# **USING SURFACE MODELS TO ALTER THE GEOMETRY OF REAL IMAGES**

**by** 

### **MICHAEL RICHARD PALMER**

B.Sc., The University of British Columbia, 1979

### **A THESIS SUBMITTED IN PARTIAL FULFILMENT OF THE REQUIREMENTS FOR THE DEGREE OF**

#### **MASTER OF SCIENCE**

**in** 

**THE FACULTY OF GRADUATE STUDIES** 

**(Department of Computer Science)** 

We accept this thesis as conforming **to the required standard.** 

### **THE UNIVERSITY OF BRITISH COLUMBIA**

**June, 1982** 

**(c) Michael Richard Palmer, 1982** 

In presenting this thesis in partial fulfilment of the requirements for an advanced degree at the University **of British Columbia, I agree that the Library shall make** it freely available for reference and study. I further agree that permission for extensive copying of this thesis for scholarly purposes may be granted by the head of my department or by his or her representatives. It is **understood that copying or publicatio n of thi s thesi s f o r financia l gain shal l not be allowed without my written permission.** 

**Department of Computer Science** 

The University of British Columbia **1956 Main Mall Vancouver, Canada V6T 1Y3** 

aug. 19, 1982 Date

## **Abstrac t**

Many applications of image analysis and image **processin g involv e th e alteratio n o f th e geometr y o f rea l**  images. This thesis presents the theory and implementation **o f thre e type s o f geometricall y altere d imagery : syntheti c orthographi c stere o pairs , syntheti c perspectiv e stere o pairs , an d syntheti c airborn e scanne r imagery . The rea l**  image is altered as a function of a corresponding surface model. Included is a determination of surface points which **a r e hidde n unde r th e assumed imagin g geometr y and , i n th e cas e o f rada r systems , a determinatio n o f surfac e point s**  which contribute to pixel layover. In this research, a **digita l terrai n mode l determine s th e underlyin g surfac e geometr y o f th e rea l image .** 

# $Table of Contents$

 $\mathcal{A}$ 

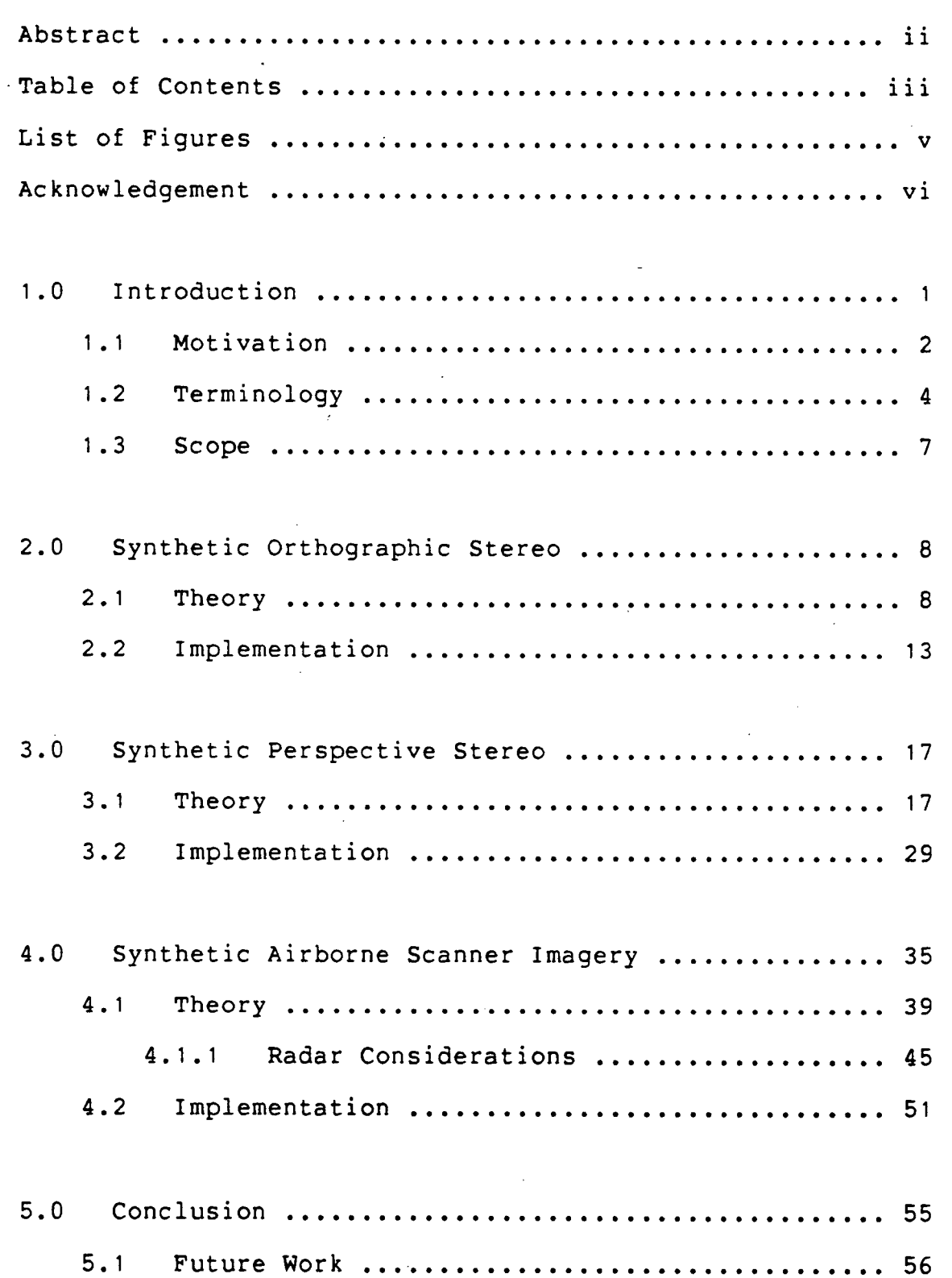

 $\hat{\mathcal{L}}$ 

 $\sim$ 

 $\sim$   $\sim$ 

 $\ddot{\phantom{0}}$ 

 $\sim$ 

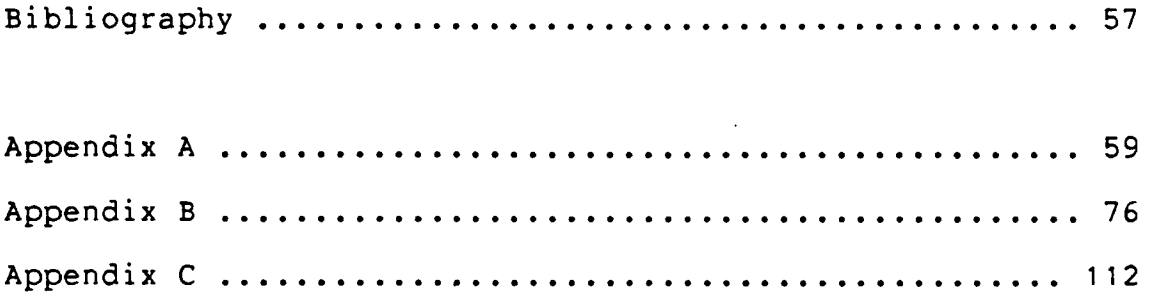

 $\overline{\phantom{a}}$ 

# **List** of **Figures**

 $\sim$ 

 $\bar{\mathcal{A}}$ 

 $\sim$ 

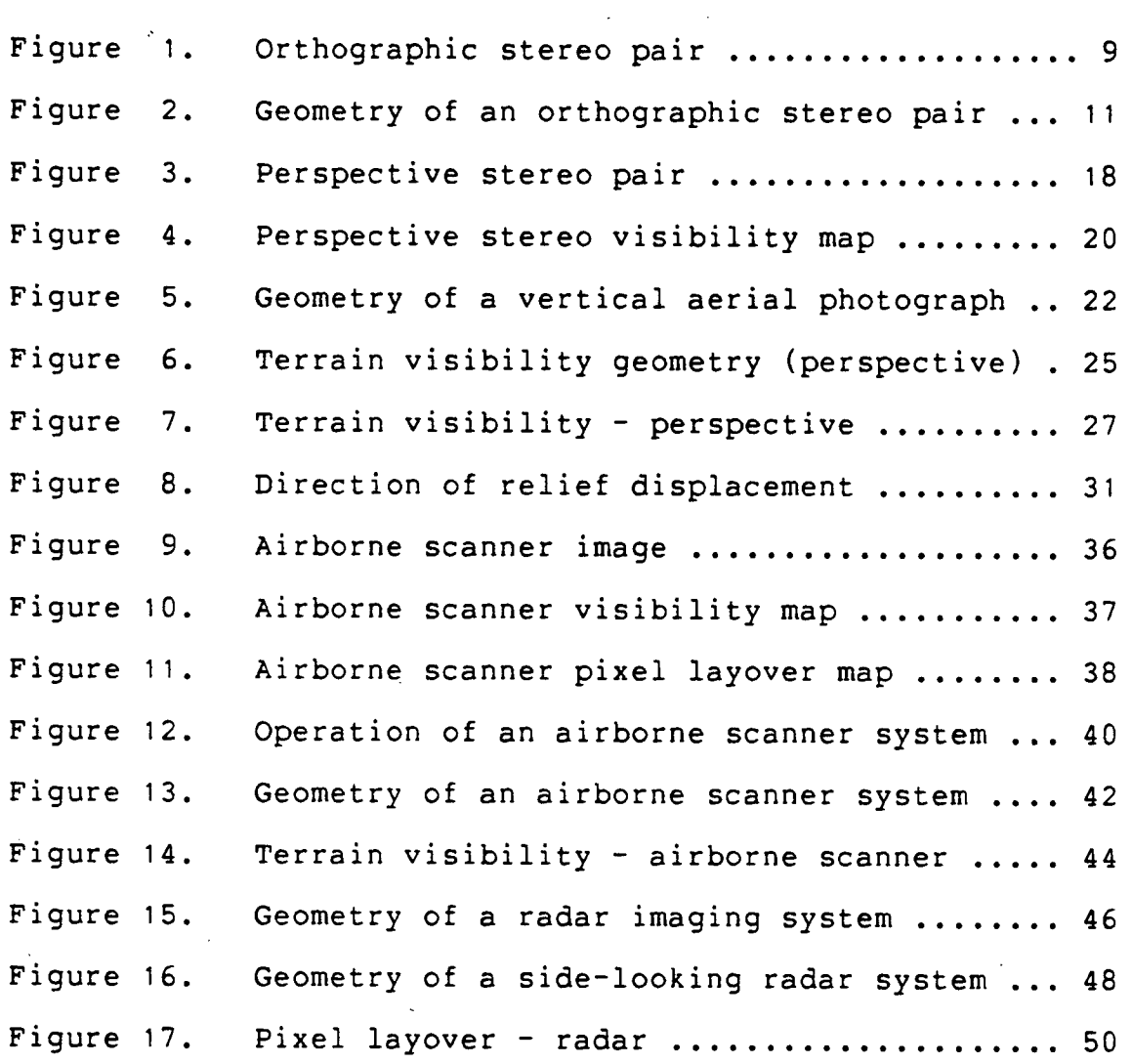

 $\sim$   $\mu$ 

 $\overline{a}$ 

 $\bar{z}$ 

# **Acknowledgemen t**

I would like to thank my supervisor, Robert J. **Woodham, for his constructive criticism and quidance throughout** this research. I would also like to thank Alan  $K$ . Mackworth for being the second reader of this thesis **a n d James J . Littl e fo r hi s work i n developin g th e DTM an d rectificatio n algorithm s tha t were take n advantag e o f i n my research . Finally , I woul d lik e t o agai n than k Bob fo r hi s support , financia l and otherwise , o f thi s research .** 

### **1 . 0 Introduct ion**

Synthetic images, created via the alteration of the geometry of real images, find many uses in the fields of **image analysi s and image processing. For example, a**  synthetic stereo pair of images can be used in the evaluation of the accuracy of an image rectification **algorithm [LITT80]. In addition , a synthetic stereo pair of images, can be used as an ai d to photo interpretation .** 

This thesis presents the theory, methods, and results, of creating three specific types of synthetic imagery from **rea l images. The types of imagery produced are:** 

- (a) synthetic orthographic stereo pairs of an area represented by a real image and a corresponding **surface model,**
- (b) synthetic perspective stereo pairs of an area represented by a real image and a corresponding **surface model, and**
- **(c) synthetic airborne scanner imagery of an area**  represented by a real image and a corresponding **surface model (including considerations for both**  passive scanning systems and active radar systems).

The synthesis is performed by altering the geometry of the real image as a function of a corresponding surface model. **The three algorithms to produce the three types of synthetic imagery are independent of each other and are**  therefore presented separately in this thesis.

The motivation for developing these three independent algorithms is now given.

1.1 Motivation

The motivation for each type of imagery considered in **thi s researc h i s summarize d a s follows :** 

**( 1) syntheti c orthographi c stere o** 

- **( a ) Stere o viewin g i s beneficial . Application s include :** 
	- **aidin g phot o interpretation . The interpretatio n o f**  subtle ground detail is facilitated when an image is viewed in stereo.
	- **evaluating the accuracy of image rectification**  $[LITT80]$ . A mismatch between terrain features and **groun d cove r features , a s see n i n stereo , ca n**  delineate errors in image rectification.
	- $-$  **evaluating** the accuracy of the underlying surface **model . Anomalie s i n a surfac e mode l ar e made apparen t onc e th e mode l ha s been registere d t o a**  real image and used in the production of a stereo **pa i r .**
- **( b) Synthesi s o f an orthographi c stere o pai r i s computationall y simplest .**

**(2) syntheti c perspectiv e stere o** 

- **(a) Stereo viewing i s beneficia l as detaile d above.**
- (b) Real optical systems perform a perspective **transformation. Therefore, even though the production**  of synthetic perspective stereo is computationally **more tedious, i t i s required to predict the geometry of rea l imaging systems.**

# **(3) synthetic airborne scanner imagery**

Airborne scanner imagery requires additional geometric considerations. Two types of geometric distortions exist: systematic and nonsystematic. Systematic distortions are a function of the scanner itself (eg. mirror velocity, scan **skew, and panoramic distortions) . Correction of systematic distortion s i s deterministi c [SABI78]. Nonsystematic distortion s are eithe r distortion s due to parameters which**  vary (or are unknown) or distortions due to the particular scene in view. Correction of nonsystematic distortions is not deterministic but can be facilitated if a surface model **i s available .** 

**The synthesis of airborne scanner geometry from a**  surface model predicts nonsystematic terrain distortions and can include systematic distortions. Applications **include:** 

- evaluating the accuracy of distortion correction routines for real airborne scanner imagery,
- **determining surface points which are hidden under a**  given scanner and line of flight geometry, and

**determining , i n th e cas e o f rada r systems , surfac e point s whic h contribut e anomalou s reading s due t o pixe l layover .** 

### **1.2 Terminolog y**

Prior to presenting the technical details of the **research , i t i s necessar y t o defin e / explai n some o f th e terminolog y use d i n th e presentatio n o f th e material .** 

**A digita l image i s describe d a s a serie s o f cell s o r pictur e element s ( pixels ) arrange d i n regula r rows and columns . The positio n o f an y pixe l i s determine d i n a two - dimensio n cartesia n coordinat e syste m wit h th e origi n defined at the upper left corner of the image. (This** convention is used throughout.) The brightness of each **pixel is given an eight bit numerical value. (A value of zer o i s blac k an d a valu e o f 255 i s white. ) Images**  implicitly represent a scene as recorded by a remote **sensin g imagin g syste m [SABI78] ,** 

The platform is the medium which carries the remote **sensing** imaging system. This medium can range from low-flying aircraft to satellites. In this research, the imagery used was from the Landsat [LILL79] series of **satellites .** 

The angular field of view is the total angle subtended

 $\Omega$ 

**by hypothetica l line s fro m th e imagin g syste m t o th e extrem e oute r margin s o f th e scen e viewe d by th e system .**  The instantaneous field of view is the solid angle through **whic h th e syste m i s sensitiv e when determinin g th e valu e o f each pixel.** This solid angle, together with other flight **parameters , determine s th e groun d resolutio n o f th e imagin g syste m (refe r t o figur e 12) [SABI78] .** 

The **orthographic** projection of a surface onto a plane is one in which the surface and the projection of the **surfac e on th e plane , li e on line s perpendicula r t o th e plan e [NEWM73] (i.e. , al l ray s fro m th e objec t t o th e plan e a r e paralle l [WOOD80]). Fo r a perspectiv e projec t ion , th e ray s converg e a t a poin t tha t i s a distanc e calle d th e foca l lengt h fro m th e plane . Al l optica l system s perfor m a perspectiv e projection .** 

For objects that are small, compared to their distance **fro m th e plane , th e perspectiv e projectio n ca n be modelle d**  as an orthographic projection [WOOD80]. Images obtained **fro m th e Landsa t serie s o f satellite s ca n be modelle d a s an orthographi c projection .** 

**Radiometr y i s th e quantitativ e measurement o f electromagneti c radian t energ y [REEV75] . Thi s measuremen t**  is the basis for remote sensing imaging systems. The value **o f a pixe l i s a measurement o f th e energ y arrivin g a t th e senso r fro m th e soli d angl e subtende d by it s instantaneou s**  field of view.

**Stereoscop y i s th e scienc e tha t deal s wit h thre e -**

dimensional effects and how these effects are obtained **[REEV75]. A stereo pai r consist s of two overlapping images that may be viewed stereoscopicall y [SABI78]. A stereo model (or stereoscopic image) i s the three - dimensional**  impression obtained by viewing the left and right images of a stereo pair by the left and right eyes, respectively [SABI78]. Stereoscopic viewing is aided by use of a stereoscope - a binocular optical device. (The stereo pairs presented in this thesis can be viewed with a **stereoscope to obtain the appropriate three - dimensional effects. ) Synthetic stereo images are a pair' of images**  that have been produced by the digital processing of a **single image and a corresponding surface model. Parallax**  is an object's change in position between the left and right images of a stereo pair, relative to the two centres of the images, as a function of its relative height.

Pixel layover occurs in radar imagery when two or more **surface points are equi-distant from the radar device at**  the time of pixel acquisition. Such surface points contribute to the same pixel in the radar image thus **creatin g fals e bright targets [REEV75].** 

**A b i t map (or simply a map) determines points on the**  surface model that have a "special status". For example, points on the surface model that are not visible in the altered image are "marked" on a visibility bit map. (The **origina l image can be overlayed by the corresponding bi t**  map so that the "marked" points are easily identified.)

For a stereo pair, each image will have a corresponding visibility bit map. Similarily, a pixel layover bit map is **create d fo r thos e pixel s tha t contribut e t o layove r i n a**  synthesized radar image.

### 1.3 Scope

**Chapte r** 2 **o f thi s thesi s present s th e theor y an d**  implementation of synthesizing orthographic stereo pairs. The corresponding discussion of synthetic perspective **stere o pair s i s presente d i n Chapte r** 3 . **Chapte r** 4 **detail s t h e theor y an d implementatio n o f syntheti c airborn e scanne r**  imagery, including considerations related to airborne **radar . Chapte r** 5 **present s conclusions , a discussio n o f th e research , an d suggestion s fo r futur e work.** 

# **2.0 Syntheti c Orthographi c Stere o**

This chapter discusses the synthesis of orthographic **stereo** pairs from a single orthographic image. The resulting stereo pair is obtained by introducing relief displacement into the original image. The original image is registered to a corresponding digital terrain model **whose elevatio n informatio n i s use d i n th e calculatio n o f stereoscopic** parallax. Figure 1 is a synthetic **orthographi c stere o pai r fro m a portio n o f a Landsat- 1**  image of the St. Mary Lake region of southeast British Columbia (frame ID 11514 - 17153, band 7, imaged September **14, 1976) .** 

### **2.1 Theor y**

Overlapping vertical aerial photographs can be viewed **stereoscopicall y becaus e relie f displacemen t arise s fro m a perspectiv e projectio n o f th e underlyin g terrai n [LILL79] ,**  Images arising from an orthographic projection do not show **relie f displacement . Nevertheless , stere o viewin g ca n be**  accomplished if the viewing direction is altered between **t h e lef t image an d th e righ t image o f th e stere o pair . The assumptio n o f orthographi c projectio n simplifie s th e procedur e fo r synthesizin g stere o pairs , a s wil l now be shown.** 

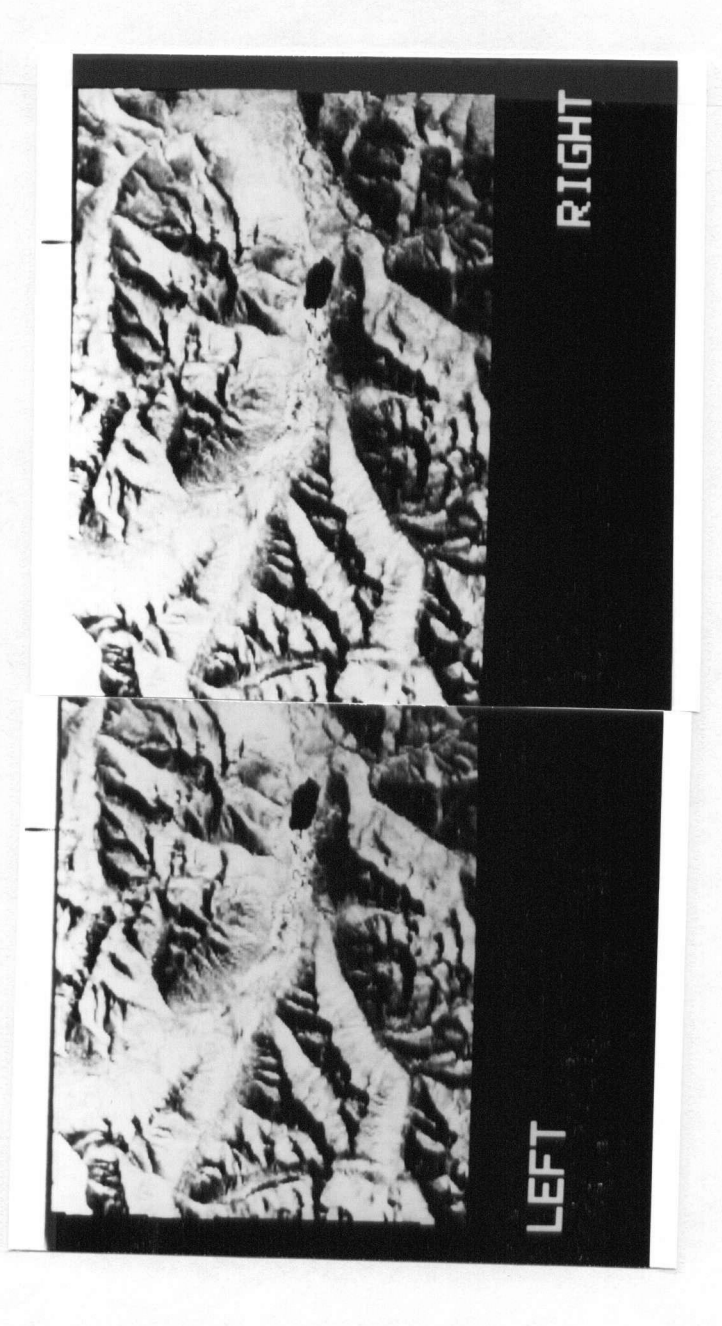

**Figur e** 1. **Orthographi c stere o pai r (St . Mary Lake regio n of southeas t Britis h Columbia) .** 

First, consider a digital representation of the **surfac e relief . Thi s ca n be specifie d explicitl y a s th e functio n** 

$$
z = f(x, y)
$$

**where** the x and y axes are in a plane tangent to the **earth' s surfac e an d th e z axi s i s verticall y up (i.e. , th e xy plan e form s a discret e unifor m surfac e gri d an d th e corresponding z values are elevation datum). These three** axes are mutually orthogonal. Such a function is referred **t o a s a digita l elevatio n mode l o r more commonly a s a**  digital terrain model (DTM) [MILL58]. It is assumed that **f(x,y ) i s a continuou s functio n wit h continuou s firs t an d second spatial** derivatives so that the surface may be  $\cos(\theta)$  **considered** to be smooth.

Referring to figure 2, assume a viewer to be at **elevatio n H abov e th e groun d datum. Le t thi s viewe r be**  looking down with his "eyes" aligned along the x axis (with *origin 0)* **and separated by a distance of 2.d. Further suppos e th e viewer' s gaz e t o be fixe d on th e poin t (Xc,Yc ) on th e groun d datum, formin g an angl e o f convergenc e o f** *29.*  **From thi s geometr y i t i s clea r tha t** 

$$
\tan \theta = d / H \qquad (2.1)
$$

**A rotatio n transformatio n abou t th e y axi s an d a pai r o f translation s alon g th e x axis , simila r t o thos e use d i n** 

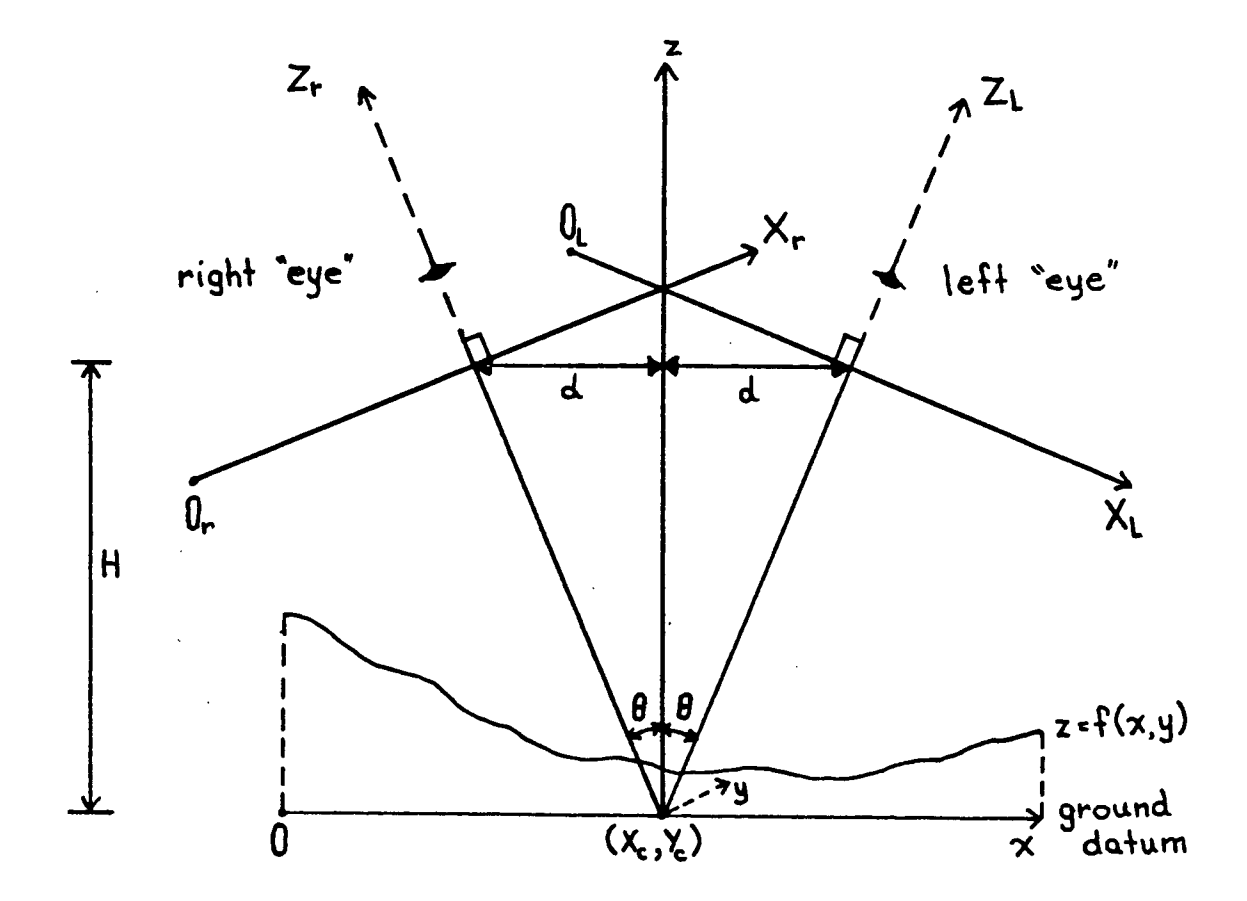

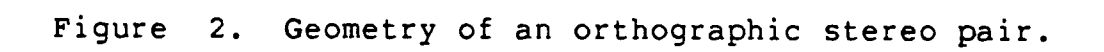

computer graphics [NEWM79], can be applied to produce **equation s t o map th e coordinate s o f th e origina l surfac e (X,Y,Z) int o coordinate s fo r th e lef t ey e coordinat e syste m (Xl,Yl,Zl ) an d th e righ t ey e coordinat e syste m (Xr,Yr,Zr) . (Note : i n figur e 2, fo r th e purpos e o f illustration , th e lef t an d righ t ey e coordinat e system s hav e bee n translate d alon g th e correspondin g z axes , toward s th e "eyes " o f th e viewer . I n reality , th e X I axi s an d th e X r axi s intercep t t h e x axi s o f th e surfac e mode l a t coordinat e (Xc,Yc). ) One obtains :** 

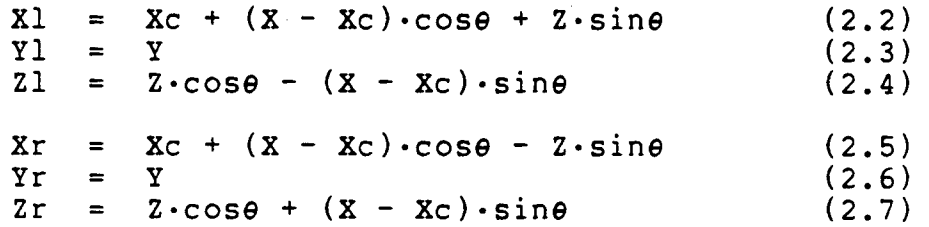

**Thes e equation s yiel d thre e point s o f interest :** 

- **( a ) i t i s eviden t fro m equation s (2.3 ) an d (2.6 ) tha t th e y coordinat e i s no t altered . Thi s illustrate s th e primar y advantag e o f th e orthographi c projection , namely , tha t processin g ca n procee d a row a t a time .**
- **( b) th e differenc e i n x positio n betwee n th e lef t eye coordinat e syste m an d th e righ t eye coordinat e system , ( XI - Xr) , ca n be calculate d fro m equation s (2.2 ) an d (2.5) as :**

$$
2 \cdot Z \cdot \sin \theta \tag{2.8}
$$

**As expected , thi s i s a functio n o f Z (th e elevation )** 

**and**  $\theta$  (the angle of convergence). For small  $\theta$ , sin $\theta$  $c$  an be approximated by tan $\theta$ . Using equation (2.1) and letting  $S = 2 \cdot d$ , the difference in  $x -$  position is **thu s approximate d by** 

$$
2 \cdot Z \cdot (d/H) = Z \cdot S/H \qquad (2.9)
$$

**Equation** (2.9) has been used in approximate **calculation s [BATS76] .** 

 $(c)$  when a surface is given as the function  $z = f(x,y)$ **wit h th e viewe r lookin g down th e z axis , th e**  visibility problem has been explicitly solved. However, when the viewing direction is altered, as required here, visibility must be considered. **Equation s (2.4 ) an d (2.7 ) determin e visibility . I f more** than one  $(X, Z)$  maps into a given X1, then the **(X,Z) pai r wit h th e greates t Z l i s th e poin t tha t i s visible .** 

**This** completes the geometric theory required to synthesize a stereo pair. An algorithm to implement the **theor y i s give n i n th e followin g section .** 

### 2.2 Implementation

The algorithm to synthesize an orthographic stereo **pai r create s two new image s - th e lef t an d righ t images o f**  the stereo pair. The original image must already be registered to a corresponding digital terrain model **(i.e. , a one-to-on e correspondenc e ha s been establishe d betwee n th e element s o f th e DTM an d th e element s o f th e**  image) [LITT80]. Thus, the necessary elevation information **<sup>i</sup> s provide d fo r eac h pixe l i n th e image . The algorith m i s describe d a s follow s (th e sourc e cod e t o produc e th e orthographic stereo pair is presented in Appendix A):** 

The angle of convergence, 20, is constant throughout **the procedure so that the values of sine and cose are** calculated once.

The lines of the image and the registered lines of the **DTM ar e inpu t a pai r a t a tim e (i.e. , one image lin e and t h e correspondin g DTM line) . Fo r eac h image an d DTM lin e pair , th e correspondin g line s o f th e lef t image an d righ t**  image are created using equations (2.2) and (2.5) **respectively . Fo r eac h X positio n i n th e origina l line , an X I an d an X r ar e calculate d fo r th e two new lines . The pixel value corresponding to position X of the original image** line is assigned to position X1 of the left image **lin e an d t o positio n X r o f th e righ t image line . When thi <sup>s</sup> displacemen t i s introduced , i t i s likel y tha t X I an d X r do n o t alig n exactl y wit h th e unifor m gri d o f th e image . A simpl e one dimensiona l linea r resamplin g [LILL79 ] i s performed** to generate intermediate pixel values.

It is possible that some displaced pixels (i.e., those corresponding to X1 and Xr) are not visible in their

**respective** new images. This situation is detected and  $resolved in the following manner:$ 

**F o r a give n lin e i n th e origina l image, th e pixel s closes t <sup>t</sup> o Xc ar e considere d first ; th e one s farthes t away last . Employin g thi s technique , i f a pixe l o f th e lin e i s mapped t o a positio n tha t i s a distanc e J fro m Xc , the n anothe r pixel** of that line that is subsequently considered is **visibl e i f an d onl y i f i t i s mapped t o a positio n tha t i s more tha n a distanc e J fro m Xc . I f th e distanc e i s les s tha n J , th e pixe l i s no t visibl e an d henc e i t ca n be ignored . Thi s procedur e i s done separatel y fo r th e lef <sup>t</sup>** and right image.

Another method to test the visibility of each pixel is **t o explicitl y calculat e th e correspondin g elevatio n usin g equations** (2.4) and (2.7). This approach has several **practical drawbacks.** One shortcoming is that one X1 (or **X r ) rarel y equal s anothe r X I (o r Xr ) sinc e thes e value s ar e**  real numbers. This fact leads to extra computations to **interpolat e intermediat e values . A secon d drawbac k i s th e**  memory required to store an explicit elevation value for **each pixel in the new line.** For these reasons, the simpler  $m$ ethod described above was chosen.

**Anothe r common situatio n arise s when th e curren t pixe <sup>l</sup> <sup>i</sup> s displace d more tha n one gri d cel l fro m it s predecessor .**  Gaps appear in the new line because no pixel of the **origina l lin e i s mapped o r resample d t o tha t position . I n thi s case , gap s ar e fille d by usin g linea r interpolatio n t o** 

 $c$  alculate intermediate values.

Once the two new lines have been completely  $s$ ynthesized (displaced, resampled, and interpolated) they **a r e outpu t t o th e correspondin g image file . The proces s i s repeate d fo r eac h lin e o f th e origina l image.** 

**Thi s algorith m fo r synthesizin g orthographi c stere o pair s produce s a visuall y pleasin g result . When figur e 1**  is viewed stereoscopically there are no unnatural terrain **features ; th e radiometr y o f th e stere o mode l appear s smooth .** 

An earlier algorithm to achieve the same goal has been implemented by the U.S. Geological Survey [BATS76]. This *particular algorithm only creates one new image.* **The origina l image i s use d a s eithe r th e lef t o r righ t image o f t h e stere o pair . The synthesize d image the n form s th e mate t o th e original . The new image i s create d usin g equatio n (2.8 ) o r (2.9) dependin g on whethe r th e calculation s ar e exac t o r approximate . Thi s metho d produce s simila r result s**  as those obtained using the method presented here.

## **3.0 Syntheti c Perspectiv e Stere o**

**Thi s chapte r discusse s th e synthesi s o f perspectiv e stere o pair s fro m a singl e orthographi c image . The stere o pair is generated using a perspective projection of the underlying terrain from two different vertical viewing positions . The terrai n i s give n a s a digita l terrai n mode l that** has been registered to the orthographic image. A **perspectiv e projectio n introduce s relie f displacemen t t o point s o f th e orthographi c image . Thi s displacemen t i s directed radially from the assumed nadir. Methods for determinin g terrai n visibilit y ar e als o presente d i n thi s chapter . Figur e 3 i s a perspectiv e stere o pai r**   $s$ ynthesized from the same portion of the Landsat image of **S t . Mar y Lak e use d i n figur e 1. Figur e 4 i s th e correspondin g visibilit y map o f th e lef t image.** 

### **3.1 Theor y**

**Optica l systems , suc h a s cameras , perfor m perspectiv e projection s o f th e underlyin g terrai n [SABI78] , [LILL79] .**  Overlapping vertical aerial photographs can be viewed stereoscopically due to their differing perspective **projections** of the underlying terrain. Different **perspective** projections arise when the optical centres of **t h e image moves fro m one positio n t o anothe r alon g th e lin <sup>e</sup>**

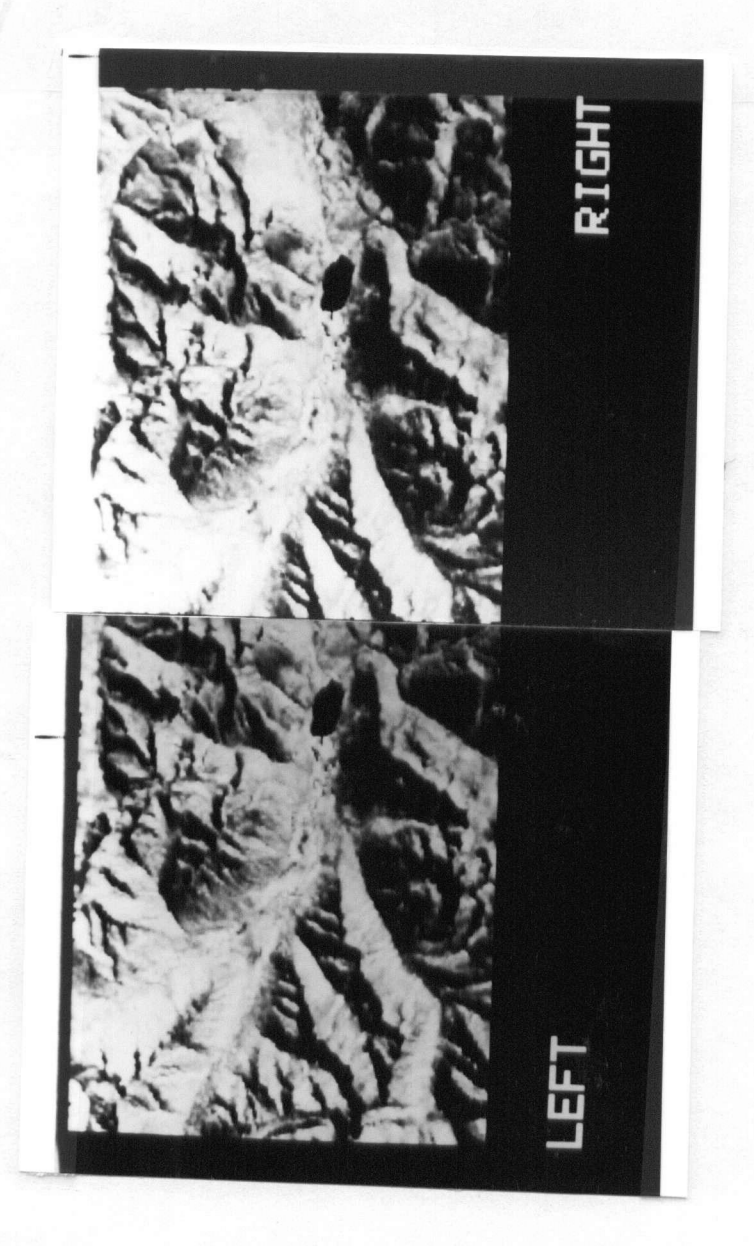

**Figur e 3. Perspectiv e stere o pai r (St . Mary Lak e regio n o f southeas t Britis h Columbia) .** 

**o f flight . T o synthesiz e a perspectiv e stere o pai r fro m a**   $s$  ingle orthographic image, one must provide different **perspective s o f th e terrai n depicte d by th e orthographi c**  image. The theory of synthesizing a perspective image is **presente d first ; tha t o f providin g differen t perspective s second .** 

On a vertical aerial photograph the position of each **terrai n poin t i s displace d fro m it s orthographi c position .**  This displacement is directed radially from the optical **centr e o f th e aeria l photograph . Fo r terrai n abov e th e ground** datum, displacement is radially outwards. For **terrain** below the ground datum, displacement is radially inwards [REEV75]. An orthographic image can thus be transformed into a perspective image by introducing relief displacement to points of the original image. The geometry **o f relie f displacemen t wil l now be discusse d i n more detail .** 

**Considering** the digital terrain model, figure 5 **display s th e geometr y o f an arbitrar y cros s sectio n o f a vertica l aeria l photograph y system . Thi s cros s sectio n i s not , i n general , aligne d wit h th e x axi s o r th e y axis .**  With reference to figure 5, assume a hypothetical "camera", with focal length f, to be at elevation H above **t h e groun d datum an d t o be directl y ove r th e coordinat e (Xp,Yp) . (The coordinat e (Xp,Yp) , th e centr e o f th e vertica l aeria l photograph , i s referre d t o a s th e principa l point.)** Further suppose that the terrain at coordinate

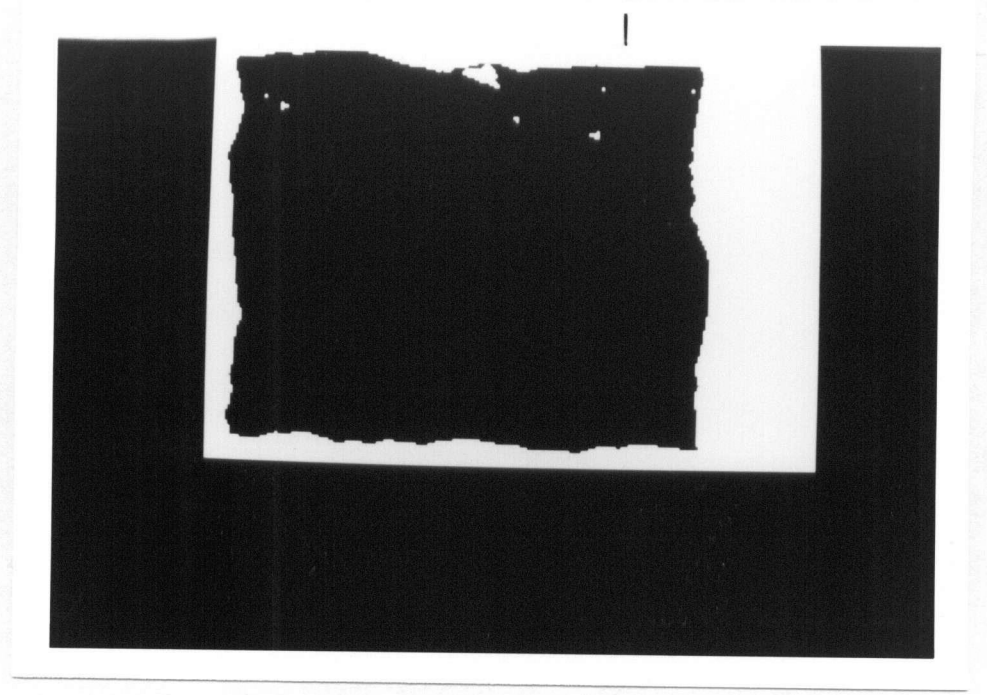

**Figur e 4. Perspectiv e stere o visibilit y map.** 

**(X,Y) i s a t elevatio n Z abov e th e groun d datum an d tha t th e**  radial distance from  $(Xp, Yp)$  to  $(X, Y)$  is R. The relief **displacement** for the terrain at coordinate  $(X,Y)$ , as displayed in figure 5, is then b' - b on plane P, or **equivalently, a'** - a on plane P'. (For simplicity, **calculation s ar e performe d on plan e P'. Plan e P i s th e actua l plan e o f th e film , however , plan e P' an d plan e P**  have identical geometries as shown in figure 5. **Therefore, measurements made on either plane are equivalent**  $[SABI78]$ .) The point a corresponds to the true ground **positio n i n th e orthographi c image an d th e poin t a' i s th e actua l positio n i n th e vertica l aeria l photograph . An equatio n fo r th e amount o f relie f displacement , a' - a, wil l now be derived .** 

**From th e geometr y o f figur e 5, i t i s clea r tha t th e simila r triangle s LAB an d LaD yiel d th e relationshi p** 

$$
a / f = R / H \qquad (3.1)
$$

Similarily, the triangles LA'C and La'D yield the **relationshi p** 

$$
a' / f = R / (H - Z) \qquad (3.2)
$$

**Rearrangin g equation s (3.1 ) an d (3.2) , equation s fo r a and a ' ca n be derived :** 

**a = Rf / H (3.3) a ' = Rf / (H - Z) (3.4)** 

An equation for the relief displacement, commonly referred

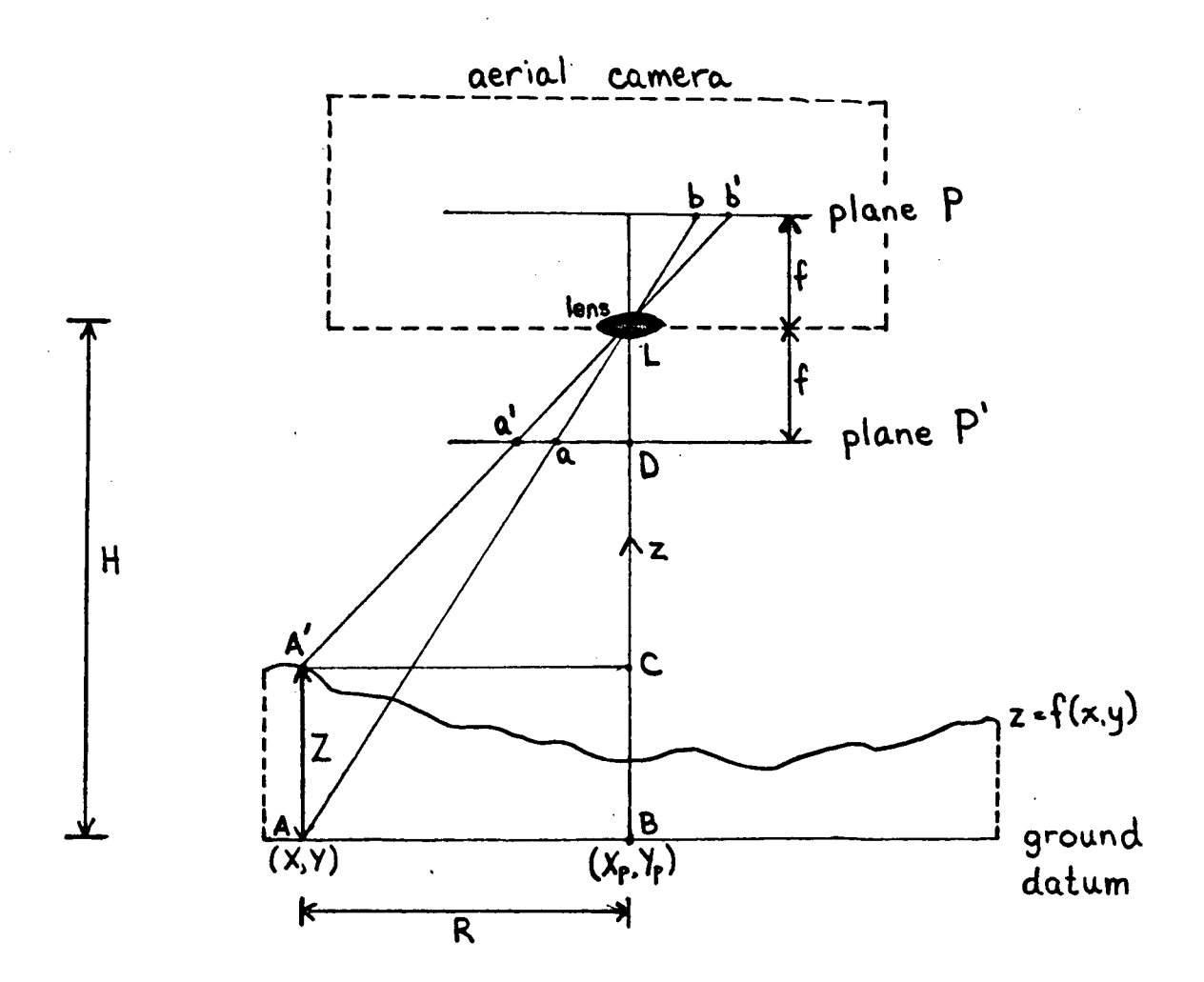

**Figur e 5. Geometr y o f a vertica l aeria l photograp h (adapte d fro m [SABI78] , figur e 2.9A) .** 

to as d, can thus be produced by subtracting equation (3.3) from equation  $(3.4)$ .

$$
d = a' - a = (Rf / (H - Z)) - (Rf / H)
$$
 (3.5)

**Alternatively , a s i s done fo r standar d photographi c manipulations , d ca n als o be derive d a s follows :**  From equation  $(3.3)$  and equation  $(3.4)$ 

 $Rf = aH = a'(H - Z)$ 

and thus

 $d = a' - a = a'(Z / H)$ 

Substituting with equation (3.4) yields

$$
d = (Rf / (H - Z)) \cdot (Z / H)
$$

Note that the relief displacement, as calculated by **equation** (3.5), is positive for terrain above the ground datum (Z>0), zero for terrain on the ground datum (Z=0). and negative for terrain below the ground datum (Z<0). **From equatio n (3.5) , i t ca n als o be see n tha t th e relie f displacement , d, i s a functio n o f fou r variables :** 

- (a) Z, the elevation of the terrain above the ground **datum,**
- **( b) H, th e elevatio n o f th e hypothetica l "camera " abov e**  the ground datum,

**( c ) f , th e foca l lengt h o f th e hypothetica l "camera" , an d ( d) R, th e horizonta l radia l distanc e fro m th e principa l**  point to the terrain.

Thus, a perspective image can be synthesized by introducing **relief** displacement (according to equation (3.5)) relative **t o a hypothetica l principa l point .** 

The calculation of terrain visibility for a **perspectiv e image i s a s follows :** 

**Refe r t o figur e** 6 . **Le t a' be th e radia l distanc e on th e photograp h prin t fro m th e principa l poin t on th e prin t t o t h e positio n o f th e terrai n a t coordinat e (X,Y) on th e print . The terrai n a t coordinat e (X,Y) i s the n visibl e i f a n d onl y i f al l visibl e terrai n betwee n itsel f an d th e principa l poin t ha s position s on th e prin t close r t o th e principa l poin t (i.e. , position s les s tha n radia l distanc e a' fro m th e principa l point) . I f terrai n a t coordinat e (X,Y) i s no t visibl e the n terrai n betwee n (X,Y) an d (Xp,Yp) , th e principa l point , must bloc k it s visibilit y t o the camera.** The determination of one point of terrain blocking the visibility of other terrain can be achieved in **t h e followin g manner:** 

**Refer again to figure 6. Further suppose that terrai n a t coordinat e (Xv,Yv ) ha s elevatio n Zv abov e th e ground datum, that the radial distance from**  $(Xv, Yv)$  **to (Xp,Yp) i s Rv, an d tha t i t i s visibl e t o th e camer a wit h a position , on th e prin t o f radia l distanc e A' fro m th e principa l point . Hence , terrai n betwee n (Xv,Yv ) an d**   $(Xp, Yp)$  will block the visibility of the terrain at  $(X, Y)$ **i f** 

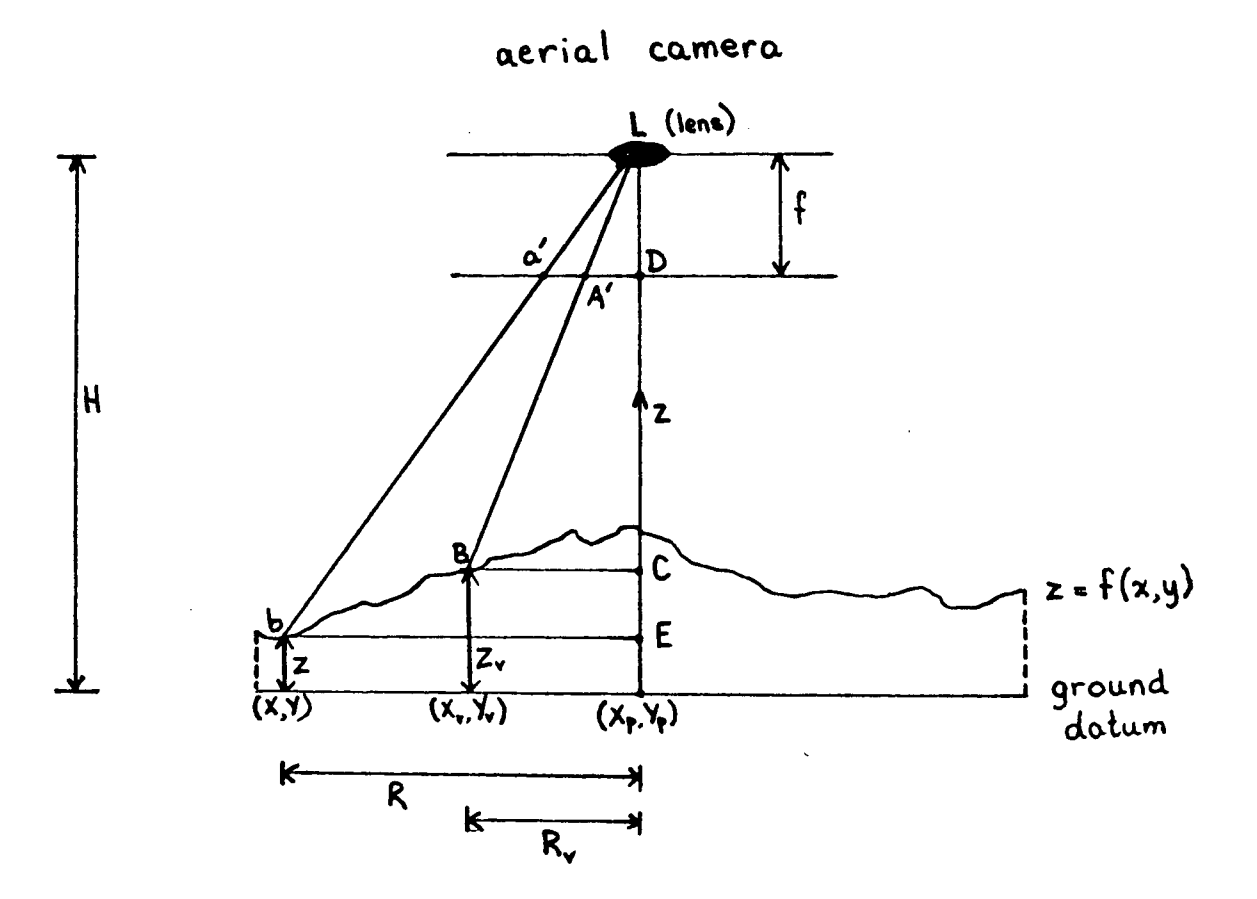

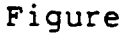

**Figur e 6. Terrai n visibilit y geometr y (perspective) .** 

$$
A' \geq a'
$$
 (3.6)

However, it is clear from the geometry of figure 6 that **t h e simila r triangle s LA'D an d LBC yiel d th e relationshi p** 

$$
A' / f = Rv / (H - 2v) \qquad (3.7)
$$

and similarily, the triangles La'D and LbE yield the  $relationship$ 

$$
a' / f = R / (H - Z) \qquad (3.8)
$$

**Rearranging equations (3.7) and (3.8), equations for A' and a ' ar e derived :** 

$$
A' = Rvf / (H - Zv) \qquad (3.9)
$$
  
\n
$$
a' = Rf / (H - Z) \qquad (3.10)
$$

**Therefore , substitutin g int o formul a (3.6) , terrai n betwee n coordinate s (Xv,Yv ) an d (Xp,Yp) wil l bloc k th e visibilit <sup>y</sup> o f th e terrai n a t coordinat e (X,Y) i f** 

$$
Rv f / (H - Zv) \geq Rf / (H - Z)
$$
 (3.11)

**a n d hence , i f** 

$$
Rv / (H - Zv) \ge R / (H - Z) \qquad (3.12)
$$

Figure 7 demonstrates the blocked visibility rule as described by equation  $(3.6)$ . In figure  $7(a)$ ,  $A' > a'$  and **therefore , accordin g t o equatio n (3.6) , th e terrai n betwee n coordinate s (Xv,Yv ) an d (Xp,Yp) block s th e visibilit y o f** 

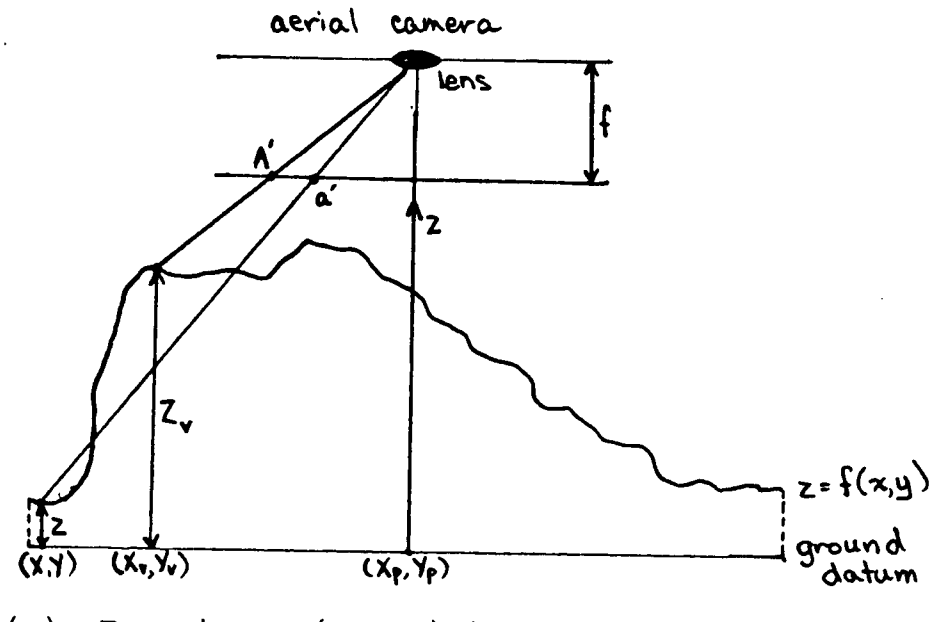

**( a) Terrai n a t (X,Y,Z) i s no t visible .** 

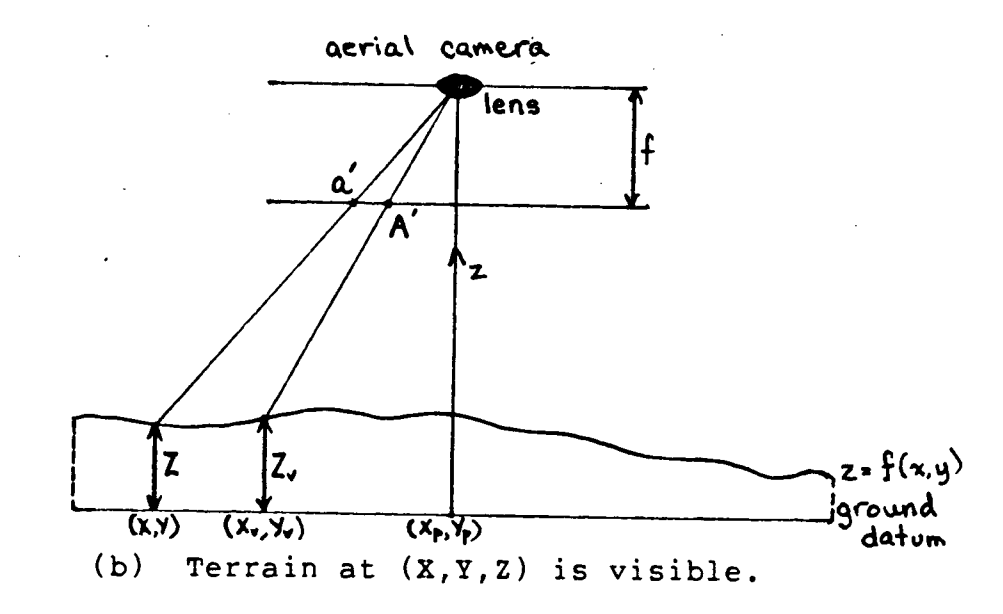

Figure 7. Terrain visibility - perspective.

**t h e terrai n a t coordinat e (X,Y) , a s i s shown. Figur e 7(b )**  shows the opposite,  $a' > A'$ , and the visibility of the **terrai n a t coordinat e (X,Y) i s no t blocke d by th e terrai n betwee n coordinate s (Xv,Yv ) an d (Xp,Yp) .** 

The theory of producing a perspective projection from an orthographic projection is now complete. The remainder **o f thi s sectio n deal s wit h th e proble m o f providin g different perspective views to form the required stereo pair .** 

Varying perspective views can be accomplished by **choosin g differen t principa l point s fo r th e hypothetica l**  "camera". However, simple as this may seem, caution must be taken such that there is neither too little nor too much *overlap between the left and right images of the stereo* **pair . Fo r a fixe d f an d H, th e amount o f overla p an d th e**  amount of vertical exaggeration are determined by the **distanc e betwee n principa l points . The close r th e principa l points , th e more overla p an d th e les s vertica l exaggeratio n (i.e. , th e weaker th e stereoscopi c effect ) [SABI78] . To o littl e overla p reduce s th e regio n availabl e f o r stereoscopi c viewing . Fifty-fiv e t o sixty-fiv e percen t overla p i s suggeste d a s an appropriat e degre e o f overla p**  [LILL79], [SABI78]. The algorithm implemented to **synthesiz e th e perspectiv e stere o pai r i s discusse d i n th e**  following section.

## **3.2 Implementatio n**

The algorithm implemented to synthesize a perspective **stere o pai r create s two perspectiv e image s - th e lef t an d**  right images of the stereo pair - plus two corresponding **visibilit y maps. The original , orthographi c image must**  already be registered to the corresponding digital terrain **mode l (i.e. , a one-to-on e correspondanc e ha s been established** between the elements of the DTM and the **element s o f th e image) [LITT80] . Thus , th e necessar y elevatio n informatio n i s provide d fo r eac h pixe l i n th e**   $orthographic$  image. The algorithm developed for this **researc h i s describe d a s follow s (th e sourc e cod e t o produc e th e perspectiv e stere o pai r an d th e correspondin g visibilit y maps i s presente d i n Appendi x B) :** 

The left and right perspective images are generated independently; the algorithm described below to synthesize  $one$  perspective image is repeated to create the two images. **T he geometr y o f th e "camera " (i.e. , th e elevatio n abov e th e groun d datum an d th e foca l lengt h - refe r t o figur e 5) i s**  assumed to be identical for the left and right perspective images; the only variance is geometry between the two images is the location of the principal points which are **use r input . The procedur e t o synthesiz e one perspectiv e**  image is now described:

The lines of the orthographic image and the registered **line s o f th e DTM ar e inpu t a pai r a t a tim e (i.e. , one**
image line and the corresponding DTM line). The line **containing the principa l point (the "centre line " i s input first ; working outwards, the line s at the edge of the image (and DTM) are input last . The perspective projectio n i s**  thus created by displacing each X position of each DTM and image line pair, radially outwards from the principal **point.** For example, referring to figure 8, position A is **displace d towards A' and, similarly , positio n B i s**  displaced towards position B'. The amount of relief displacement introduced is calculated by equation (3.5). The introduction of displacement is performed by first converting the cartesian coordinates,  $(X, Y)$ , of a position in the original image to polar coordinates,  $(R,\theta)$ . The displaced polar coordinates are then  $(R+d, \theta)$ , where d is the relief displacement as calculated by equation (3.5). **These new polar coordinates are then converted back to cartesia n coordinates, (X',Y'). (The conversions from**  cartesian to polar coordinates and from polar to cartesian **coordinates are both performed vi a software lookup tables.)**  The image pixel value corresponding to position  $(X, Y)$  of the original image is then assigned to position  $(X', Y')$  of **the perspective image.** 

When the relief displacement is introduced, it is likely that the  $(X', Y')$  coordinates do not align exactly with the uniform grid of the image. A nearest-neighbour **resampling [LILL79] i s performed to generate intermediate**  pixel values.

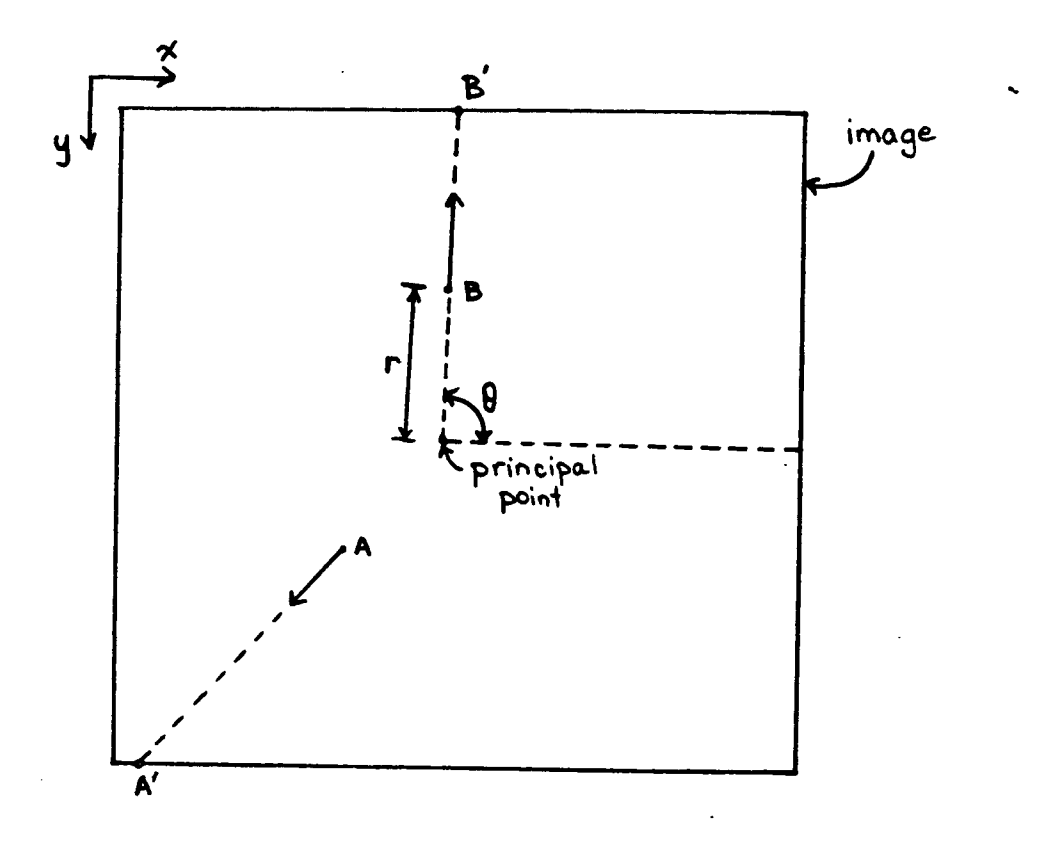

8. Direction of relief displacement. Figure

A common situation is that a displaced pixel (i.e., **one corresponding to position**  $(X', Y')$ **) is not visible in** the perspective image. This condition is detected and  $resolved in the following manner:$ 

For pixels of the orthographic image with the same polar angle  $\theta$ , the pixels closest to (Xp,Yp) are considered first; the ones farthest away last. Applying this **technique, if a pixel with polar coordinate (r.e) is** displaced to a position (i.e., to a polar coordinate  $(r', \theta)$  that is a distance J from  $(Xp, Yp)$ , then another **pixel** (with polar coordinate  $(r, \theta)$ ) that is subsequently considered is visible if and only if it is mapped to a **positio n tha t i s more tha n a distanc e J fro m (Xp,Yp) . I f t h e distanc e i s les s tha n J , th e pixe l i s no t visibl e an d**  hence can be ignored. The visibility map is created using **thi s procedure . Pixel s o f th e orthographi c image tha t ar e n o t visibl e i n th e perspectiv e image ar e "marked" on th e map.** 

In the above procedure, equation (3.12) is used to **determin e th e relativ e position s o f two pixel s (a s a**  function of their distances from  $(xp, yp)$ ). Due to the **image' s unifor m grid , i t i s rar e tha t one pixel' s pola r**  angle equals that of another pixel. This problem is **alleviated** by linearly interpolating Rv and Zv from the coordinates of two visible displaced pixels whose polar **angle s encompas s tha t o f th e pixe l i n question .** 

Another method to calculate the visibility of each

**pixe l involves the associatio n of radius information with**  each pixel of the synthetic image. The radius of a pixel in the orthographic image is recorded as a function of the **positio n of that pixe l in the perspective image; i f two**  pixels are displaced to the same position, the one with the lesser radius is the visible pixel. The pixels do not have to be displaced in any specific order when using this approach. This method is computationally simpler than the **method implemented. However, thi s alternativ e method**  requires drastically more memory to record the radii information. For this reason, the first method described **above was chosen.** 

Another likely situation is that gaps occur in the synthetic image - no pixel of the original image is displaced or resampled to that position. These gaps are filled by using a cubic convolution resampling of the **brightness values of the synthetic image [LILL79 ] to**  calculate the intermediate values. (Cubic convolution is used, as opposed to bilinear interpolation, to provide superior perceptual radiometric results at a small **additiona l computational overhead.)** 

The entire synthetic image is stored in memory until **a l l DTM and orthographic lin e pair s have been inputted and subsequently transformed. The complete image and the**  corresponding visibility map are then output to the appropriate image file and corresponding map file.

**The algorithm implemented for synthesizing perspective** 

stereo pairs produces a visually pleasing result. Viewing **figur e 3 stereoscopicall y produce s no abnorma l terrai n**  features; the radiometry of the stereo model created **appear s smooth .** 

# 4.0 **Syntheti c Airborn e Scanne r Imager y**

**Thi s chapte r discusse s th e synthesi s o f an airborne ' scanner** image from an orthographic image. Methods for **calculating terrain visibility, as viewed by the scanner**  $s$ ystem, and for calculating pixel layover are also **presented .** 

The synthetic image is obtained by simulating an **airborne** scanner system, with a given geometry, positioned **on** a suitable platform, scanning (i.e., sampling or imaging) the terrain below it. The terrain is approximated **by** a digital terrain model that is registered to the **orthographic image.** The elevation information is used to introduce displacement into the original image, according **<sup>t</sup> o th e geometr y o f th e scannin g device . Thi s informatio n**  is also used in the visibility and pixel layover **calculations .** 

**Figur e** 9 **i s a syntheti c side-lookin g airborn e scanne r**  image of the St. Mary Lake region of southeast British **Columbia . The orthographi c image fro m whic h i t i s synthesize d i s th e same portio n o f th e Landsa t image use d earlier.** Figures 10 and 11 are the corresponding visibility map and pixel layover map, respectively.

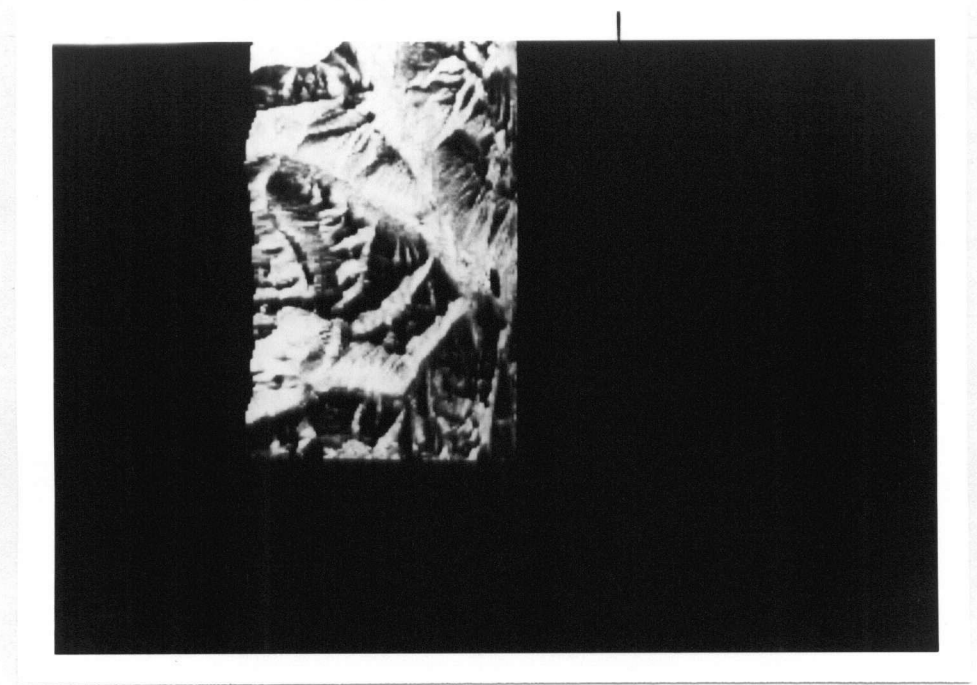

Figure 9. Airborne scanner image (St. Mary Lake<br>region of southeast British Columbia).

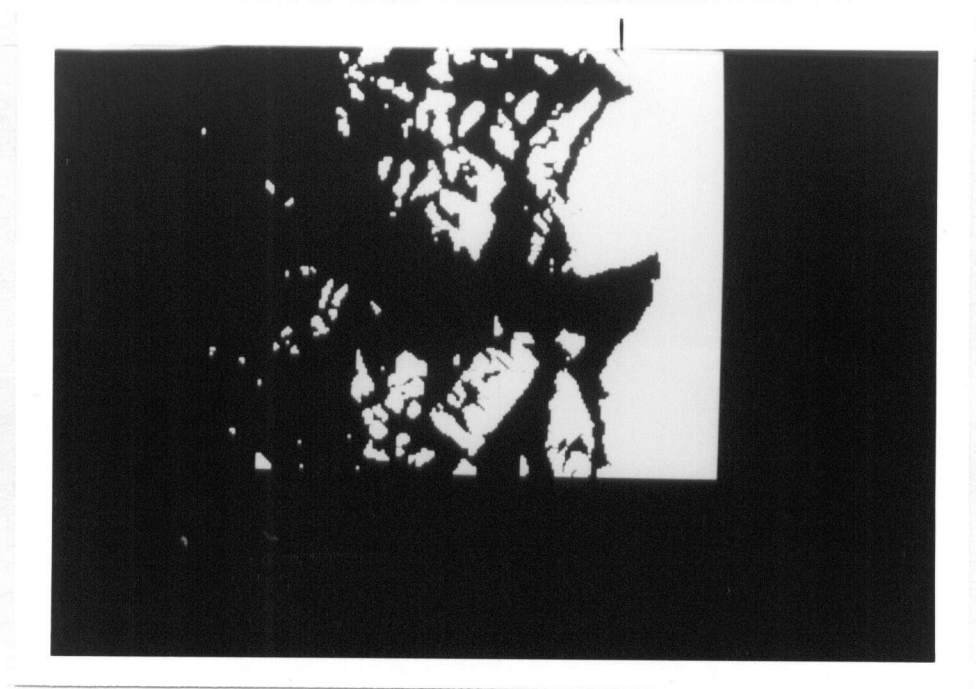

Figure 10. Airborne scanner visibility map.

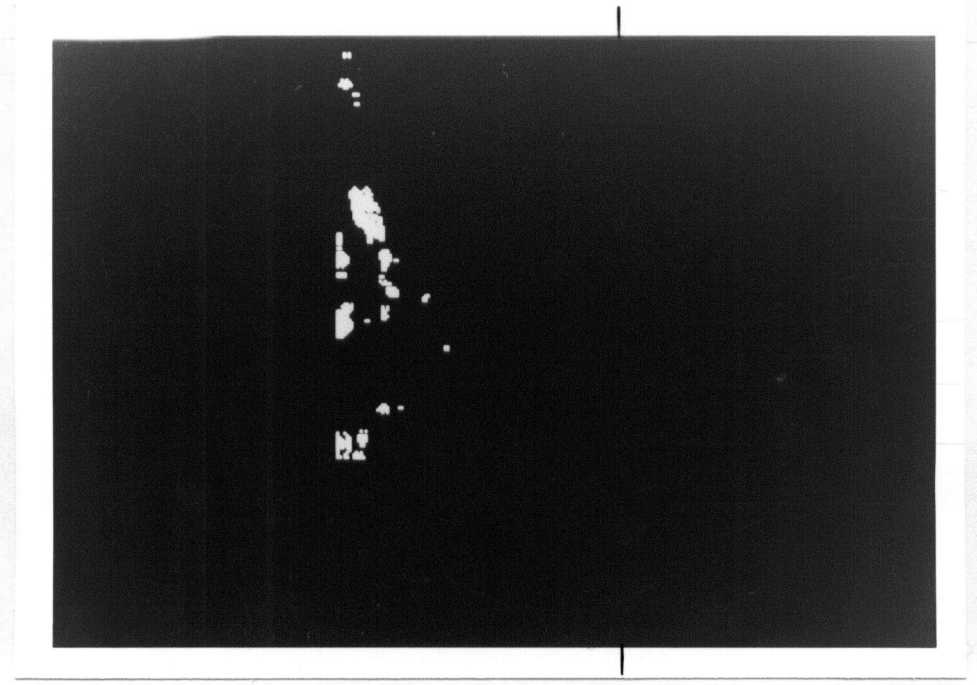

Figure 11. Airborne scanner pixel layover map.

**4.1 Theory** 

The typical airborne scanner system (refer to figure 12) contains a rotating imaging assembly that moves the instantaneous field of view along scan lines. Scan lines run perpendicular to the flight path of the aircraft and extend the length (at ground level) of the angular field of view. An ideal scanner system samples electromagnetic radiation at fixed angular intervals along the scan line; the coverage by the system along the scan line is complete. An image produced by an airborne scanner system consists of measurements of radiation for a series of scan lines: each **scan line on the ground is represented by a line on the image [LILL79].** 

This configuration of an airborne scanner system has **two implications :** 

- (a) each scan line is imaged independently of all other **scan lines , and**
- (b) a one-to-one correspondence exists between a pixel of an image line and a sampling (imaging) of an instantaneous field of view of the associated scan **1 ine.**

**With these implications in mind, the geometric theory**  of imaging for an airborne scanner system is now presented. (Rules for calculating terrain visibility to the scanner **and for determining-pixel layover are also presented.)** 

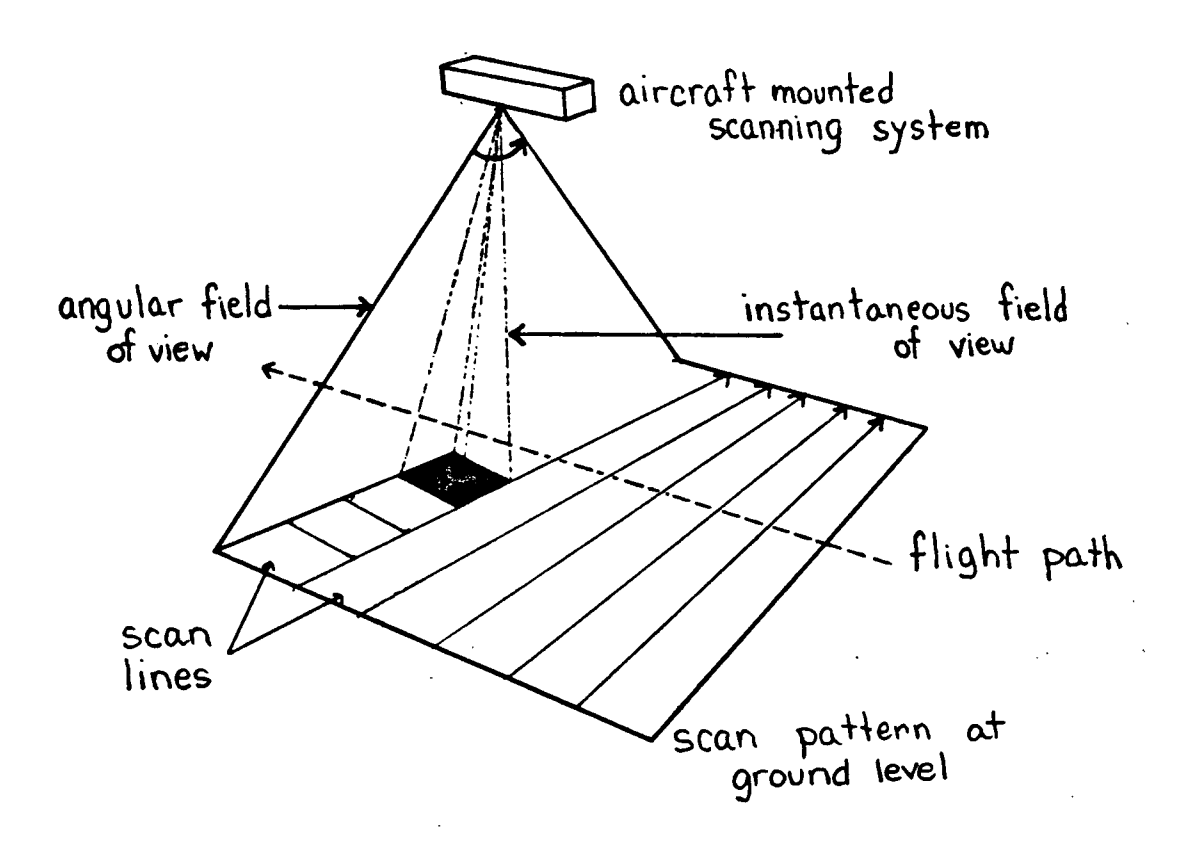

Figure 12. Operation of an airborne scanner system.<br>(Adapted from [SABI69], figure 2.)

**First , conside r a digita l terrai n mode l a s explaine d <sup>i</sup> n sectio n 2.2. Then , referrin g t o figur e 13, assume th e airborn e scanne r syste m t o be a t elevatio n H abov e th e groun d datum an d it s fligh t pat h t o be paralle l t o th e y axis , directl y ove r th e coordinate s (Xp,Y) . Furthe r**  suppose that the terrain at coordinates  $(X, Y)$  has elevation **Z** and it is imaged by the system with a Rotating Imaging **Assembl y (RIA) angl e o f ©. Thi s angl e i s measure d fro m th e vertica l (i.e. , th e vertica l i s 0 degrees) . Clearly , fro m t h e geometr y displaye d i n figur e 13,** 

$$
\tan \theta = (X - Xp) / (H - Z) \tag{4.1}
$$

**a n d henc e** 

$$
\theta = \arctan\{ (X - XP) / (H - Z) \}
$$
 (4.2)

**Equatio n (4.2 ) i s th e imagin g equatio n fo r terrai n where**   $X \geq Xp$ , as shown in figure 13. In general:

$$
\theta = \arctan{\{ abs\} \; X - Xp \; } / (H - Z) \; }
$$
 (4.3)

**From equatio n (4.3) , i t ca n be see n tha t th e RIA angle , ©, a t whic h terrai n (groun d coordinat e (X,Y) ) i s image d a t i s a functio n o f thre e parameters :** 

- (a) Z, the elevation of the terrain above the ground **datum,**
- **( b ) H, th e elevatio n o f th e airborn e scanne r syste m abov e**  the ground datum, and
- **( c ) Xp, th e fligh t pat h o f th e airborn e scanne r system .**

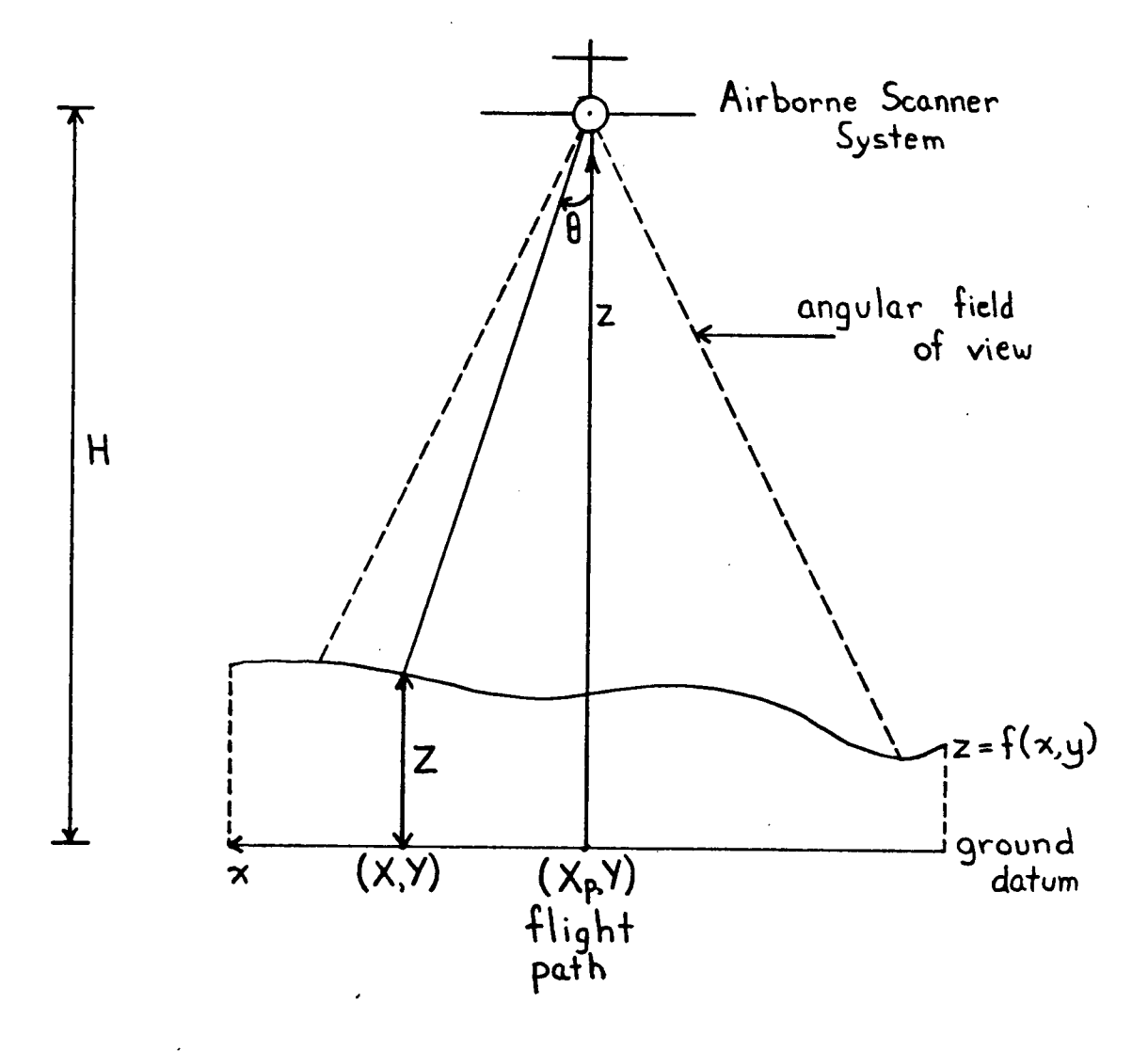

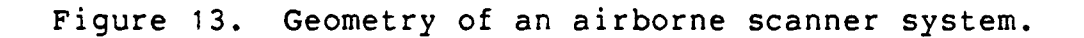

(Equivalently, this third parameter may be referred to as  $abs{ X - Xp }$ , the horizontal distance between the **terrai n an d th e fligh t path. )** 

Since the imaging equation (4.3) is not a function of **t h e y coordinat e o f th e terrain , a sca n lin e i s imaged**  independently of other scan lines; the calculations to **synthesize an airborne scanner image need not explicitly consider** the **y** coordinate (assuming scan lines to be **parallel to the x axis and hence the flight path to be paralle l t o th e y axis ; i.e. , two point s o f terrai n imaged on th e same sca n lin e wil l hav e th e same y coordinate) .** 

The calculation of terrain visibility, for an airborne **scanne r syste m wit h equatio n (4** . 3 ) **a s it s imagin g equation , i s a s follows :** 

Referring to figure 13, terrain at ground coordinate  $(X, Y)$ , imaged at an RIA angle  $\theta$ , is visible if and only if all **visibl e terrai n betwee n itsel f an d th e fligh t pat h (groun d coordinat e (Xp,Y) ) i s image d a t an RIA angl e o f les s tha n 6. Figur e 14 demonstrate s thi s rule . I n figur e 14(a) ,**   $ea < 0$  and Xb is between Xa and the flight path. **Therefore, by the preceding visibility rule, terrain at groun d coordinat e (Xa,Y) i s no t visible , a s i s shown. I n**  figure 14(b), there is no terrain between ground coordinates (Xa, Y) and (Xp, Y) that is imaged at an RIA **angl e large r tha n ©a . Hence , terrai n a t groun d coordinat e (Xa,Y) i s visible .** 

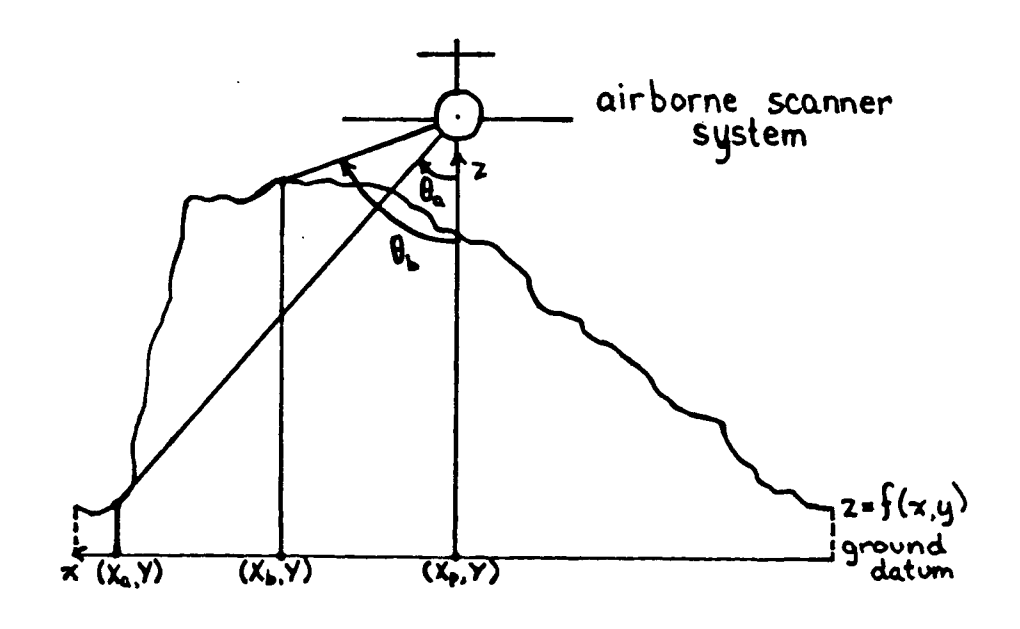

**(a) Terrain at (Xa,Y) i s not visible .** 

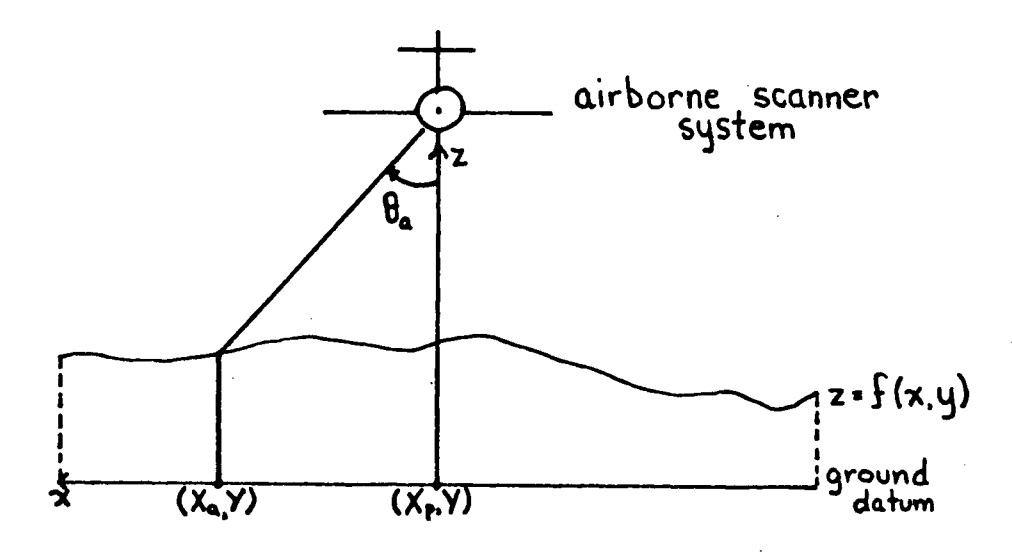

**(b) Terrai n at (Xa,Y) i s visible .**  Figure 14. Terrain visibility - airborne scanner.

#### **4.1.1 Rada r Consideration s**

**T he geometr y o f an airborn e rada r imagin g syste m i s ver y simila r t o tha t define d fo r th e airborn e scanne r syste m (refe r t o figur e 13) . The differenc e i n th e two geometrie s i s th e positio n o f terrai n i n th e image produced . Fo r th e airborn e scanne r system , th e terrai n positio n i s a functio n o f th e RIA angle . However, th e positio n o f terrai n i n a rada r image i s a functio n o f th e tim e require d fo r a puls e o f microwav e energ y t o trave l fro m th e rada r imagin g system , t o th e terrain , an d bac k t o t h e system. <sup>1</sup> Thi s tim e i s directl y proportiona l t o th e distance , D, th e rada r puls e travelle d [JENS77] . Referrin g t o figur e 15, thi s distanc e wil l now be calculated . As fo r t h e airborn e scanne r system , assume th e rada r imagin g syste m t o be a t elevatio n H abov e th e groun d datum an d it s fligh t pat h t o be paralle l t o th e y axis , directl y ove r th e coordinat e (Xp,Y) . Furthe r assume tha t th e terrai n a t coordinat e (X,Y) ha s elevatio n Z abov e th e groun d datum an d that the radar pulse must travel a distance of 2.D (i.e., D)** is the distance between the radar system and the terrain at **coordinat e (X,Y)) . Clearl y fro m th e geometr y shown i n figur e 15, th e distanc e D i s give n by th e followin g** 

For a more detailed description of radar technology and **radiometry , th e reade r i s directe d t o [JENS77] , [LILL79] , [REEV75] , an d '[SABI78] .** 

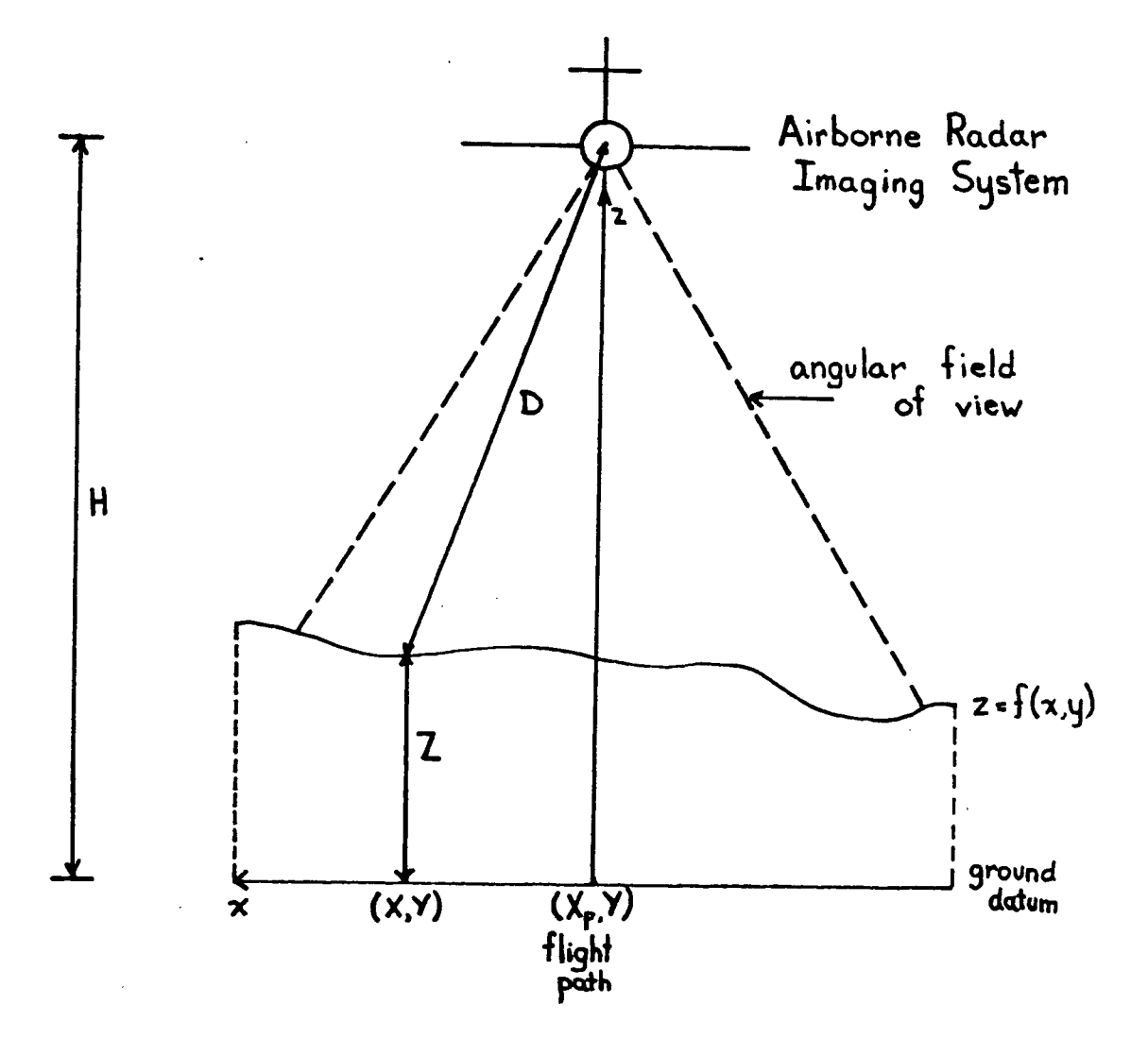

Figure 15. Geometry of a radar imaging system.

**equa t ion :** 

$$
D = sqrt{ (Xp - X)^2 + (H - Z)^2 }
$$
 (4.4)

**Therefore, the distance the radar pulse must travel is:** 

$$
2 \cdot D = 2 \cdot \sqrt{5} \cdot \left( (xp - x)^2 + (H - z)^2 \right) \qquad (4.5)
$$

**Equatio n (4.5 ) i s th e imagin g equatio n fo r an airborn e rada r imagin g syste m whose geometr y i s displaye d i n figur e 15. Thi s equatio n fo r th e distanc e th e rada r puls e travel s**  and the equation for the RIA angle (equation  $(4.3)$ ) are functions of the same parameters - the elevations of both **t h e terrai n an d th e airborn e syste m a s wel l a s th e x** coordinate of the flight path, Xp. As with the airborne *e* **scanner · system, the y coordinate is not explicitly**  $r$  **considered** in the imaging equation; i.e., a scan line is independent of other scan lines when it is imaged by the **airborn e rada r imagin g system . (Note : th e angula r fiel d o f vie w a s shown i n figur e 15 i s no t typica l o f al l rada r imagin g systems . Side-lookin g airborn e rada r [JENS77] , fo r instance , ha s it s fiel d o f vie w on one sid e o f th e aircraf <sup>t</sup> only , henc e it s name. Thi s fact , however , a s i n th e airborn e scanne r syste m case , ha s littl e o r no effec t on t h e derivatio n o f th e imagin g equation . Refe r t o figur e 16. )** 

By comparing the geometries of the airborne scanner **syste m an d th e airborn e rada r imagin g syste m (figure s 13**  and 15 respectively), it is evident that terrain is equally

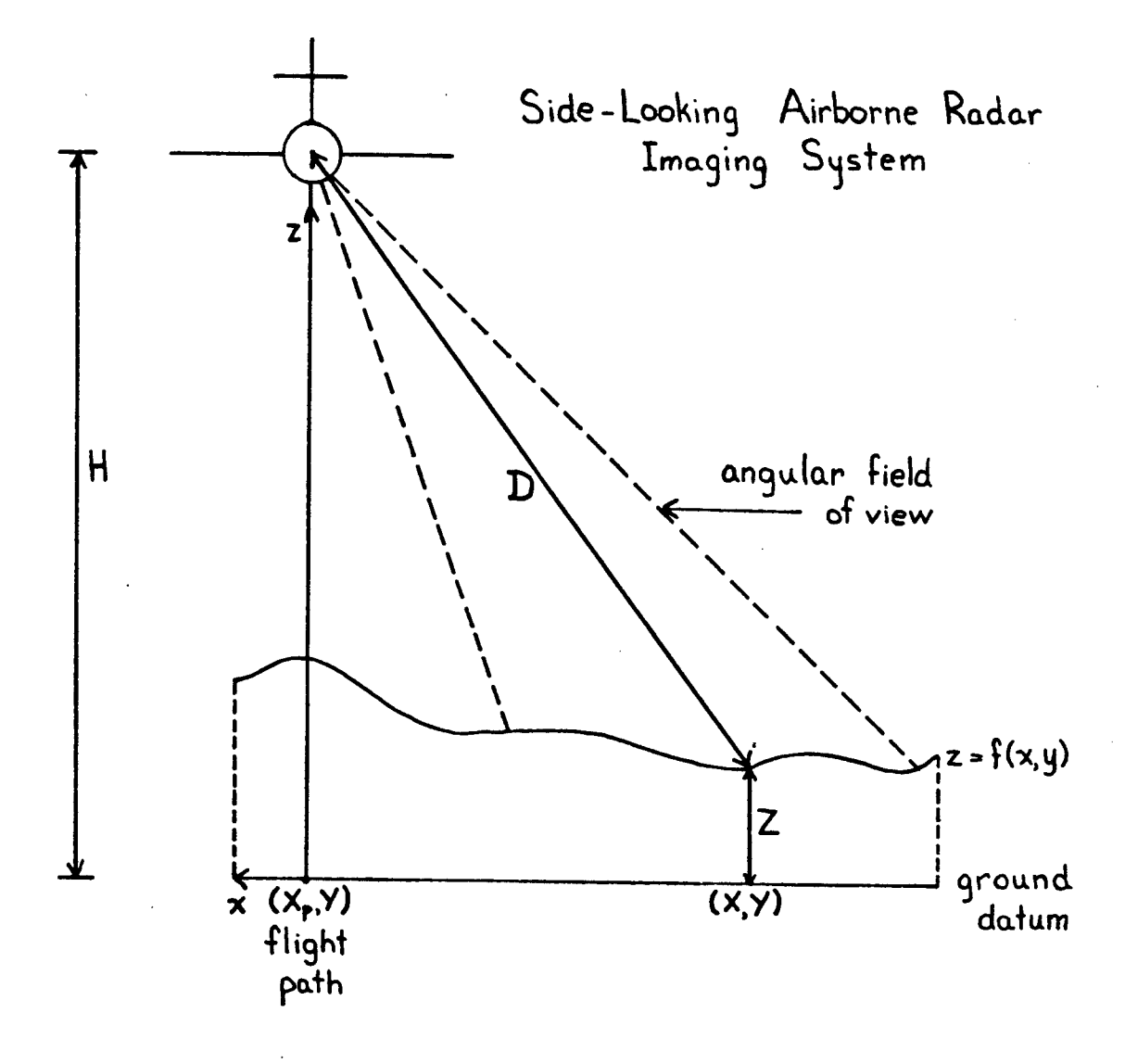

Geometry of a side-looking radar system. Figure 16.

**visible,** or invisible, to both systems (assuming equal **geometri c parameter s - fligh t path s an d elevation s - fo r**  both systems). Therefore, terrain visibility for the radar system may be calculated in exactly the same manner as for the scanner system (i.e., by using equation (4.3)).

Pixel layover for the radar imaging system is also **easily** calculated. Given two points of terrain, both **visible, (referring to figure** 17) at ground coordinates  $(Xa, Y)$  and  $(Xb, Y)$ , assume terrain elevations and pulse travel distances of Za, 2.Da and Zb, 2.Db respectively. Pixel layover therefore occurs when

$$
Da = Db \qquad (4.6)
$$

**o r , i n more detail , when** 

**sqrt { (Xp - Xa) <sup>2</sup> + (H - Za) <sup>2</sup> } = sqrt { (Xp - Xb) <sup>2</sup> + (H - Zb) <sup>2</sup> } (4.7)** 

**Whil e synthesizin g th e airborn e scanne r image, th e visibilit y an d pixe l layove r informatio n fo r an airborn e rada r syste m may als o be synthesized . The visibilit <sup>y</sup>** information is equivalent for the two systems and the pixel layover calculation does not require more information than **tha t necessar y t o synthesiz e th e scanne r imagery .** 

The methods described in this section for synthesizing  $a$  irborne scanner images and for calculation of terrain **visibilit y an d pixe l layove r ar e purel y geometrica l i n**   $nature.$  The algorithms implemented to accomplish this

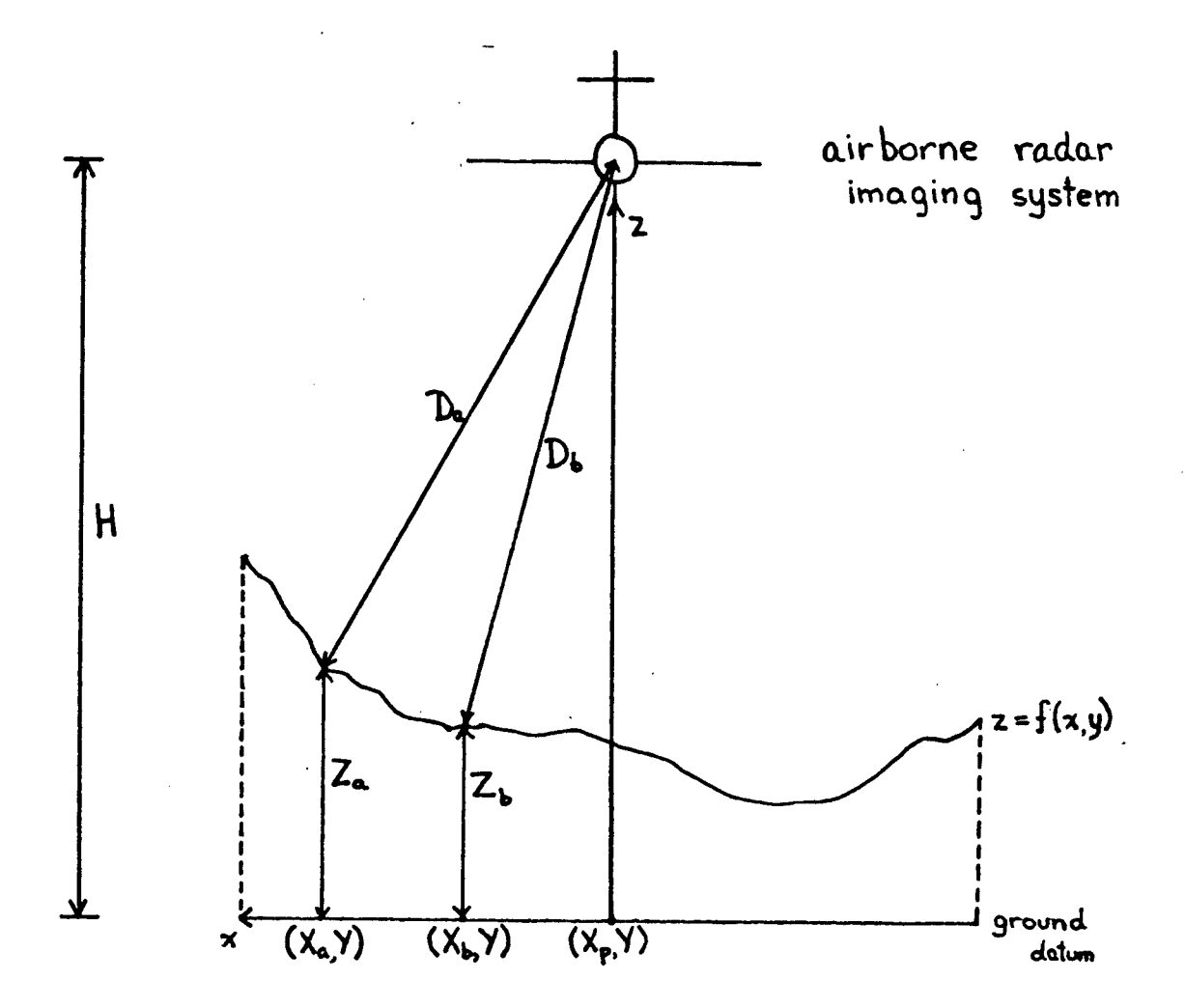

Figure 17. Pixel layover - radar.

**synthesi s ar e detaile d i n th e followin g section .** 

## **4.2 Implementatio n**

**T he algorith m t o synthesiz e an airborn e scanne r image**  creates a new image plus corresponding visibility and pixel layover maps (production of the maps is optional). The *original orthographic image must already be registered to a* corresponding digital terrain model (i.e., a one-to-one **correspondenc e ha s bee n establishe d betwee n th e element s o f t h e DTM an d th e element s o f th e image) [LITT80] . Thi s associate s th e necessar y elevatio n informatio n t o eac h pixel of the image.** Assuming this registration has been **successfull y performed , th e algorith m implemente d i s a s follow s (th e sourc e cod e t o produc e th e syntheti c airborn e scanne r imager y an d th e correspondin g visibilit y an d pixe l layover** maps is presented in Appendix C):

The grid of a synthesized image line is a function of **t h e RIA angl e (refe r t o sectio n 4.1) an d th e gri d interva l**  is a function of the angular field of view of the hypothetical airborne scanner system.

The lines of the orthographic image and the registered **line s o f th e DTM ar e inpu t a pai r a t a tim e (i.e. , one**  image line and the corresponding DTM line). For each image and DTM line pair, the corresponding line of the scanner image is created using equation  $(4.3)$ ; for each X position **i n th e origina l line , a © i s calculate d fo r th e new line . (The arcta n functio n i s calculate d vi a a softwar e looku p table.**) The image pixel value corresponding to position X  $of$  the original image line is assigned to position  $\theta$  of the synthesized image line. With this transformation, it is **likely** that  $\theta$  does not align exactly with the uniform grid **o f th e image. The situatio n i s resolve d by performin g a simpl e one dimensiona l linea r resamplin g [LILL79 ] t o produc e th e intermediat e pixe l values .** 

Another possibility is that a displaced pixel (i.e.,  $one$  corresponding to position  $\theta$ ) may not be visible in the **new airborn e scanne r image. Thi s conditio n i s detecte d an d**   $resolved$  in the following manner:

**F o r a give n lin e i n th e origina l image, th e pixel s closes t t o Xp ar e considere d first ; th e one s farthes t away last . Usin g thi s method , i f a pixe l o f th e lin e i s hypotheticall y**  imaged at the RIA angle  $\theta'$ , then another pixel of that line **tha t i s subsequentl y considere d i s visibl e i f an d onl y i f**  it is hypothetically imaged at an RIA angle greater than  $\theta'$ . If the RIA angle is less than or equal to  $\theta'$ , the **pixe l i s no t visibl e an d henc e ca n be ignored . Thi s procedur e i s use d t o calculat e th e visibilit y map. Pixel s o f th e origina l image tha t ar e no t visibl e i n th e**  synthesized image are "marked" on the map.

It is also likely that a pixel is displaced more than **o ne gri d cel l fro m it s predecessor . Thi s produce s gap s i n t h e new lin e a s no pixe l o f th e origina l lin e i s mapped o r** 

**resample d t o tha t position . I n thi s situation , th e gap s a r e fille d by usin g linea r interpolatio n t o calculat e th e**  intermediate values.

Pixel layover can be calculated by using equation **(4.7) . However, th e squar e root s on bot h side s o f th e equatio n ar e redundant ; i f equatio n (4.7) i s tru e the n so i s** 

 $(Xp - Xa)^2 + (H - Za)^2 = (Xp - Xb)^2 + (H - Zb)^2 (4.8)$ 

The pixel layover map is therefore calculated as follows: **F o r eac h pixe l o f th e origina l lin e tha t i s visibl e i n th e**  synthesized line (visibility calculations are performed **befor e pixe l layove r calculations) , th e squar e o f D (i.e. , t h e squar e o f one-hal f o f th e rada r puls e distance ) i s**  calculated for each visible pixel using equation  $(4.4)$ . **Thes e calculation s ar e performe d onl y onc e fo r eac h pixel . Then**, employing equation (4.8) and the values just **calculated , visibl e pixel s ar e compare d fo r "equal " puls e distance . Due t o th e discret e natur e o f DTMs, thi <sup>s</sup> equality** will seldom, if ever, occur. This situation is  $resolved as follows:$ 

**I f th e puls e distanc e o f th e visibl e pixe l i n questio n fall s betwee n th e puls e distance s o f two othe r consecutiv e visibl e pixels , the n th e forme r pixe l a s wel l a s th e latte r pixe l whose puls e distanc e i s neare r th e puls e distanc e i n questio n ar e bot h considere d "equal " a s calculate d by equation** (4.8). If two pixels are "equal" as calculated above, then they are both "marked" on the pixel overlay **map. I f two pixel s ar e no t "equal " i n puls e distanc e the n**  the map is not "marked". The final map corresponds to the  $orthographic$  *image.* 

Once the new line has been completely synthesized, including resampling and interpolation, and the visibility and pixel layover calculations are completed, the synthesized image line and the associated map lines are **outpu t t o th e correspondin g image fil e an d map files . The entir e proces s i s repeate d fo r eac h lin e o f th e origina l image .** 

As displayed in figure 9, this algorithm produces a visually pleasing result, however a comparison to an actual **airborn e scanne r image o f th e same geographi c are a was no t possible .** 

**5.0 Conclusio n** 

**Thi s thesi s ha s presente d thre e technique s t o us e a surfac e mode l t o alte r th e geometr y o f a rea l image . The three techniques are:** 

- **( a ) synthesizin g orthographi c stere o pairs ,**
- **( b) synthesizin g perspectiv e stere o pairs , an d**
- **( c ) synthesizin g airborn e scanne r imagery .**

The surface is determined by a digital terrain model (DTM). The DTM and the real image are registered to one another thus providing the necessary geometry - radiometry correspondance. Using the DTM, the geometry of the real image is altered to produce a synthetic image.

The algorithms implemented for this research have been  $k$ ept computationally simple. For example, the implementations for synthesizing orthographic stereo pairs and airborne scanner imagery assume the flight path of the **hypothetica l sensin g platfor m t o be paralle l t o th e Y axi s of the DTM.** Such a constraint can be considered unrealistic (but can be alleviated by a prior rotation of **t h e DTM a s required) . However, th e result s o f th e thre e**  implementations appear accurate and, in all cases, produce a visually pleasing result.

#### **5.1 Futur e Work**

As previously stated, the algorithms for this research **a r e simpl e i n nature . Thes e implementation s ca n easil y be extended** to produce more practical results. For example, **t h e fligh t pat h o f th e hypothetica l sensin g platfor m coul d**  be depicted as a function of x and y (i.e., platform  $position = f(x,y)$ ). Alternatively, the flight parameters **o f th e platfor m (roll , yaw, an d pitch ) may als o be require d**  to be simulated for certain analysis (eq., platform **modelling) .** 

**Thes e implementation s hav e provide d a potentiall y useful tool.** Future research can now be directed towards **exploiting** these tools for applications including: photo **interpretatio n aids , evaluatio n o f th e accurac y o f image rectificatio n algorithms , an d analysi s o f distortio n**  correction routines for airborne scanner imagery.

## **Bibliograph y**

- **[BATS76 ] Batson , R. M., Kathlee n Edwards , an d E . M. Eliason . "Syntheti c Stere o an d LANDSAT Pictures" , Photoqrammetri c Engineerin g an d Remote Sensing , Vol . 42, No. 10, Octobe r 1976. pp. 1279-1284.**
- **[BERN75] Bernstein , Ralph , an d Dalla m G. Ferneyhough , Jr . "Digita l Image Processing" , Photogrammetri c Engineerin g an d Remote Sensing , Vol . 41, No. 12, December 1975. pp. 1465-1476.**
- **[DOYL78] Doyle , Frederic k J . "The Nex t Decad e o f Satellit e Remote Sensing" , Photogrammetri c Engineerin g an d Remote Sensing , Vol . 44, No. 2, Februar y 1978. pp. 155-164.**
- **[JENS77 ] Jenson , H., L . C. Graham, L . J . Porcello , and E . M. Leith . "Side-lookin g Airborn e Radar" , Scientifi c American , Vol . 237, 1977. pp. 84-95.**
- **[JOLL79 ] Jolliffe , Bruce , and Bar y W. Pollack . "UBC**   $P$ ascal/UBC Programmer's Guide", **Computin g Centre , Universit y o f Britis h Columbia , Septembe r 1979.**
- **[LILL79 ] Lillesand , Thomas M., an d Ralp h W. Kiefer . Remote Sensing and Image Interpretation.** John **Wile y & Sons Inc. , New York , 1979. pp. 77-85, 443-445, 488-527, 560-561, 577-578, 579-583.**
- **[LITT80 ] Little , James J . "Automati c Rectificatio n o f**  LANDSAT Images Using Features Derived From **Digita l Terrai n Models" , Technica l Repor t 80-10,**  Department of Computer Science, University of **Britis h Columbia , December 1980.**
- **[MILL58 ] Miller , C. L. , an d R. A. Laflamme . "The Digita l Terrai n Mode l - Theor y an d Application" ,**  Photogrammetric Engineering, Vol. 24, No. 3, June **1958. pp. 433-442.**
- **[NEWM73] Newman, Willia m M., an d Rober t F . Sproull . Principles** of Interactive Computer Graphics, **firs t edition . McGraw-Hil l Inc. , New York , 1973. p p . 267-268.**
- **[NEWM79]**  Newman, William M., and Robert F. Sproull. **Principles** of Interactive Computer Graphics, **secon d edition . McGraw-Hil l Inc. , New York , 1979. pp. 54-58, 333-336.**
- **[REEV75] Reeves , Rober t G., ed . Manua l o f Remote Sensing . T he America n Societ y o f Photogrammetry , Fall <sup>s</sup> Church , Virginia , 1975. pp. 399-535, 915-916, 2062-2110.**
- **[SABI69 ] Sabins , Floy d F. "Therma l Infrare d Imager y an d i t s Applicatio n t o Structura l Mappin g i n Souther n California" , Geologica l Societ y Americ a Bulletin , Vol . 80, 1969. pp. 397-404.**
- **[SABI78 ] Sabins , Floy d F. Remote Sensin g Principle s an d**  Interpretation, W. H. Freeman and Company, San **Francisco , 1978. pp. 25-29, 100-105, 177-231, 246-247, 405-414.**
- **[WOOD80] Woodham, Robert J. "Photometric Method for Determinin g Surfac e Orientatio n fro m Multipl e Images", Optica l Engineering , Vol . 19, No. 1, January/Februar y 1980. pp. 139-149.**

This appendix contains the source code that was used to produce synthetic orthographic stereo pairs. This source is written is UBC PASCAL [JOLL79].

```
\overline{\mathbf{1}}\overline{2}\cdot (*
                                                                                        * )
 \cdot 3
        (SYNTHETIC
                                 ORTHOGRAPHIC
                                                           STEREO
                                                                            PAIRS
                                                                                        \ast )
 \overline{\bf{4}}\left( *
                                                                                        \star)
 5
        (* With input of a DTM and a corresponding registered image, an *)
 \epsilon(* orthographic stereo pair of that image is created.
                                                                   Resampling is
                                                                                        \star)
 \overline{7}(* done to remove quantization effects.
                                                                                        \ast )
 \bf{8}\epsilon^{\ast}\mathbf{9}\left(\begin{smallmatrix} * & * & * & * & * \end{smallmatrix}\right)10<sup>1</sup>11const
12LINE = 1:
                               PIXEL = 2;
13MAX LINE LEN
                                      = 255:14PROMPT
                                      = 1:1;15
                COMPRESSED
                                      = true:
16
                INTEGRAL
                                      = true:17READ REQD
                                      = true:
18
                MIN INTENSITY
                                      = 0:
19
                MAX INTENSITY
                                      = 255;
20
                MAX IMAGE SIZE
                                      = 256:21INIT VALUE
                                      = -1:
22
                DEFAULT
                                      = -1;23DEG TO RAD
                                      = 0.0174532925:24
25
26
             tvoe
27
                MSG_TYPE
                             = ( LINE PROMPT, PIXEL PROMPT, UNEXPECTED BLANK,
28
                                 UNEXPECTED EOF, UNREC CMD, NULL NO, NON INTEGRAL VALUE,
29
                                 UNIT O UNASSIGNED, INVALID FILE, UNEXPECTED INPUT EOF,
30INVALID NO, EOF NO, EOLN MSG, NOT IN RANGE,
31ENTER GRID SPACING, ENTER CNTR COL,
32
                                 UNIT TUNASSIGNED. ENTER ANG CONV
                                                                                            \mathcal{E}:
33INPUT LINE = array \overline{(. \tcdot 1 \tcdot \text{MAX}} LINE LEN+1.) of char;
34
                INT LINE
                             = array (. O. MAX LINE LEN+2 .) of int;
35
                REAL LINE
                             = array (. 0. MAX LINE LEN+2 .) of real;
36
37
38
                VALUE RANGE = ( POSITIVE, NON ZERO, INTENSITY, LINE LENGTH,
39
                                 IMAGE SIZE, NON NEGATIVE, PERCENT );
40
41
                STR<sub>3</sub>
                             = array( . 1.3 .) of char;
                             = array ( . 1. .4 . .) of char;
42
                STR 4
43
                STR<sub>6</sub>= array (. 1..6 .) of char;
44
                STR<sup>8</sup>
                             = array( . 1.8 .) of char;45
                STR 44
                             = array (. 1..44.) of char;
46
                STR 50
                             = array ( . 1.50. ) of char;
47
48
                IMAGEFILE
                             = file of INPUT LINE;
49
                DTMFILE
                             \equiv file of array (1..(MAX LINE LEN+1)*2) of char;
50
5152
5354
             var
55
                DIM
                                        : array(1.2) of integer;
56
                IMAGE FILE,
57
                LFILE, RFILE
                                        : IMAGEFILE:
58
                DTM_FILE
                                        : DTMFILE;
```
ᡡ  $\circ$ 

**\* \* \* \* \* \* \* \* \* \* \* \* \* . . . .**  at at at at at **UJ D D**  ארדו בית המודע היא הייתה מודע הייתה מודע.<br>אמנות הייתה מודע הייתה מודע הייתה מודע איסופי או מודע איסופי א \* at **CO <D** IC **(0 CO (0 co co (0 CO** at at **10 co** ro ro **CO CO** at at **Q Z Z** ffunction GET\_NUM( RANGE : VALUE\_RANGE: INTEGRAL\_VALUE : boolean ) at **3 3 3 3 3 3 3 3 3 3** at at **3 . 3 OJ 3 3 3** at at £ t- t- Ul at **L.** *L. (\_* **L** *L.* **L. f- c L. L\_** at at **L.** *L.* **—** 1- **L\_ L-** at at **O u- u. in LU** at **0 0 0 0 0 0 0 0 0 0** at at **0 c 0 0 0 0 0** at at U. \* at **«\*- U- M- M- <\*- »\*- M-** at at ro **H- <sup>0</sup>44-** 14- at at *t—i* at at at at **OJ** *a* at at **C C c c**  Declarations for FORTRAN routines used by the system **\_ <sup>l</sup>E** at at at 4 at **E** at **co ro CO** ro tl **01** at at *B* at **0 . •** at **QJ** at **S- L. L t-<sup>D</sup>**at **•H** at at **OJ** at **c 0** Ul at at 4--4-<sup>1</sup> 4-i \* in at **• -** at at **CO JQ** *a* **Z** at **10** at **£. C •• 1\_ t**at **>** at **UJ • - <sup>c</sup>**at **10** at **OJ** *o* 4-4 at **>** at **0 0 1- 0 0**  at **10** at **<sup>Z</sup>**\*—\* **OJ** at **>.** at **— UJ \_ <sup>J</sup>**at in at <4- «4- **QJ** <4 at at 4-4 **D)** at **10** at **0 or 1** at at **Dl**  at **01** at \_ i L. **OJ** at at **0 UJ 1** 1- at **OJ** at **OJ JUNE 12, 1982 CM** at at **1 OJ** at **OJ** at **£1** *Zi* **D UJ z** at **r** at **CO** at *\*•>* at t- **O) ^- c** at at **- <sup>J</sup><** *-1* **>—|** at 4-\* at **~ C**  2:54 P.M. JUNE 12, 19<br>
eal;<br>
eal;<br>
eal;<br>
for the proceedures of<br>
for the proceedures of<br>
for the proceedures of<br>
for the proceedures of<br>
for the proceedures of<br>
for the proceedures of<br>
carrier;<br>
interpretations: INNOTITINE • 4 **<sup>o</sup>**4—K at at **D ) ^** 4—V **a>**  Ul **c**  4—1 . 4 4—1 **co** at **10** at C **Z** \_ <sup>l</sup>**<sup>Z</sup>** : INT\_LINE;<br>: REAL\_LINE ); . 4 **UJ** u. **LU OJ** at **3** at 4—<sup>t</sup> at **O** at **\_J ID: TM**  at **0** at **1** —' 1- M **DJ-J <sup>1</sup> I-I JO** at **c** at *« ZD* t-i *Z2*  4-4 at **—-** at **Q.** \_ <sup>l</sup>*CL* **C2**  at **£L** at **z UJ** 4 **t- <sup>O</sup>UJ** •—t **1** at **3** at **UJ** 4-1 **t-**4—1 **LU**  in **— 0)** at at **z >- 1**   $\mathcal{A}$ E LIFE:ortho.ster.s<br>
GRID SPAC.<br>
SRID SPAC.<br>
CONTER-COI<br>
CONTER-COI<br>
CONTER-COI<br>
CONTER-COI<br>
CONTER-COI<br>
CONTER-COI<br>
CONTER-COI<br>
CONTER-COI<br>
CONTER-COI<br>
CONTER-COI<br>
CONTER-COI<br>
CONTER-COI<br>
CONTER-COI<br>
CONTER-COI<br>
CONTER-CO at **10** at at **0** at **• - CO co**  at **t.** at 4-4  $\begin{bmatrix} 1 & 2 & 4 \ 4 & 4 & 4 \end{bmatrix}$ at **> or - <sup>J</sup>**Ul **z** at **c** at **w** u. Ul **»-«**  Tho.s<br>AC, Thomas Maria Maria Maria<br>AMARD MARD TILLED TO THE SAME TO THE RESARD TO THE RESARD SYSTEM TO THE RESARD TO THE RESARD TO THE RESARD TO THE RESOLUTION OF THE RESOLUTION OF THE RESOLUTION OF THE RESOLUTION OF THE R Ul at at **o** *ZO* **<sup>D</sup>**1—1 **in** at ro at **13** u. **<sup>a</sup> in**   $\frac{1}{2}$   $\frac{1}{2}$   $\frac{1}{2}$ **•f** at at **QJ OJ QJ QJ UJ** at at *L,* **L.** *L,* **c** L **t-** <sup>L</sup> **L.** i. *L,* at at **3 3 3 3 3** at at {\_ f- **t- I- \_ <sup>J</sup>**at at **a o. a a 0. a a a a a** at at **M- 1-** at at **a a o. a \*—I** at at at at at at **LL.** at at at at at at **\* \* \* \* \* \* \*** \* 4> **\* + \* \* \* +**   $\frac{1}{2}$ **<5 Z**   $112$  $113$  $\overline{O}$  $\overline{0}$  $\frac{1}{2}$  $rac{1}{1}$  $\frac{4}{14}$  $115$ **coO**'-cNroTfLnici**>ooc'JO ^cNro^ij^ijjh-cxjaO^cNr^Tfinujr-eoco O** — **cNm i** ^t^t **^i^i^i** ^t~t^t **^ci)ooajcoeocoo3oocotjococjjr o**  $\frac{1}{2}$ ljTJU)tJ?tiJtj**?tj7tjjti**>tJjJfi}tiJI>

 $\bar{\epsilon}$ 

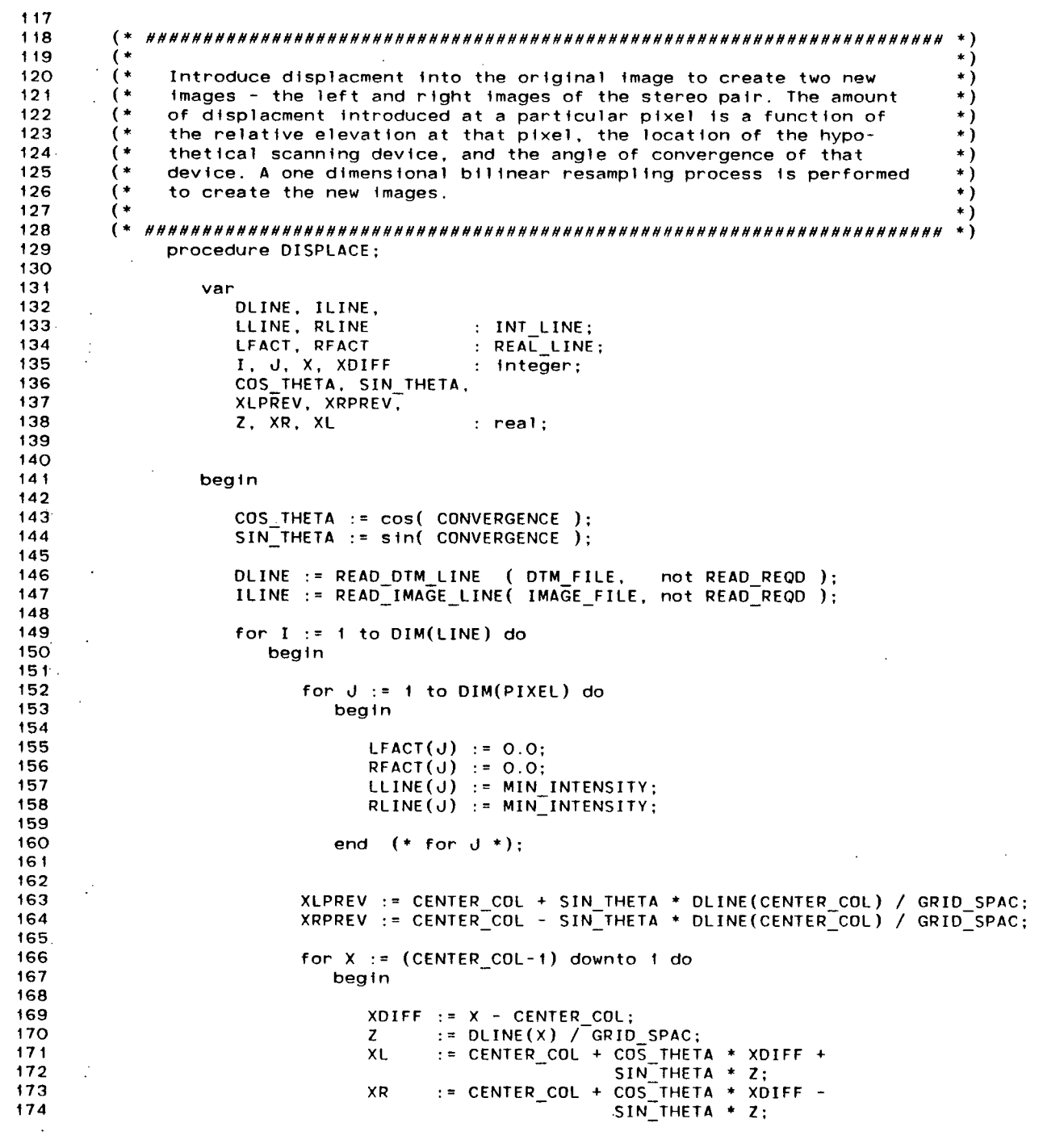

 $\mathbf{c}_2$ 

 $\Delta \sim 10^4$ 

 $\mathbf{A}^{\mathrm{eff}}$ 

 $\sim 100$ 

**Contractor** 

 $\sim 100$ 

```
175
1761f (XL > 0) and (XL < (DIM(PIXEL)+1)) and (XL < XLPREV) then
177
                                   beain
178
                                      RESAMPLE( XL, ILINE(X), LLINE, LFACT );
179
                                      XLPREV := XL:
180
                                   end (* if (XL > 0) ... *):
181if (XR > 0) and (XR < (DIM(PIXEL)+1)) and (XR < XRPREV) then
182
183
                                   beain
184
                                      RESAMPLE( XR. ILINE(X), RLINE, RFACT );
185
                                      XRPREV := XR;186
                                   end (* + f (XR > 0) ... *)187
188
189
                             end (* for x *):190
191
192
                          XLPREV := CENTER COL - COS THETA + SIN THETA * DLINE(CENTER COL-1) / GRID SPAC;
                          XRPREV := CENTER COL - COS THETA - SIN THETA * DLINE(CENTER COL-1) / GRID SPAC:
193
194
195
                          for X := \text{CENTER COL} to \text{DIM(PIXEL)} do
196
                             begin
197
198
                                XDIFF : = X - CENTER COL;199
                                \mathbf{z}:= DLINE(X) / GRID SPAC;
                                      := CENTER_COL + COS_THETA * XDIFF +
200
                                XL
                                                       SIN THETA * Z:
201202
                                XR
                                       := CENTER COL + COS THETA * XDIFF -
203
                                                       SIN THETA * Z:
204
205
                                +f (XL > 0) and (XL < (DIM(PIXEL)+1)) and (XL > XLPREV) then
206
                                   beain
207
                                      RESAMPLE( XL. ILINE(X), LLINE, LFACT );
208
                                      XLPREV := XL:
                                   end (* +f (XL > 0) ... *);209
210If (XR > 0) and (XR < (DIM(PIXEL)+1)) and (XR > XRPREV) then
211212beain
213
                                      RESAMPLE( XR, ILINE(X), RLINE, RFACT );
214XRPREV := XR215
                                   end (* if (XR > 0) ... *);
216
217
218end (* for x *);219
220
221INTERPOLATE( LLINE, LFACT );
222
                          INTERPOLATE( RLINE, RFACT );
223
224
                          WRITE IMAGE LINE( LFILE, LLINE, 1);
                          WRITE_IMAGE_LINE( RFILE, RLINE, 1 );
225
226
227
                          if I < DIM(PIXEL) then
228
                             beain
229
                                DLINE := READ_DTM_LINE ( DTM FILE,
                                                                       READ REQD ):
                                ILINE := READ IMAGE LINE( IMAGE FILE, READ REQD );
230
231end (* if I < DIM(PIXEL) *)232
```
Ō  $\omega$ 

```
LISTING OF FILE LIFE: or tho. ster.s
                                        12:54 P.M. JUNE 12, 1982
                                                                    ID=LIFE
233
                      end (* for I*):
234
235
236
                      (* DISPLACE *):end
237
238
239
240
        \star)
241\star)
242
        \epsilon\ast)
             Set up and attach the files necessary for the system. Unit 0 is the
243
        \epsilonassumed input for the original DTM. If it is not assigned on the MTS
                                                                                 \ast)
244
             RUN command, the file name will be prompted for. Unit 1 is assumed
                                                                                 \ast )
245
             input for the original registered image. Its file name will also be
                                                                                 \star)
246
                                                                                 \star)
             prompted for if not assigned. The file assigned to
247
             to unit 10 will be used for the output of the left synthetic image and*)
248
             the file assigned to unit 11 will be used for the output of the right *)249
        \epsilonsynthetic image. If these units are not attached, they will default
                                                                                 \rightarrow250
             to MTS temporary files -LEFT# and -RIGHT# respectively.
                                                                                 \star)
251
                                                                                 \star)
252
          \ast253
             procedure FILES:
254
255
                var
256 -DIMFNAME. IMGFNAME
                                       : INPUT_LINE;
257
258
259
                begin
260
261
262DTMFNAME := ' '263
                   DEFAULT FNAME( 'DEFAULT 0=*DUMMY*:' ):
264
                   GET FNAME ( 'QUERY FDNAME O; ', O, DTMFNAME );
265
266
                   If DTMFNAME = '*DUMMY*' then
267
                      begin
268
269
                         PRINT MSG( UNIT O UNASSIGNED, '', O );
270
                        DIMENAME := READ STRING:
271while DTMFNAME = ' ' do
272
                           beain
273
                              PRINT MSG(INVALID FILE, '', O );
274
                              DIMFNAME := READ STRING;
275
                              if DIMENAME = 'CANCEL' or DIMENAME = 'HALI' then
276
                                 halt:277
                           end (*) while DTMFNAME = '' *):
278
279
                      end (*) if DTMFNAME = '*DUMMY*' *):
280
281
282
                   IMGFNAME := ' '283
                   DEFAULT FNAME( 'DEFAULT 1=*DUMMY*;' );
284
                   GET FNAME( 'QUERY FDNAME 1;', O, IMGFNAME );
285
286
                   if IMGFNAME = '*DUMMY*' then
287
                      begin
288
289
                        PRINT MSG( UNIT 1 UNASSIGNED. '', O ):
290
                         IMGFNAME := READ STRING;
```

```
LISTING OF FILE LIFE: or tho. ster.s
                                     12:54 P.M. JUNE 12, 1982
                                                                ID=LIFE
                       while IMGFNAME = ' ' do
291.
292
                          beain
293
                             PRINT MSG( INVALID FILE, '', O );
                             IMGFNAME := READ STRING:
294
295
                             if IMGFNAME = 'CANCEL' or IMGFNAME = 'HALT' then
296
                               halt:297
                          end (* while IMGFNAME = ' ' *);
298
299
                    end (*) if IMGFNAME = '*DUMMY*' *):
300
301302
                 DEFAULT FNAME( 'DEFAULT 10=-LEFT#;'
                                                    ) :
303
                 DEFAULT FNAME( 'DEFAULT 11=-RIGHT#;' );
304
                          DTM FILE,
                                     DIMFNAME );
                 reset(
305
                  reset(
                          IMAGE FILE. IMGFNAME ):
306
                  rewrite( LFILE,
                                     10 );
                  rewrite( RFILE.
307
                                     11.308
309
                    (* FILES *):
310
               end
311312313\rightarrow314
       315
                                                                             * )
       \epsilonPrompt for and get the dimensions of the DTM.
316
       \left( \cdot \right)\mathbf{r}^{\prime}317
             318319
            procedure GET DIMENSIONS;
320
321begin
322
323
                 PRINT MSG(LINE PROMPT, '', O );
324
                 DIM(LINE) := trunc( GET NUM( IMAGE SIZE, INTEGRAL ) );
325
                 PRINT MSG( PIXEL PROMPT, ' ', O );
326
                 DIM(PIXEL) := trunc( GET_NUM( IMAGE_SIZE, INTEGRAL ) );
327
328
329
                    (* GET DIMENSIONS *);
               end
330
331332
                                                                             \star )
333
          \left( * \right)\ast )
334
      \cdot (*
            Read and return the end of an input line. If COMPRESS is true then
                                                                             \ast )
335
       (*\ast336
       \left( * \right)remove multiple embedded blanks, otherwise return the actual input
                                                                             \ast )
337
       \left( \star \right)line. The length of the input line is also returned.
                                                                             \ast )
       ( *
338
          339
             function GET EOLN( var STR: INPUT LINE; COMPRESS: boolean ) : integer;
340
341342
                var
343
                                   : integer;
                  -1
                  LAST CHAR BLANK
344
                                   : boolean;
345
                  CHR
                                   : char:346
347
348
                begin
```
 $\sigma$ UП
```
LISTING OF FILE LIFE: or tho. ster.s
                                       12:54 P.M. JUNE 12, 1982
                                                                   ID=LIFE
349
                   I := 0:
350
                   LAST CHAR BLANK := false;
351
352
                   while reof( INPUT ) and reoln( INPUT ) do
353
                      beain
354read(CHR):
355
                         if CHR n= ' ' or not COMPRESS then
356
                            begin
357
                               If LAST CHAR BLANK and I>O then
358
                                  beain
359
                                     1 := 1 + 1:
360
                                     STR(I) := '361
                                  end:
362
                               I := I + 1:
363
                               STR(I) := CHR:
364.LAST CHAR BLANK := false
365
                            end:
366
                         else
367
                            LAST CHAR BLANK := true
368end:
369
370
                   if not COMPRESS and I>O then
371GET EOLN := I - 1;
372
                   else
373
                      GET_EOLN := I374375
                      (* GET EOLN *);
                end
376
377
378
379
380
       (381
       ( \star\star)
        \overline{(\cdot)}\star)
382
            Return the numerical value of a string in the input stream. If
383
        (INTEGRAL VALUE is true then the string must represent an integer,
                                                                                \ast)
384
        \epsilonotherwise a real number. The numerical value must also be in the
                                                                                \star)
                                                                                \star)
385
        ( *
            range specified by RANGE.
386
        \rightarrow\star387
       \left( *
          \ast)
388
             function GET_NUM( RANGE : VALUE RANGE;
389
                               INTEGRAL VALUE : boolean ) : real;
390
391
                var
                         STR
                                    : INPUT LINE;
392
                         VALID
                                    : boolean;
393VALU
                                    : real:
394
                         I, J, MULT : integer;
395
396.begin
397
                repeat
398VALID := true;
399
                   read(STR):
400
                                                                          \ast)
                   if eof( INPUT ) then
                                             (* CHECK FOR EOF
401
                      beain
402
                         VALID := false;403
                         PRINT MSG(EOF NO, ' ', O )
404
                      end;
405
                   else
406
                      begin
```
Ō  $\sigma$ 

```
LISTING OF FILE LIFE: or tho.ster.s 12:54 P.M. JUNE 12, 1982 ID=LIFE
```
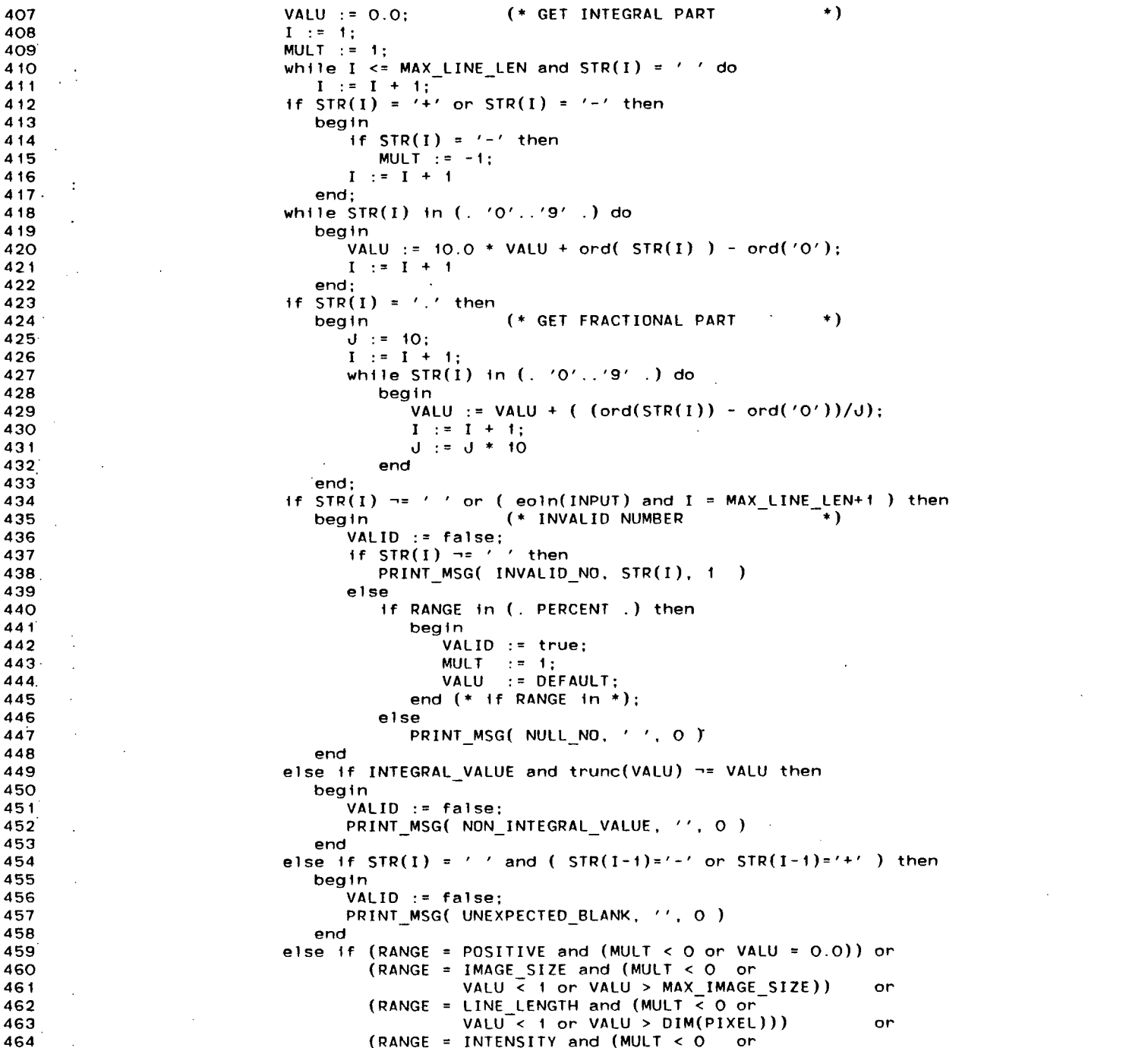

 $\sim 10^{-1}$ 

 $\mathcal{L}^{\mathcal{L}}(\mathcal{A})$  and  $\mathcal{L}^{\mathcal{L}}(\mathcal{A})$ 

 $\epsilon$ 

 $\sim 100$  km s  $^{-1}$ 

 $\mathcal{A}^{\text{max}}_{\text{max}}$ 

 $\mathcal{L}(\mathcal{L}^{\mathcal{L}})$  and  $\mathcal{L}^{\mathcal{L}}$  and  $\mathcal{L}^{\mathcal{L}}$  and  $\mathcal{L}^{\mathcal{L}}$ 

 $\sim$ 

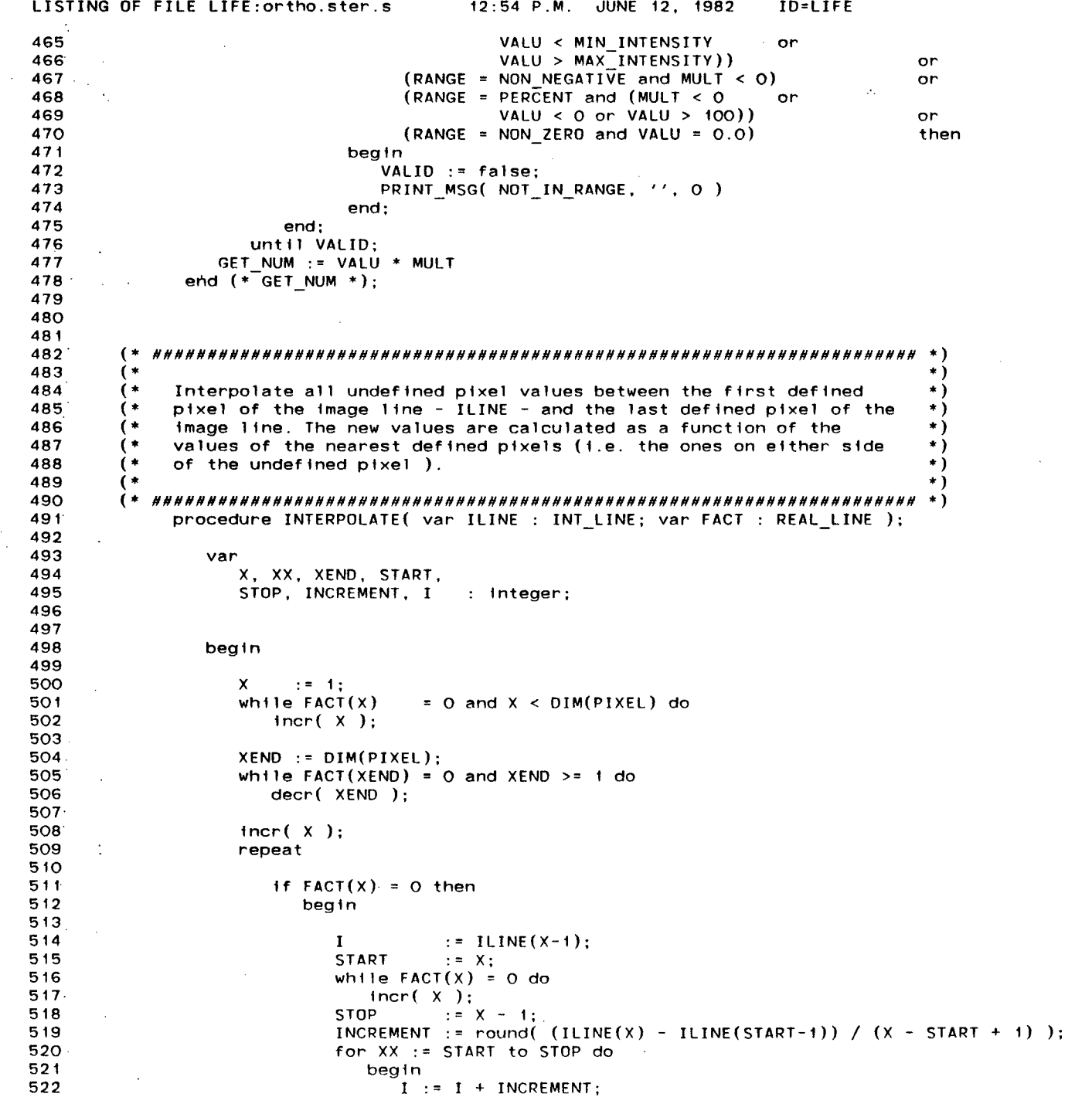

 $\sim$   $\sim$ 

 $\frac{1}{\sqrt{2}}$ 

 $\sim$ 

 $\boldsymbol{8}$ 

 $\mathcal{L}^{\text{max}}_{\text{max}}$ 

 $\sim$ 

 $\sim$ 

 $\mathcal{L}_{\mathcal{A}}$ 

```
LISTING OF FILE LIFE: or tho. ster.s
                                        12:54 P.M. JUNE 12, 1982
                                                                    ID=LIFE
523
                                  ILINE(XX) := round( (I + ILINE(XX) * FACT(XX)) /
524
                                                     (1.0 + FACT(XX)) :
525
                               end (* for XX *):526
527
                         end (* + F ACT(X) < + *);528
                      1ncr(X):
529
530
                   until X > = XEND:531.\sim .
532
533
                end
                      (* INTERPOLATE *):
534
535
536
537
        ( +
           538
        \left( \cdot \right)\star)
539
        ( \star\star)
             Print the message specified by MSG to the output stream. The
540
                                                                                  \star)
             parameters STRING and SIZE may be involved in the details of
541
        \epsilonthat message.
                                                                                  \star)
542
        \left( * \right)\star)
        ( \star543
           544
             procedure PRINT MSG( MSG : MSG TYPE; STRING : INPUT LINE;
545
                                 SIZE : integer );
546
547
                const
548
                   MSG PROMPT = ' : ';
549
550
                var
5511.J
                                : integer:
552
                   STR
                                : INPUT LINE;
553
554
555
                begin
556
557
                   SET PREFIX( MSG PROMPT, 1);
558
559
                   if MSG in (. LINE PROMPT, UNIT O UNASSIGNED,
560
                               UNIT 1 UNASSIGNED, ENTER GRID SPACING.) then
561
                      writein:
562
563
                   case MSG of
564
                     UNEXPECTED EOF :
565
                            write1n('Unexpected EOF -- Ignored');566
                     UNREC CMD
                                     \bullet567
                           beain
568
                              written('Invalid command -- Input line ignored');569
                               if reoln( INPUT ) then
570
                                 I := GET EOLN(STR, COMPRESSED)571
                            end:
                     EOLN MSG
572
                                     \cdot573
                           begin
574
                              I := GET_EOLN(STR, COMPRESSED);575
                               if I = \overline{0} then
576
                                 bealn
577
                                    write(' Invalid character(s): ");
578
                                    WRITE STRING( STR. I ):
579
                                    written('" -- Ignored')580
                                 end
```
 $\sim$ 

ഹ ശ

 $\sim$ 

 $\sim$   $\sim$ 

 $\sim$ 

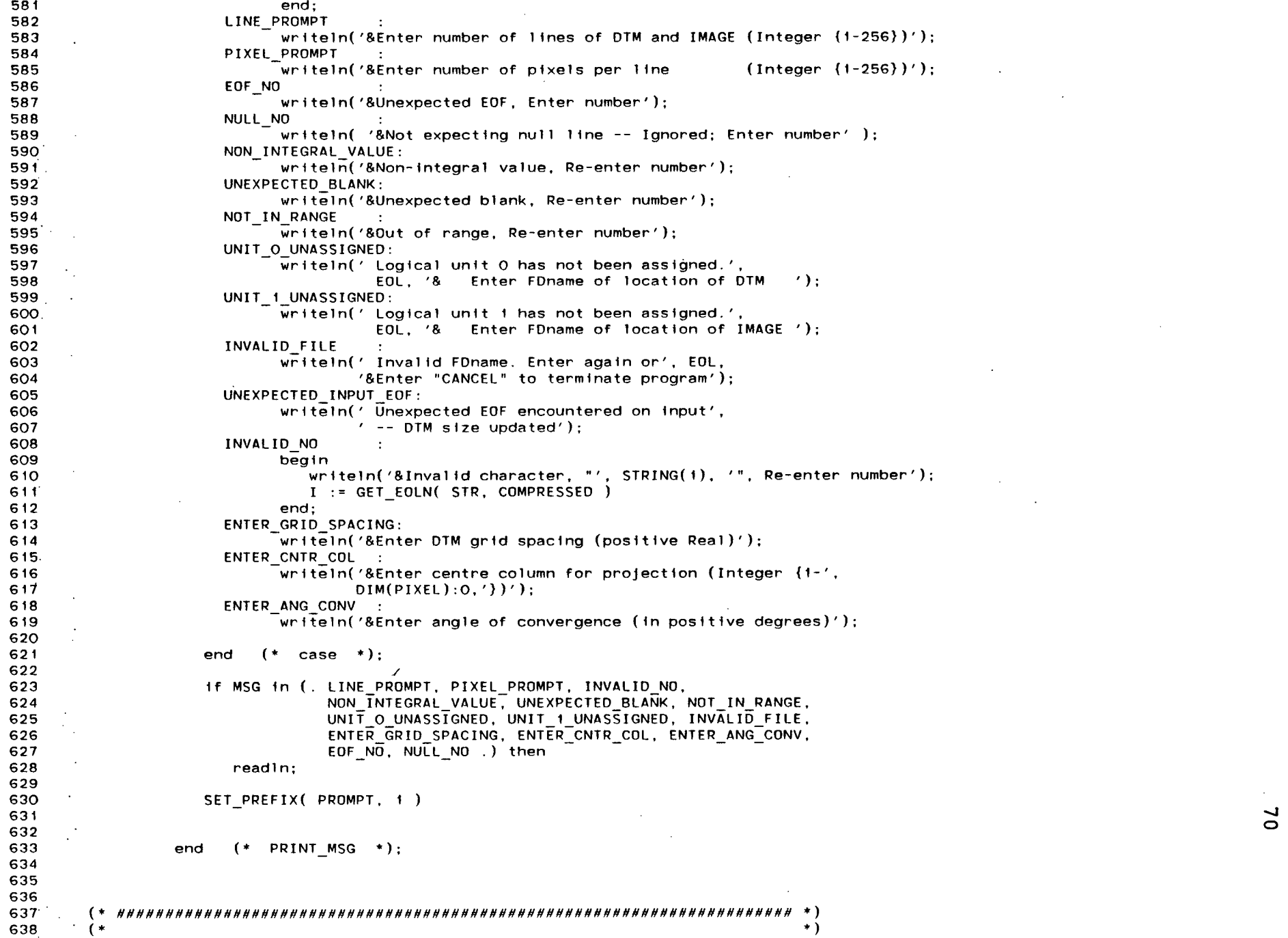

 $\sim 10^{-1}$ 

```
function READ_DTM_LINE( var DTM_FILE : DTMFILE; READ_REQD : boolean ) : INT LINE;
                                                                       \hat{\cdot}\tilde{\cdot}\hat{\cdot}\ddot{\bullet}\widehat{\cdot}\tilde{\cdot}\hat{\cdot}\ddot{\cdot}្
                                                                                                                                                                                                                                                                                                                                                                                                                                             If READ_REQD is true then read in a line from the file IMAGE_FILE,
                           If READ_REQD is true then read in a line from the file DTM FILE,<br>otherwise perform the subsequent operations on the present input
                                                                                                                                                                                                                                                                                                                                                                                                                                                          otherwise perform the subsequent operations on the present input
                                                       buffer. Convert the binary form of the buffer into integer form
    ID=LIFE
                                                                                                                                                                                                                                                                                                                                                                                                                                                                        buffer. Convert the binary form of the buffer into integer form
                                                                                                                                                                                                                                                                                 \ddot{\phantom{1}}LINE(I) := int ( Diff_{\text{FILE}}(1-1)*2 + 1) ) * 256<br>
int ( int Diff_{\text{FILE}}(1-1)*2 + 2) );
 12:54 P.M. JUNE 12, 1982
                                                                                                                                                                                                                                                                                                                                                                                                                                                                                                                                                                                                                                                                                               LINE(I) := int( IMAGE_FILE@(I) );
                                                                                                                                                     : INT_LINE;<br>: integer;
                                                                                                                                                                                                                                                                                                                                                                                                                                                                                                                                                                       : INT_LINE;<br>: integer;
                                                                                                                                                                                                                                                              for I := 1 to DM(PIXEL) do
                                                                                                                                                                                                                                                                                                                                                                                                                                                                                                                                                                                                                                                               '' contracteries);<br>for I := 1 to DIM(PIXEL) do<br>for I := 1 to DIM(PIXEL) do
                                                                                                                                                                                                                                                                                                                                                                                                                                                                                                                                                                                                                                                                                                                                                        \ddot{\hspace{1ex}}READ_DTM_LINE *);
                                                                                                                                                                                                                                                                                                                                                                                                                                                                                                                                                                                                                                                                                                            READ_IMAGE_LINE := LINE;
                                                                    assuming two bytes per pixel.
                                                                                                                                                                                                                                                                                                      READ DTM LINE := LINE:
                                                                                                                                                                                                                                                                                                                                                                                                                                                                                     assuming one byte per pixel.
                                                                                                                                                                                                                                                                                                                                                                                                                                                                                                                                                                                                                                                                                                                                                     (* READ_IMAGE_LINE
                                                                                                                                                                                                                                                   get( DTM FILE );
                                                                                                                                                                                                                                       If READ REQD then
                                                                                                                                                                                                                                                                                                                                                                                                                                                                                                                                                                                                                                                     If READ REQD then
LISTING OF FILE LIFE: ortho.ster.s
                                                                                                                                                                                                                                                                                                                                                \ddot{\cdot}LINE
                                                                                                                                                                                                                                                                                                                                                                                                                                                                                                                                                                       LINE
                                                                                                                                                                                                           begin
                                                                                                                                                                                                                                                                                                                                                                                                                                                                                                                                                                                                                             neg1n
                                                                                                                                          var
                                                                                                                                                                                                                                                                                                                                                end
                                                                                                                                                                                                                                                                                                                                                                                                                                                                                                                                                                                                                                                                                                                                                     end<br>6
                                                                                                                                                                                                                                                                                                                                                                                                                                                                                                                                                           var
                                                                                               \ddot{\cdot}\ddot{\cdot}641<br>641
                                                                              643<sup>.</sup>
                            639
                                                                 642644645
                                                                                                                        646
                                                                                                                                      647
                                                                                                                                                    648
                                                                                                                                                                649
                                                                                                                                                                              650
                                                                                                                                                                                           651
                                                                                                                                                                                                         652
                                                                                                                                                                                                                      654<br>654
                                                                                                                                                                                                                                                656<br>656
                                                                                                                                                                                                                                                                           657
                                                                                                                                                                                                                                                                                        659<br>669<br>66
                                                                                                                                                                                                                                                                                                                                 661
                                                                                                                                                                                                                                                                                                                                              662
                                                                                                                                                                                                                                                                                                                                                            663
                                                                                                                                                                                                                                                                                                                                                                          664
                                                                                                                                                                                                                                                                                                                                                                                                   666
                                                                                                                                                                                                                                                                                                                                                                                                                                            669
                                                                                                                                                                                                                                                                                                                                                                                                                                                         670<br>671<br>672
                                                                                                                                                                                                                                                                                                                                                                                        665
                                                                                                                                                                                                                                                                                                                                                                                                                              668
                                                                                                                                                                                                                                                                                                                                                                                                                                                                                                                            675<br>676<br>677
                                                                                                                                                                                                                                                                                                                                                                                                                                                                                                                                                                   678<br>679
                                                                                                                                                                                                                                                                                                                                                                                                                                                                                                                                                                                              680
                                                                                                                                                                                                                                                                                                                                                                                                                 667
                                                                                                                                                                                                                                                                                                                                                                                                                                                                                                 673
                                                                                                                                                                                                                                                                                                                                                                                                                                                                                                              674
                                                                                                                                                                                                                                                                                                                                                                                                                                                                                                                                                                                                             681
                                                                                                                                                                                                                                                                                                                                                                                                                                                                                                                                                                                                                         683<br>683<br>684
                                                                                                                                                                                                                                                                                                                                                                                                                                                                                                                                                                                                                                                                                                          688<br>689
                                                                                                                                                                                                                                                                                                                                                                                                                                                                                                                                                                                                                                                                 685<br>686
                                                                                                                                                                                                                                                                                                                                                                                                                                                                                                                                                                                                                                                                                                                                   690
                                                                                                                                                                                                                                                                                                                                                                                                                                                                                                                                                                                                                                                                                                                                                                                          8<br>8<br>8<br>8<br>8<br>8<br>8
                                                                                                                                                                                                                                                                                                                                                                                                                                                                                                                                                                                                                                                                                             687
                                                                                                                                                                                                                                                                                                                                                                                                                                                                                                                                                                                                                                                                                                                                                  691
                                                                                                                                                                                                                                                                                                                                                                                                                                                                                                                                                                                                                                                                                                                                                               693<br>693
```
71

```
ID=LIFE
LISTING OF FILE LIFE: or tho. ster.s
                                       12:54 P.M. JUNE 12, 1982
            Read a string from the input stream removing all leading blanks.
                                                                               \ast697
        (\star)
698
        \mathbf{f}The string is then returned.
                                                                               \ast)
699
       \left( \star700
701
            function READ STRING : INPUT_LINE;
702<sup>1</sup>703var
704\mathbf{I}: integer:
                                    : INPUT LINE;
705
                  STR
706
707
708
               begin
709
                  STR := ' '710
7111 := 0:
712repeat
713
                     incr(1):
                     read(STR(I));
714
                     if STR(1) = ' ' and I = 1 then
715
716
                        I := 0:
                  until eof(INPUT) or eoln(INPUT) or (I \rightharpoonup 0 and STR(I) = '')
717
                                                 or I = MAX LINE LEN;
718
719
720
                  READ STRING := STR;
721
722
                        READ STRING *);
723
               end
                     \left( *
724
725
726
727
                                                                               \ast728
                                                                               \ast729
        \left( *
                                                                               \ast)
            Resample using a simple one dimensional bilinear scheme. The data
730
        (\star)
            to be resampled is intensity I at x-location X. The results are
       (*731
                                                                               \star)
732
            inserted in the image line ILINE.
                                                                               \star)
733
        \left( *
                                                                       \ast734
        \rightarrowprocedure RESAMPLE( X : real; I : integer; var ILINE : INT_LINE;
735
                                                      var FACT : REAL LINE );
736
737
738
                var
                                        : integer:
739
                   LO, HI
740
                   LO FACT, HI FACT,
741
                   LO I, HI I
                                        : real:
742
743
744
                begin
745
                   LO.
                           := trunc( X );
746
747
                   HI
                           := 10 + 1:748
                   LO FACT := HI - X;
                   HI FACT := X - LO;749
750.
                   if (L0 > 0) and (L0 FACT <> 0) then
751
752
                      begin
753
                                   := ILINE(L0) * FACT(L0) + I * LO_FACT;754LO<sub>1</sub>
```
Ñ

 $\overline{\phantom{0}}$ 

**JUNE 12, 1982 ID=LIFE** LISTING OF FILE LIFE: or tho. ster.s  $12:54$  P.M. 755  $FACT(LO)$  :=  $FACT(LO) + LO FACT$ : 756 ILINE(LO) := round( LO I / FACT(LO) ); 757 758 end  $(*$  if  $(L0 > 0)$  ... \*); 759. If  $(HI \leq DIM(PIXEL))$  and  $(HI FACT \leq 0)$  then 760 761 begin 762  $:=$  ILINE(HI) \* FACT(HI) + I \* HI FACT; 763  $HI$   $I$ 764  $FA\overline{C}T(HI)$  :=  $FACT(HI) + HI$   $FACT$ ; ILINE(HI) := round( HI I / FACT(HI) ); 765 766 end  $(* + f (H1 <= DIM(PIXEL)) ... *)$ ; 767 768 769 770 end  $(*$  RESAMPLE  $*$ ):  $771$ 772 773 774  $\ast$ 775  $($  \* \* ) Initialize the system by setting up the files, getting the dimensions \*) 776  $\rightarrow$ of the DTM, and reading the necessary system parameters.  $\star$ ) 777 \* ) 778 779 780 procedure SYS INIT; 781 782 var 783  $I \cdot J$  $:$  integer; 784 785 786. begin 787 788 SET PREFIX( PROMPT, 1);  $FILES:$ 789 790 GET\_DIMENSIONS; 791 792 PRINT MSG(ENTER GRID SPACING, '', O ); 793 GRID SPAC := GET\_NUM( POSITIVE, not INTEGRAL ); 794  $\prime$ , 0); PRINT MSG( ENTER CNTR COL, 795 796 CENTER COL := trunc(GET NUM( LINE\_LENGTH, INTEGRAL ) ); 797 PRINT MSG( ENTER ANG CONV,  $\prime\prime$ , 0); 798 799 CONVERGENCE := GET NUM( NON NEGATIVE, not INTEGRAL ) \* 800 DEG\_TO\_RAD; 801. 802 803  $(*$  SYSTEM INITIALIZATION  $*$ ); end 804 805 806  $\rightarrow$ 807 \* ) 808 If a system error occurs, output the message MESSAGE and halt the \*) 809  $\cdot$ ) 810 execution of the system.  $\ast$ ) 811  $\ast$ ) 812 ,,,,,,,,,,,,,,,,,,,,,,,,

```
12:54 P.M. JUNE 12, 1982
                                                                   ID=LIFE
LISTING OF FILE LIFE: or tho. ster.s
813
             procedure SYSTEM ERROR( MESSAGE : STR 50);
814
815
                begin
816
                   writeln(\prime ===> SYSTEM ERROR ===> \prime, MESSAGE);
817.818
                   halt:819
820
821
                end (* SYSTEM ERROR *);
822
823
824
825
826
          \rightarrow )
        \left( \cdot \right)\rightarrow827
        \left( *
        \overline{(\cdot)}\star )
828
            Write the line LINE to the file IMAGE starting at pixel START.
        \left( \star \right)\rightarrow829
            It is assumed that each pixel has a value between 0 and 255.
                                                                                 \star )
830
        ہ '
                                                                                \star)
831
          832
            procedure WRITE IMAGE LINE( var IMAGE : IMAGEFILE;
833
                                  LINE : INT LINE; START : Integer );
834
835
               var
836
                  \mathbf{I}: integer;
837
838
839
               begin
840
841
                  IMAGE@ := '.':
842
                  for I := 1 to (START-1) do
843
844
                     IMAGE@(I) := char( MIN INTENSITY );845
846
                  for I := \text{START} to DIM( PIXEL) do
847
                     IMAGE@(1) := char(LINE(1));
848
849
                  put( IMAGE );
850
851
852
                     (* WRITE IMAGE LINE *);
               end
853
854
855
        ( *
          \rightarrow856
                                                                                \ast )
857
        \epsilon\ast)
858
        ( *
            Write the string STR to the present output stream. The string is of
            length SIZE. If the length is less than one, the operation does not
                                                                                \ast)
        ( *
859
                                                                                \star )
860
        ( *
             take place.
        \left( \cdot \right)^{\ast})
861
        (*
          862
863
             procedure WRITE STRING( STR : INPUT LINE; SIZE : integer );
864
865
                var
866
                   1
                                     : integer;
867
868
869
                begin
```
870

J

ID=LIFE LISTING OF FILE LIFE: or tho.ster.s 12:54 P.M. JUNE 12, 1982 871  $1f$  SIZE > 0 then for  $I := 1$  to SIZE do 872  $write(STR(I))$ 873 874 875  $(*$  WRITE STRING  $*$ ); 876 end 877 878 879 880  $($  \*  $\star$ ) 881  $\rightarrow$  $\ast$ ) Initialize the system and then proceed to displace the original 882  $($ image as a function of its relative height (as specified by the DTM). \*) 883  $\rightarrow$  $\ast$ ) 884  $($  \* 885. 886 begin (\* MAIN ROUTINE \*) 887 888 SYS INIT; DISPLACE: 889 890 891 892  $(*$  MAIN ROUTINE  $*$ ). end

 $\overline{\phantom{a}}$ 

 $\overline{5}$ 

## **Appendix B**

**This appendix contains the source code that was used to produce synthetic perspective stereo pairs . This source <sup>i</sup> s written i s UBC PASCAL [JOLL79],** 

Ť  $\left( * \right)$  $\overline{2}$  $\ast$ )  $\rightarrow$  $\star$ )  $\overline{\mathbf{3}}$  $($ **PERSPECTIVE** I M A G E -8 VISIBILITY M A P  $\star$ )  $\overline{4}$ 5  $($ \*  $\star$ ) With input of a DTM and a corresponding registered image, a 6  $($ \* stereo pair of perspective images of the DTM, according to the  $\ast$ )  $\overline{\mathbf{z}}$  $\epsilon$  $\star$ ) intensity values of the inputted image, are created as well as two  $\ast$ ) 8  $($  \* corresponding visibility maps for the DTM. ģ  $\ast$  $10$  $\mathbf{F}$  $11$  $12$ const  $13$  $LINE = 1$ ; PIXEL =  $2$ ; 14  $OCT 1 = 1$ :  $OCI$  2 = 2:  $15$  $OCT - 3 = 3$ :  $OCT^{-}4 = 4$ 16  $OCT = 5 :$  $0$   $C$   $T$   $6$   $=$   $6$   $:$  $17$  $OCI$  7 = 7;  $OCT 8 = 8$ ; 18 **RDS**  $THI = 2$ :  $= 1.5$ 19  $\mathsf{x}$  $= 11$  $Y = 2:$ 20 LEFT =  $1:$  $RIGHT = 2:$  $21$  $IMGE = 2:$ **DTM**  $= 1$ :  $22$ 23 MAX LINE LEN  $= 255$ :  $24$ **PROMPT**  $= 1.7 \pm 0.1$ 25 **COMPRESSED**  $= true;$ 26 **INTEGRAL**  $= true:$ 27 READ REQD  $= true;$ RESET REQD 28  $= true:$ 29 MIN INTENSITY  $= 0$ : 30 MAX INTENSITY  $= 255$ :  $31$  $= 256$ : MAX IMAGE SIZE 32 MAX HORZN SIZE  $= max($  360, MAX IMAGE SIZE+1  $);$ 33 **WORDS PER ENTRY**  $= 1$ : 34 **BYTES PER WORD**  $= 4:$ 35 UNDEFINED  $= -1$ : 36 DEFAULT  $= -1$ ; 37 DEG\_TO\_RAD  $= 0.0174532925:$ 38 39 40 type MSG\_TYPE = ( LINE PROMPT, PIXEL PROMPT, UNEXPECTED BLANK, 41 UNEXPECTED\_EOF, UNREC\_CMD, NULL\_NO, NON\_INTEGRAL\_VALUE, 42 UNIT O UNASSIGNED, INVALID FILE, UNEXPECTED INPUT EDF, 43 INVALID NO, EOF NO, EOLN MSG, NOT IN RANGE. 44 45 ENTER ELEVATION, ENTER CENTER X COORD, ENTER GRID SPACING. ENTER FOCAL LENGTH. 46 47 ENTER PRINT SIZE, PRINT PRINT SIZE, 48 UNIT 1 UNASSIGNED, ENTER CENTER Y COORD  $)$  : 49 50 INPUT LINE =  $array($ . 1. MAX LINE LEN+1.) of char;  $51$ INT LINE  $=$  array(. O..MAX LINE LEN+2.) of int; 52 REAL LINE =  $array( . 0. MAX LINE LENGTH 2 .)$  of real; 53 SHORT LINE =  $array($ . O..MAX LINE LEN+2.) of short; 54 55  $=$  array(. O. MAX LINE LEN+2.) of INT LINE: INT ARRAY 56 SHORT ARRAY = array(. O. MAX LINE LEN+2.) of SHORT LINE: 57 58 HORZN LINE =  $array($ . O. MAX HORZN SIZE .) of short;

**Contract Contract** 

 $\sim 10^7$ 

 $\sim 100$ 

 $\mathcal{L}^{\text{max}}_{\text{max}}$  and  $\mathcal{L}^{\text{max}}_{\text{max}}$ 

 $\mathcal{L}^{\text{max}}_{\text{max}}$ 

 $\mathcal{L}^{\text{max}}_{\text{max}}$ 

 $\mathcal{L}^{\text{max}}_{\text{max}}$  and  $\mathcal{L}^{\text{max}}_{\text{max}}$ 

 $\mathcal{L}^{\text{max}}_{\text{max}}$  and  $\mathcal{L}^{\text{max}}_{\text{max}}$ 

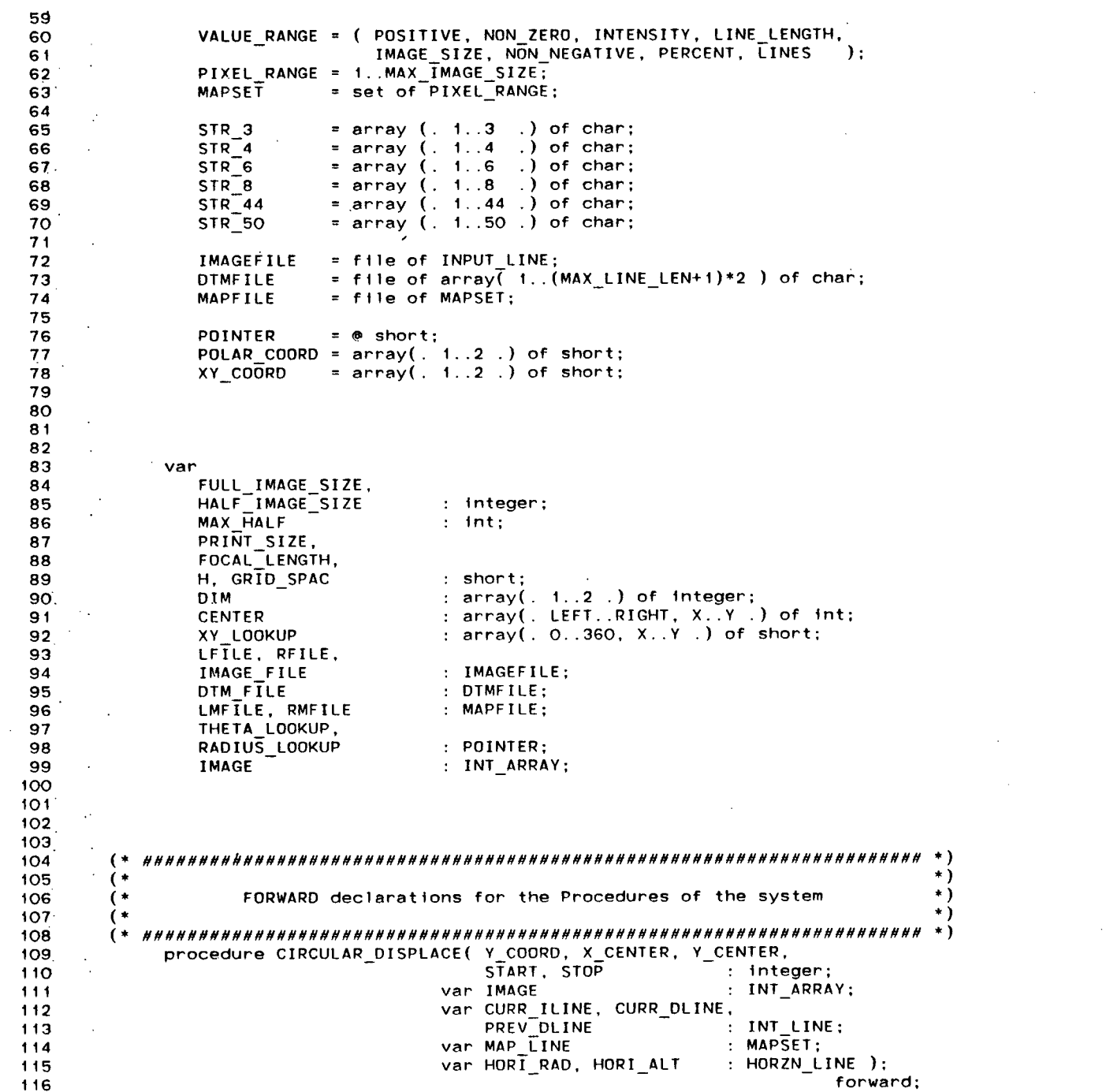

 $\sim$ 

LISTING OF FILE LIFE:persp.ster.s **12:54 P.M. JUNE 12, 1982** ID=LIFE **117 procedur e CUBICCONVOLUTION( va r IMAGE : INT\_ARRAY;**  118 **118** X, Y : integer ); forward;<br>119 **procedure DISPLACE(** var IMAGE : INT ARRAY;  $1919$  procedure DISPLACE( var IMAGE **120** var MFILE : MAPFILE; **121 121** *x* **CENTER, Y\_CENTER : Integer ); forward; 122 procedure DISPLCE CENTER LINE( X CENTER, Y CENTER : integer; 123 va r IMAGE : INTARRAY; 124 va r ILINE, DLINE : INT\_LINE; 125** var MLINE : MAPSET i MAPSET i MAPSET i MAPSET i MAPSET i MAPSET i MAPSET i MAPSET i MAPSET i MAPSET i MAPSET i<br>The MAPSET in Maps in Maps in Maps in Maps in Maps in Maps in Maps in Maps in Maps in Maps in Maps in Map var HORI RAD, HORI ALT : HORZN LINE ); **127 forward ; 128. procedur e EXPANDING\_DISPLACE( YCOORD, 129 X\_CENTER, Y\_CENTER : Integer ; 130 va r IMAGE : INT\_ARRAY; 131** var ILINE, DLINE : INT\_LINE; **132 va r MLINE : MAPSET; 133** var HORI RAD, HORI ALT : HORZN LINE ); **134 forward ;**  135 **procedure EXPNDNG\_HORIZON\_UPDATE( Y, X\_CENTER, 136**<br>136 **prev Start, PREV STC 136 PREV\_START, PREV\_STOP, 137 PREV\_Y : Integer ;**  138 **var HORI RAD, HORI ALT : HORZN LINE ); 139 forward ; 140 procedur e FILES; forward ; 141 procedure GET\_DIMENSIONS; https://www.forward.html 142 procedur e HORIZON\_UPDATE( CURR\_POLAR, PREV\_POLAR : POLAR\_C0ORD; 143 CURR\_ALT, PREV\_ALT : 1nt; 144 va r HORI\_RAD, HORI\_ALT : HORZN\_LINE ); forward ; 145 procedure INTERPOLATE(** var IMAGE : INT\_ARRAY ); forward; 146 **procedure INSERT PIXEL( var IMAGE : INT ARRAY; 147** • **Y, X** : short; **148 148** *r integer* **1; <b>***forward ; forward j* **149 brocedure OCT\_1\_TRANSFORM(** var X, Y, OCT : integer ); **forward**; **150 procedure POLAR INIT( SIZE : Integer ); forward;**  $\blacksquare$  **<b>forward**; **151 procedur e PRINT\_MSG( MSG : MSG\_TYPE; STRING : INPUT\_LINE; 152 SIZE Intege r ); forward ; 153 procedur e PUT\_ARRAY( ARR : POINTER; X, V : Integer ; 154 VALU** : short ); forward; **155 procedure SYS\_INIT; in the system of the system of the system of the system of the system of the system of the system of the system of the system of the system of the system of the system of the system of the system 156 procedure SYSTEM ERROR( MESSAGE : STR 50 ); forward; 157 procedur e WRITE\_IMAGE\_LINE( va r IMAGE : IMAGEFILE: 158 LINE : INT\_LINE; 159 forward: forward: START** : **integer ): <b>forward: 160 procedur e WRITE\_MAP\_LINE( va r MAP : MAPFILE;**  LINE : MAPSET; **162 LINE\_NO : Intege r ); forward ; 163 procedure WRITE\_STRING( STR : INPUT\_LINE; SIZE : integer ); forward; 164 procedur e WRT\_IMAGE( va r IMAGE\_FILE : IMAGEFILE; 165 165 165 165 165 165 166 166 166 166 166 166 166 166 166 166 166 166 166 166 166 166 166 166 166 166 166 166 166 166 166 166 166 166 166 166 166 166 procedur e XY\_INIT; forward ; <sup>167</sup> -J 168 « 169. (\*** *»MliM»»N»MMMMMIiMHMMHMHMII»HIIHH^HM^^HH^^¥MHHHMM»HMM^MII^^HMHIIMMMMHVIlMlf¥MHM» \*)*  **170 (\* \*) 171 (\* FORWARD declaration s fo r the Function s of the system \*) 172 (\* \*) 173' (\*** *#»ffff^/f//«,Vffffff^/r^ffffffffff/f^M^«ff/r«#^»ffff^^^ff^fffffffffffffi«^«ff//»^fffi///r»»t>«//##^»ff«»««« \*)*  **174 function ALLOCATE SPACE( SIZE : integer ) : POINTER; forward;**  $\overline{\phantom{a}}$ 

ID=LIFE JUNE 12, 1982

 $\hat{\cdot}$  $\tilde{\cdot}$  $\ddot{\phantom{0}}$  $\widehat{\cdot}$  $\tilde{\cdot}$  $\ddot{\cdot}$ procedure CALL\_MTS( STR : INPUT\_LINE; I : integer ); fortran "CWDNOE";<br>procedure DEFAULT\_FNAME( CMD\_STR : INPUT\_LINE ); fortran "FINCMD";<br>procedure GET\_FNAME( CMD\_STR : INPUT\_LINE; LEN : integer; finCMD";<br>procedure SET\_PRE SYSTEM\_ERROR( ' In "ALLOCATE\_SPACE"; Unsuccessful allocate' ); function GET\_ARRAY( ARR : POINTER; X, Y : integer ) : short; forward;<br>function GET\_EOLN( var STR : INPUT\_LINE; COMPRESS : boolean)<br>function GET\_EOLN( var STR : INPUT\_LINE; COMPRESS : boolean) forward: forward: function POLAR TRANSFORM( X, Y : integer ) : POLAR COORD; forward;<br>function READ\_DTM\_LINE( var DTM\_FILE : DTMFILE; READ\_REQD : boolean ) forward; forward; forward; forward Allocate space of SIZE words of memory and return starting location. 'unction GET\_NUM( RANGE : VALUE\_RANGE; INTEGRAL\_VALUE : boolean ) Declarations for FORTRAN routines used by the system getspace( 0, WORDS\_PER\_ENTRY \* BYTES\_PER\_WORD \* SIZE, function XY\_TRANSFORM(RADIUS, THETA: short): XY\_COORD: Function READ\_IMAGE\_LINE( var IMAGE\_FILE : IMAGEFILE; function ALLOCATE\_SPACE( SIZE : integer ) : POINTER: : INT LINE; : INT\_LINE: : real: : POINTER:  $\ddot{\cdot}$ ALLOCATE SPACE ALLOCATE SPACE := PTR  $1f$  PTR = n11 then 0, PTR  $\ddot{\cdot}$ P<sub>TR</sub> begin end<br>6 したく  $201$  $208 - 209$  $190.$  $189.$  $210$  $230$ 176  $180$  $18<sup>+</sup>$ 183  $184$ 185 186 187 188  $994$  $8888$ 207  $\frac{1}{2}$  $212$  $213$  $214$  $215$  $216$ 220  $221$ 222 223  $224$ 226 179  $\frac{1}{9}$ **95** 206  $218$  $219$ 225 227 228 229  $231$ 232 **175**  $177$ **178**  $182$  $217$ 

80

12:54 P.M. JUNE 12. 1982 ID=LIFE

 $\star$ 233  $\star$ ) 234  $\epsilon$ Displace the pixels of CURR ILINE and calculate terrain visibility  $($   $\star$ utilizing the circular horizon, HORI RAD and HORI ALT. The pixel's XY \*) 235 236 (cartesian) coordinates are first transformed to polar coordinates  $\ast$ 237 and then the displacement is introduced. The new polar coordinates  $\ast$  )  $\star$ ) 238 are then converted to XY coordinates and the displaced pixel is  $\star$ ) 239 inserted in the perspective image at those coordinates. 240 ۰.  $\ast$ )  $\rightarrow$  $241$ 242 procedure CIRCULAR\_DISPLACE( Y\_COORD, X\_CENTER, Y\_CENTER,  $243$ START. STOP  $:$  integer: 244 var IMAGE : INT ARRAY: 245 var CURR ILINE, CURR DLINE, 246 PREV DLINE  $:$  INT LINE; 247 var MAP LINE  $:$  MAPSET: var HORI RAD, HORI ALT  $:$  HORZN LINE  $):$ 248 249 250 var  $251.$ HI, LO, I, J : integer: 252 D, 253 LO FACT, HI FACT, 254  $H1$ ,  $H2$ , R1, R2, RF : short; 255 **SWTCH** : boolean: 256 PREV POLAR. 257 **CURR POLAR** : POLAR COORD; 258 XY.  $: XY, COORD;$ 259 260 261 begin 262 263 if START > STOP then 264 beain 265  $\mathbf{I}$  $:$  START; 266  $START := STOP$ : 267  $STOP : = I:$ 268 SWTCH  $:=$  true; 269 end  $(*$  if START > STOP  $*)$ : 270 else  $271$ SWTCH  $:=$  false: 272 273 for  $I := SIART$  to STOP do 274 begin 275 276 if SWTCH then 277  $U := STOP + START - I$ ; 278 else 279  $J := I$ ; 280 281 CURR POLAR := POLAR TRANSFORM( J, Y COORD  $\cdot$  : 282 If  $Y$  COORD  $> 0$  then 283 PREV POLAR := POLAR TRANSFORM( J, Y\_COORD-1); 284 else 285 PREV\_POLAR := POLAR\_TRANSFORM( J, Y\_COORD+1 ); 286 287 L<sub>0</sub>  $:=$  trunc( CURR POLAR(THT) ); 288 HI  $:=$  LO + 1; 289 LO FACT :=  $HI - CURR$  POLAR(THT); 290 HI FACT  $:= 1 - LO$  FACT;

```
ID=LIFE
LISTING OF FILE LIFE:persp.ster.s
                                         12:54 P.M. JUNE 12, 1982
291
                           H<sub>1</sub>
                                   := CURR DLINE(J+X CENTER);
292
                                   : CURR POLAR(RDS) * FOCAL LENGTH;
293
                           RF
                                   : = RF / (H - H1) - RF / H;
294
                           \mathbf{D}:= CURR POLAR(RDS) + D * (H / FOCAL LENGTH);
295
                           R<sub>1</sub>
                                   := LO FACT * HORI ALT(LO) + HI FACT * HORI ALT(HI);
296
                           H<sub>2</sub>:= LO FACT * HORI RAD(LO) + HI FACT * HORI RAD(HI);
                           R<sub>2</sub>297
298
                           if not VISIBLE( H1, H2, R1, R2 ) then
299
                              MAP LINE := MAP LINE + (. (MAX_IMAGE_SIZE-(J+X_CENTER)) .);
300
301else
302
                              beain
303
                                       := XY TRANSFORM(R1, CURR POLAR(THT));
304
                                 XY.
                                 XY(X) := XY(X) + X CENTER;
305
                                 XY(Y) := XY(Y) + Y CENTER;
306
                                 if (XY(X)) > max(0, X \text{ CENTER-HALF\_IMAGE SIZE}))and
307
                                                                                            and
                                    (XY(Y) > max(0, Y CENTER-HALF_IMAGE_SIZE))308
                                    (XY(X) \leq m \text{ t n} (DIM(PIXEL), X CENTER+HALF IMAGE SIZE )) and
309
                                    (XY(Y) \leq m \text{ in } UIM(LINE), Y CENTER+HALF IMAGE SIZE )) then
310INSERT_PIXEL( IMAGE, XY(Y), XY(X),
311CURR ILINE (J+X) CENTER) :
312
313else
                                    MAP LINE := MAP LINE + (. (MAX_IMAGE_SIZE-(J+X_CENTER)).);
314315
                              end (* else VISIBLE *);
316
317
                           HORIZON UPDATE( CURR POLAR, PREV POLAR,
318CURR DLINE (J+X CENTER).
319
                                           PREV DLINE (J+X CENTER),
320
                                           HORI RAD, HORI ALT
                                                                   \cdot321322
                        end (* for I *):323
324
325
                           CIRCULAR DISPLACE *);
326
                        \mathfrak{g}^*end
327
328
329
                                                                                    \ast )
           330
                                                                                     \star)
331r a
                                                                                     \astPerform a cubic convolution at location (X, Y) of the image IMAGE
332
        \sqrt{ }\ast333
        ( *
             to define that pixel.
                                                                                     \ast334
        \sqrt{ }\ast )
        335
             procedure CUBIC CONVOLUTION( var IMAGE : INT ARRAY; X, Y : integer );
336
337
338
                var
339
                    I. J. TOTAL. NUM : integer:
340
341'342
                begin
343
344
                   TOTAL := O345
                   NUM
                        : = 0346
                   for I := X-1 to X+1 do
347
348
                      for J := Y - 1 to Y + 1 do
```
 $\infty$  $\mathbf{v}$ 

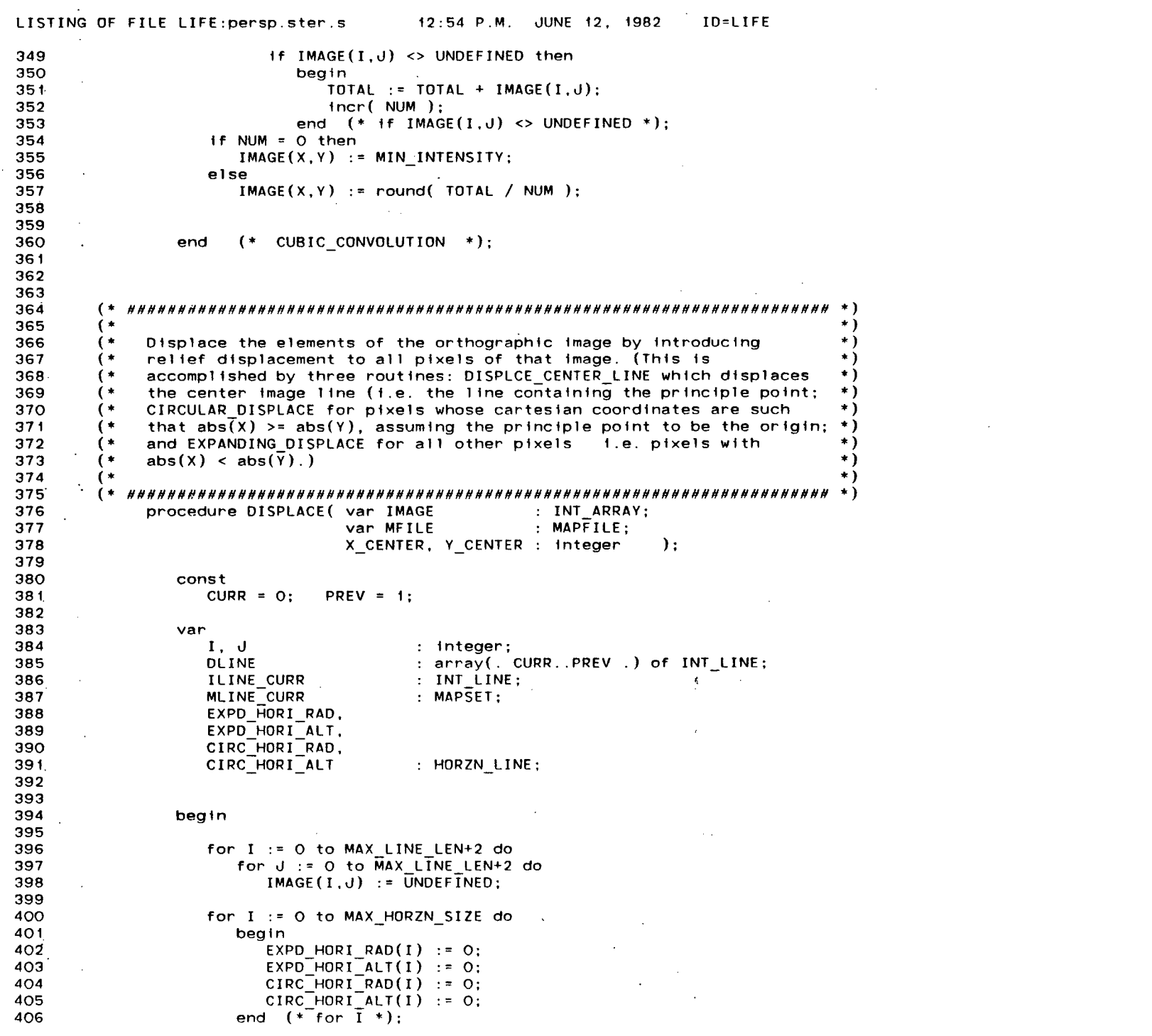

 $\bar{z}$ 

 $\frac{8}{3}$ 

 $\mathcal{L}^{\text{max}}_{\text{max}}$  and  $\mathcal{L}^{\text{max}}_{\text{max}}$ 

 $\mathcal{L}^{\mathcal{L}}$ 

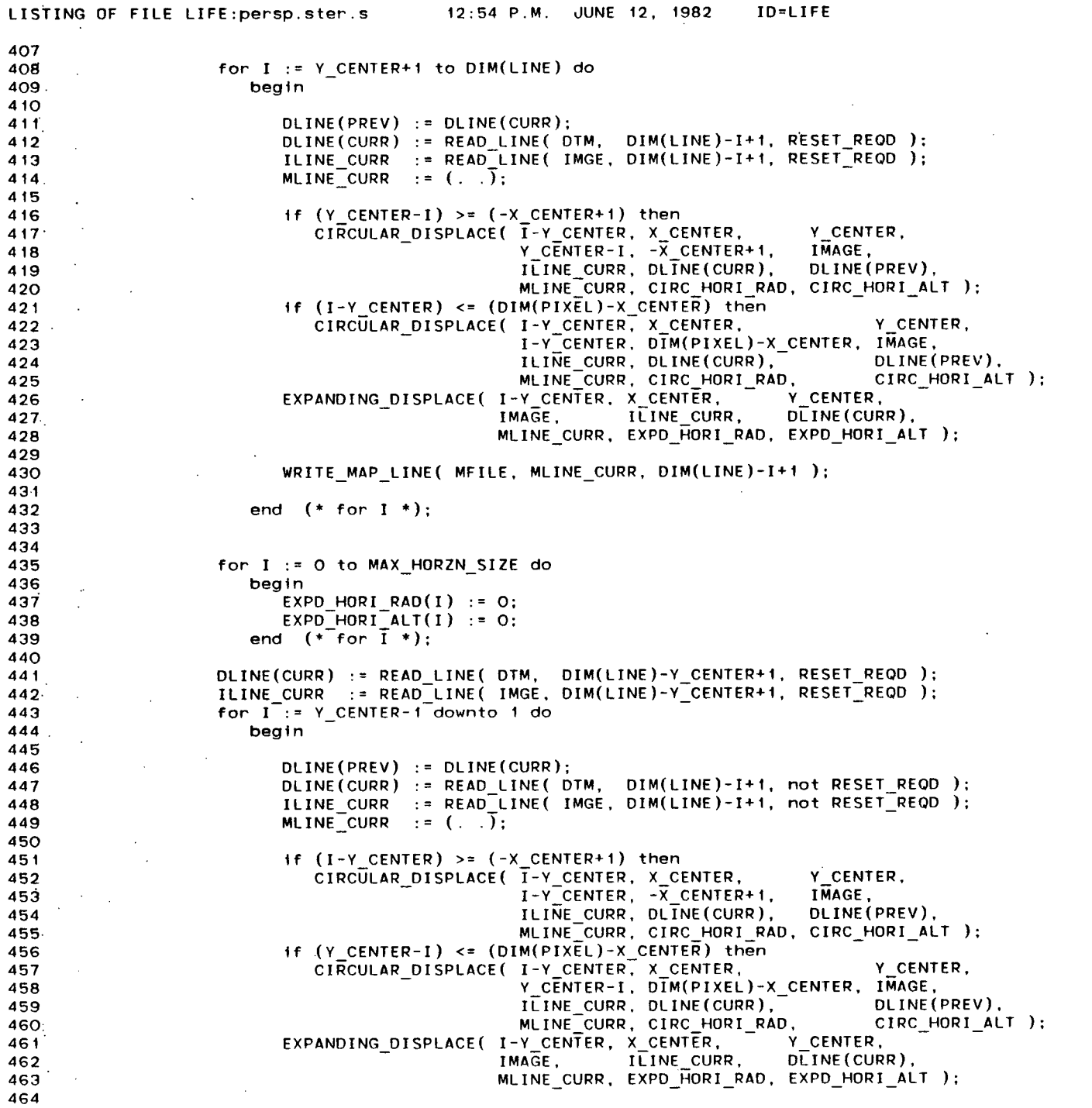

 $64$ 

J.

```
LISTING OF FILE LIFE: persp.ster.s
                                       12:54 P.M. JUNE 12. 1982
                                                                   ID=LIFE
                        WRITE MAP LINE( MFILE, MLINE CURR, DIM(LINE)-I+1);
465
466
                     end (* for 1 *):467
468
469
                  DLINE(CURR) := READ LINE( DTM, DIM(LINE)-Y CENTER+1, RESET REQD );
470
                  ILINE CURR := READ LINE( IMGE, DIM(LINE)-Y CENTER+1, RESET_REQD );
471
                  MLINE CURR := ( . . )472
                  CIRC HORI RAD(O)
                                     : 50:473
                  CIRC HORI ALT(O)
                                    : 50:474
                   CIRC HORI RAD(180) : 0;475
                  CIRC HORI ALT(180) : 0;476
477
                  DISPLCE CENTER LINE( X CENTER,
                                                     Y CENTER,
                                                                   IMAGE.
                                       ILINE CURR.
                                                     DLINE(CURR), MLINE CURR,
478
479
                                       CIRC HORI RAD. CIRC HORI ALT
                                                                             \cdotWRITE MAP LINE( MFILE, MLINE CURR, DIM(LINE)-Y CENTER+1);
480
481482
                     (* DISPLACE *):
483
               end
484
485
486
487
          \ast )
488
                                                                                \ast )
                                                                                \ast)
489
        f ≢
           Displace the center line of the image (i.e. the line containing the
                                                                                \ast )
490
            principle point) utilizing the circular horizon, HORI RAD and
            HORI_ALT, to calculate terrain visibility.
                                                                                \rightarrow491
        r *
                                                                                \star)
492
                                                                                \ast)
493
        494.
            procedure DISPLCE CENTER LINE( X CENTER, Y CENTER : integer;
495
                                       var IMAGE
                                                             : INT ARRAY:
                                       var ILINE, DLINE
                                                             : INT LINE:
496
                                                             : MAPSET:
497
                                       var MLINE
498
                                       var HORI RAD, HORI ALT : HORZN_LINE );
499
500
               var
501
                                       : integer;
502
                  RAD. RF. D
                                       : short:
503
504
               begin
505
506.
507
                  for I := X CENTER-1 downto 1 do
508
                     begin
509
                        RAD := abs( I - X CENTER );
510
                        RF := RAD * FOCAL LENGTH;
511
512
                           : = RF / (H - DLINE(I)) - RF / H;
                        D
                        RAD := RAD + D * (H / FOCAL LENGTH);
513
                        if VISIBLE( DLINE(I), HORI ALT(180),
514
                                             HORI RAD(180) ) then
515
                                    RAD.
516
                           beain
517
                              HORI RAD(180) := RAD;
518
                              HORI ALT(180) := DLINE(I);
                              if X CENTER - RAD > max( O, X CENTER-HALF IMAGE SIZE ) then
519
                                 INSERT PIXEL( IMAGE, Y_CENTER, X_CENTER-RAD, ILINE(I) );
520
521
                              else
                                 MLINE := MLINE + (. (MAX_1MAGE_5IZE-I). );522.
```
 $\infty$ U.

```
12:54 P.M. JUNE 12, 1982
LISTING OF FILE LIFE:persp.ster.s
                                                                        ID=LIFE
523
                             end (* if RAD > HORI RAD(180) and ... *);
524
                          else
525
                             MLINE := MLINE + (. (MAX IMAGE SIZE-I) .);
526
527
                       end (* for I*);
528
529
                    INSERT PIXEL(IMAGE, Y CENTER, X CENTER, ILINE(X CENTER) );
530
531.
                    for I := X CENTER+1 to DIM(PIXEL) do
532
                       begin
533
534
                          RAD := abs( I - X CENTER );
535
                          RF := RAD * FOCAL LENGTH:
536
                             := RF / (H - D\overline{L}INE(I)) - RF / H;
                          \mathbf{D}537
                          RAD := RAD + D * (H / FOCAL LENGTH);
538
                          if VISIBLE( DLINE(I), HORI ALT(O),
539
                                      RAD.
                                                 HORI RAD(0) ) then
540
                             beain
541
                                HORI RAD(O) := RAD;
542
                                HORI ALT(O) := DLINE(I):
543
                                if X CENTER + RAD <= min( DIM(PIXEL), X CENTER+HALF IMAGE SIZE ) then
544
                                    INSERT PIXEL( IMAGE, Y CENTER, X CENTER+RAD, ILINE(I) );
545
                                else
                                   MLINE := MLINE + (. (MAX IMAGE SIZE-I) .);
546
547
                             end (* if RAD > HORI RAD(0) and ... *);
548
                          else
549
                             MLINE := MLINE + ( (MAX_1MAGE_5IZE-I) ) .);
550
551
                       end (* for 1 *):552
553
554
555
                       (* DISPLCE CENTER LINE *);
                end
556
557
558
559
        \left( \cdot \right)-∗)
560
                                                                                       * )
                                                                                       \star)
561
        \left( \cdot \right)Displace the pixels of ILINE utilizing the linear expanding
                                                                                       \ast562
        \left( *
             horizon, HORI RAD and HORI ALT, to calculate terrain visibility.
        \left( * \right)^{\ast}563
             This horizon must be expanded prior to these calculations and this
                                                                                       \star )
             expansion is accomplished by EXPNDNG HORIZON UPDATE. The image
564
        \sqrt{ }565
             pixel's XY (cartesian) coordinates are first transformed to polar
                                                                                       \rightarrow* )
        ( *
566
             coordinates and then the displacement is introduced. The new polar
567
        \rightarrowcoordinates are then converted to XY coordinates and the displaced
                                                                                       * )
        \left( \cdot \right)\star)
568
             pixel is inserted in the perspective image at these new coordinates.
569
                                                                                       * )
570
        \left( \cdot \right)\rightarrow571
             procedure EXPANDING_DISPLACE( Y_COORD,
572
                                             X CENTER, Y CENTER : integer;
573
                                        var IMAGE
                                                               : : INT ARRAY:
574
                                                                : INT LINE;var ILINE, DLINE
575
                                        var MLINE
                                                                : MAPSET:
576
                                        var HORI RAD, HORI ALT : HORZN LINE );
577
578
                var
                    I, PREV_Y, PREV_START,
579
580
                   PREV_STOP
                                             : integer;
```
 $\infty$  $\sigma$ 

```
LISTING OF FILE LIFE:persp.ster.s
                                          12:54 P.M. JUNE 12, 1982
                                                                        ID=LIFE
581
                    H1. R1. RF. D
                                             : short;
582
                                             : POLAR COORD:
                    POLAR
                                             : XY CO\overline{O}RD583
                    XY.
584
585
586
                 begin
587
588
                    if Y COORD > 0 thenPREV Y := Y COORD - 1;
589
590
                    else
591
                       PREV Y := Y COORD + 1:
592
                    PREV_START := max( -abs( PREV Y) , -X CENTER+1)593
                                                                              \cdotPREV STOP := min( +abs( PREV Y), DIM(PIXEL)-X CENTER);
594
595
                    EXPNDNG HORIZON UPDATE( Y COORD, X CENTER, PREV START, PREV STOP,
596
                                                                                         \mathcal{E}597
                                             PREV Y, HORI RAD, HORI ALT
598
599
                    for I := PREV START to PREV STOP do
600
                       begin
601
602
                          POLAR := POLAR TRANSFORM( I, Y COORD );
603
                          H1:= DLINE(I+X CENTER);
                                 := POLAR(RDS) * FOCAL LENGTH;
604
                          RF
                          D.
                                 := RF / (H - H1) - RF / H;
605
                                := POLAR(RDS) + D * (H / FOCAL LENGTH);
606
                          R1607
                          if not VISIBLE( Hi, HORI ALT(I+X CENTER),
608
                                           R1, HORI RAD(I+X CENTER) ) then
609
                             MLINE := MLINE + (. (MAX_IMAGE_SIZE-(I+X_CENTER)).);
610
                          else
611
                             begin
612
                                       := XY TRANSFORM(R1, POLAR(THT) );
613
                                XY
                                XY(X) := XY(X) + X CENTER;
614
                                XY(Y) := XY(Y) + Y CENTER:
615
616
                                if (XY(X) > max(0, X)CENTER-HALF_IMAGE_SIZE ))
                                                                                             and
                                    (XY(Y) > max(0, Y CENTER-HALF IMAGE SIZE))and
617
                                    (XY(X) \leq m in (DIM(PIXEL). X CENTER+HALF IMAGE SIZE)) and
618
                                    (XY(Y) < = min( DIM(LINE)), Y CENTER+HALF IMAGE SIZE )) then
619
620.
                                   beain
                                       INSERT PIXEL( IMAGE, XY(Y), XY(X), ILINE(I+X_CENTER) );
621
622
                                      HORI ALT(I+X CENTER) := H1;
                                       HORI RAD(I+X CENTER) := R1;
623
624
                                    end (* if (XY(X) > 0) ... *);
625
                                else
626
                                   MLINE := MLINE + (. (MAX IMAGE SIZE-(I+X CENTER)).);
627
628
                             end (* else VISIBLE *);
629
630
                       end
                            (* for I*):
631
632
633
                       (*end
                           EXPANDING_DISPLACE *);
634
635
636
                                                                     **************** * )
637
         (\ast638
```

```
LISTING OF FILE LIFE: persp.ster.s
                                         12:54 P.M. JUNE 12, 1982
                                                                      ID=LIFE
             Update the linear expanding horizon, HORI RAD and HORI ALT, by
639
        \left( * \right)640
         \rightarrowprojecting it from a horizon of N elements to a horizon of (N+2)
                                                                                   \ast641
        (elements.
642
        \epsilon643
        ( *
                 \ast)
644
             procedure EXPNDNG HORIZON UPDATE( Y, X CENTER,
645
                                       PREV START, PREV STOP,
646
                                       PREV Y
                                                              : integer;
647
                                   var HORI RAD, HORI ALT
                                                              : HORZN LINE ):648
649
                var
650
                   LO, HI, X, START, STOP: Integer;
651
                   LO FACT. HI FACT.
652
                   LO ALT, HI ALT,
653
                   LORAD, HI RAD, NEW X : short;
654
                   NEW HORI ALT.
655
                   NEW HORI RAD, FACTOR
                                          : HORZN LINE;
656
657
658
                beain
659
660
                   START := max( -abs( Y ), -X CENTER+1
                                                                 .,
661
                   STOP := min( +abs(Y), DIM(PIXEL)-X CENTER);
662
663
                   for X := START+X CENTER-1 to STOP+X CENTER+1 do
664
                      begin
665
                         NEW HORI ALT(X): = 0:
666
                         NEW HORI RAD(X) := 0;
667
                         FACTOR(X): 50:668
                      end (* for x *):
669
670
                   if PREV Y = 0 then
671
                      begin
672
673
                         for X := PREV START to PREV STOP do
674
                            begin
675
676
                               If Y > 0 then
677
                                  NEW X
                                         : = X + X / PREV Y678
                               else
679
                                  NEW X := X - X / PREV Y;
680
                               LO.
                                      := trunc( NEW X );
681
                               if NEW X < 0 then
682
                                  HI.
                                     := LO - 1;
683
                               else
684
                                  HI := LO + 1;
685
                               LO FACT := abs(HI - NEW X):
686
                               HI FACT := 1 - LO FACT;
687
688
                               If LO FACT \neg z O then
689
                                  begin
690
691
                                     LO.
                                             : E_0 + X CENTER:
692
                                     LO ALT := NEW HORI ALT(LO) * FACTOR(LO) +
693
                                                HORI ALT(X+X CENTER) * LO FACT;
694
                                            \colon = NEW HORI RAD(LO) * FACTOR(LO) +
                                     LO RAD
                                                HORT RAD(X+X CENTER) * LO FACT:
695
                                                      := FACTOR(LO) + LO FACT;
696
                                     FACTOR(LO)
```
 $\ast$ 

 $\star$ )

 $\star$ )

**LISTING OF FIL E LIFE:persp.ster. s 12:54 P.M. JUNE 12, 1982 ID=LIFE 697** NEW HORI ALT(LO) := LO ALT / FACTOR(LO); **b 698** MEWTHORITRAD(LO) := LOTRAD / FACTOR(LO); **699 700 end (\*** If **LO\_FACT -•= O \*) ; 701 702 If HI\_FACT ->= O then 703 begi n 704 705 HI := HI + X\_CENTER; 707 HORI ALT IX-4X CENTER) \* HI FACT: 707 HORI\_ALT(X+X\_CENTER) \* HI\_FACT; 709 HORI** RAD  $\overline{I}$  **HORI** RAD  $\overline{I}$  **HORI** RAD  $\overline{I}$  **HORI EXAMPLE 1 HI FACT**; 710 **FACTOR(HI) FACTOR(HI) FACTOR(HI) FACTOR(HI) HI\_FACT**; 711 **FACTOR(HI) FACTOR(HI)** + **FACTOR(HI)** + **HI\_ALT(HI)** + **HI\_ALT** / **FACTOR(HI) 711 • NE W\_HO RI\_A L T(HI) := HIAL T / FACTOR(HI); 712 NEW\_HORI\_RAD(HI) := HI\_RAD / FACTOR(HI); 713 714** . **a end** (\* **if HI\_FACT**  $\neg$  = 0 \*); **715 716** end (\* for X \*);<br>717 **717 718 600 for X := START+X\_CENTER to STOP+X\_CENTER do**<br> **719 for X if FACTOR(X)** = 0 then **719** If **FACTOR(X) = 0 then 720 begi n 721 NEW\_HORI\_ALT(X) := (NEW\_HORI\_ALT(X+1) - NEW\_HORI\_ALT(X-1)) / 722 2.0s + NEW\_H0RI\_ALT(X-1); 723 NEW\_HORI\_RAD(X) := (NEW\_HORI\_RAD(X+1) - NEW\_HORI\_RAD(X- 1)) /**  724. **2.0s** + NEW\_HORI\_RAD(X-1);<br>725 **2.0s** + NEW\_HORI\_RAD(X-1); **725 end (\* fo r X \*) ; 726 727 HORI\_ALT := NEW\_HORI\_ALT: 728 HORI\_RAD := NEW\_HORI\_RAD; 729 800 (\*** If PREV Y  $\neg = 0$  \*); **731 732 ;**  end (\* EXPNDNG HORIZON UPDATE \*); **734 735 736 737 (\*** *^HMM»M^»ffff^»HH»««HM^IIH^MH»H»Hff^VIIMHIt«flHHH«^HMH«ff»HHM«H^^ilHH^^H^HffffMM^MIi \*)*  **738. (\* \*) 739 (\* Set up and attac h the file s necessar y fo r the system. Uni t O 1s the \*)**  *740* **(\* assumed input for the original DTM. If it is not assigned on the MTS \*) <br>741 (\* RUN command, the file name will be prompted for. Unit 1 is assumed \*) 74 1 (\* RUN command, the fil e name wil l be prompted for . Uni t 1 Is assumed \*)**  *742* **(\* input for the original registered image. Its file name will also be \*) <br>743 (\* prompted for if not assigned. The file assigned to unit 10 will be \*)** *743* **(\* prompted for if not assigned. The file assigned to unit 10 will be \*) <br>744 (\* used for the output of the left perspective image; unit 11 for the \*)** *744* **(\* used for the output of the left perspective image; unit 11 for the \*) <br>745 (\* output of the right perspective image. The file assigned to \*)** *745* **(\* output of the right perspective image. The file assigned to**  $746$  **(\* unit 12 will be used for the output of the left visibility in** *746* **(\* unit 12 will be used for the output of the left visibility map of the \*) <br>747 (\* DTM: unit 13 for the output of the right visibility map of the \*) 747 (\* DTM; uni t 13 fo r the outpu t of the righ t visibilit y map of the \*) 748 (\* DTM. I f thes e unit s ar e not attached , they wil l defaul t t o MTS \*) 749 (\* temporar y file s -LEFT\*. -RIGHT\*, -LMAP/C, and -RMAP0 respectively . \*)**  750 <sup>-</sup> Y<sup>t</sup> Charles Contract Construction (1990) - Ann an Amhaid (1990) - Ann an Amhaid (1990) - Ann an Amhaid (1990) - Ann an A **751 (\*** *»HMMIIHV»H»H»MHHMHIIUUM»MMVIlMHMM»MMUMIIHMIIMMIIM»HH»HMMMHIfMHMMHMHHHHHHHIIIIHI4ll \*)*  **752 procedur e FILES; 753 754 va r** 

ന **LO**  755 DIMFNAME, IMGFNAME : INPUT LINE; 756 757 758 beath 759 760 761 DTMFNAME  $:$   $\cdot$   $\cdot$   $\cdot$ 762 DEFAULT FNAME ( 'DEFAULT O=\*DUMMY\*:' ): 763 GET FNAME( 'QUERY FDNAME O:', O, DIMFNAME ); 764 765 If DIMENAME = '\*DUMMY\*' then 766 beath 767 768 PRINT MSG( UNIT O UNASSIGNED, '', O ); DIMENAME := READ STRING; 769 770 while  $DTMFNAME = ' '$  do  $771$ begin 772 PRINT MSG(INVALID FILE, '', O ); 773 DIMENAME := READ STRING: if DIMFNAME = 'CANCEL' or DIMFNAME = 'HALT' then 774  $775$  $halt:$ 776 end  $(*)$  while DTMFNAME = '' \* ); 777 end  $(*$  if DTMFNAME = '\*DUMMY\*' \*); 778 779 780 781 IMGFNAME  $:=$  '' 782 DEFAULT FNAME( 'DEFAULT 1=\*DUMMY\*;' ); 783 GET FNAME( 'QUERY FDNAME 1;', O, IMGFNAME ); 784 785  $1f$  IMGFNAME = '\*DUMMY\*' then 786 begin 787  $\sim$ 788 PRINT MSG( UNIT 1 UNASSIGNED, '', O ); IMGFNAME := READ STRING; 789 while IMGFNAME =  $'$  ' do 790 beain 791 792 PRINT MSG(INVALID FILE, '', O ); 793 IMGFNAME := READ STRING; If IMGENAME = 'CANCEL' or IMGENAME = 'HALT' then 794 795  $halt:$ 796 end  $(*)$  while IMGFNAME = '' \* ); 797 798 end  $(*$  if IMGFNAME = '\*DUMMY\*' \*); 799 800 801 DEFAULT FNAME( 'DEFAULT 10=-LEFT#;' ); 802 DEFAULT FNAME( 'DEFAULT 11=-RIGHT#:' ): 803 DEFAULT FNAME( 'DEFAULT 12=-LMAP#;' ); 804 DEFAULT FNAME( 'DEFAULT 13=-RMAP#;' ); 805 806 reset (DTM FILE, DIMFNAME ); 807 reset ( IMAGE\_FILE, IMGFNAME ); 808 rewrite( LFILE,  $10$  ): 809 rewrite(RFILE,  $11)$ ; 810 rewrite( LMFILE,  $12$  ); 811 rewrite(RMFILE,  $13$  ): 812

ڡ  $\circ$ 

```
\tilde{\cdot}្
                                                                                                                                      \widehat{\cdot}\widehat{\cdot}\hat{\cdot}\hat{\cdot}្
                                                                                                                                                                                                                                                                                                                                                                                                                                                                                                                                      \ddot{\bullet}\hat{\cdot}\widehat{\cdot}\hat{\cdot}\widehat{\cdot}\hat{\cdot}\hat{\cdot}္
                                                                                                                                                                                                                                                                                                                                                                                                                                                                                                                                       生 无用 医有效 医无发生性 医无发生性 医无发生性 医无发生性 医无发生性 医无发生性 医血管 医血管 医血管 医血管 医血管 医血管 医血管 医血管 医血管
                                                                                                           function GET_EOLN( var STR:INPUT_LINE; COMPRESS:boolean ) : integer;
                                                                                                                                                                                                                                                                                                                                                                                                                                                                                                                                                                                                                                                                                                                                                                                                  Read and return the end of an input line. If COMPRESS is true then
                                                                                                                                                                                                                                                                                                                                                                                                                                                                                                                                                                                                                                                                                                                                                                                                                  remove multiple embedded blanks, otherwise return the actual input
                                                                                                                                                                                                                                                                                                                       SYSTEM_ERROR( ' In "GET_ARRAY"; Subscript error' );<br>PTR := POINTER( adrof( ARR@ ) + (BYTES_PER_WORD *<br>WORDS_PER_ENTRY * (X * (X + 1) / 2 + Y)) ·);
 10 = L1FEPRINT_MSG( LINE_PROMPT, '', O );<br>DIM(LINE) := trunc( GET_NUM( IMAGE_SIZE, INTEGRAL ) );
                                                                                                                                                                                                                                                                                                                                                                                                                                                                                                                                                                                                                                                            PRINT_MSG( PIXEL_PROMPT, ' ' O );<br>DIM(PIXEL) := trunc( GET_NUM( IMAGE_SIZE, INTEGRAL ) );
 JUNE 12, 1982
                                                                                                                                                                                                                                                                                                                                                                                                                                                                                                                                                                                                                                                                                                                                                                                                                               line. The length of the input line is also returned.
                                                                                                                                                                                                                                                                                                                                                                                                                                                                                                         Prompt for and get the dimensions of the DTM
12:54 P.M.: POINTER:
                                                                                                                                                                                                                                                                                                                                                                                                                                                                                                                                                                                                                                                                                                            \frac{1}{2}Retrieve the value of ARR(X,Y)
                                                                                                                                                                                                                                                                                                                                                                                                                                                                                                                                                                                                                                                                                                         GET_DIMENSIONS
                                                                                                                                                                                                                                                                                                                                                                                                              GET_ARRAY *);procedure GET_DIMENSIONS;
                                                                                                                                                                                                                                                                                                                                                                    GET ARRAY := PTR@ :
                                               \ddot{\cdot}LISTING OF FILE LIFE: persp.ster.s
                                                                                                                                                                                                                                                                                                         If Y > X then
                                               FILES
                                                                                                                                                                                                                                                                                                                                                                                                                                                                                                                                                                                                                                                                                                            \ddot{\cdot}\ddot{\cdot}\ddot{\cdot}PTR
                                                                                                                                                                                                                                                                              beg<sub>1n</sub>
                                                                                                                                                                                                                                                                                                                                                                                                                                                                                                                                                                                      niged
                                               end
                                                                                                                                                                                                                                                                                                                                                                                                                  end
                                                                                                                                                                                                                                                                                                                                                                                                                                                                                                                                                                                                                                                                                                            end<br>e
                                                                                                                                                                                                                                                                                                                                                                                                                                                                                                                                                                                                                                                                                                                                                                                                                                                                                                              ٦g
                                                                                                                                                                                                                   var
                                                                                                                                                                                                                                                                                                                                                                                                                                                                                                                                                                                                               ិ<br>ចលិញថ្មី<br>ចលិញថ្មី
                                                                                                                                                                                                                                            \begin{array}{c} \n 7.8000 \\
 7.8000 \\
 8.800 \\
 \end{array}849<br>850
                                                                                                                                                                                                                                                                                                                                                                                                                                                                                                                                                                                                                                                                                          6<br>6 5 6 6 9<br>6 6 6 6 9
                                                                                                                                                                                                                                                                                                                                                                                  \begin{array}{l} 0 \hbox{F} \hbox{B} \hbox{C} \hbox{D} \\ 0 \hbox{B} \hbox{D} \hbox{C} \hbox{D} \\ 0 \hbox{A} \hbox{D} \hbox{A} \hbox{D} \\ 0 \hbox{A} \hbox{A} \hbox{A} \hbox{A} \hbox{A} \end{array}8667
                                                                                                        819<br>819<br>820
                                                                                                                                                    821824
                                                                                                                                                                                                              825<br>826
                                                                                                                                                                                                                                                                                                                                                                                                                                             840
                                                                                                                                                                                                                                                                                                                                                                                                                                                                                                                                      846
                                                                                                                                                                                                                                                                                                                                                                                                                                                                                                                                                                    848
                               813<br>814<br>815
                                                                          816<br>817
                                                                                                                                                                                                                                                                                                                                                    834
                                                                                                                                                                                                                                                                                                                                                                                                                                                                           842
                                                                                                                                                                                                                                                                                                                                                                                                                                                                                                         844
                                                                                                                                                                                                                                                                                                                                                                                                                                                                                                                       845
                                                                                                                                                                                                                                                                                                                                                                                                                                                                                                                                                      847
                                                                                                                                                                                                                                                                                                                                                                                                                                                                                                                                                                                                                                                                           855
                                                                                                                                                                                                                                                                                                                                                                                                                                                                                                                                                                                                                                                                                                                                                     860
                                                                                                                                                                                                                                                                                                                                                                                                                                                                                                                                                                                                                                                                                                                                                                                                                                                                                          869<br>870
                                                                                                                                                                   822
                                                                                                                                                                                  823
                                                                                                                                                                                                                                                                                                                       833<br>83
                                                                                                                                                                                                                                                                                                                                                                   835
                                                                                                                                                                                                                                                                                                                                                                                                                                                              841
                                                                                                                                                                                                                                                                                                                                                                                                                                                                                          843
                                                                                                                                                                                                                                                                                                                                                                                                                                                                                                                                                                                                                                                                                                                                                                    861
                                                                                                                                                                                                                                                                                                                                                                                                                                                                                                                                                                                                                                                                                                                                                                                   ្ធ<br>ខេត្ត
                                                                                                                                                                                                                                                                                                                                                                                                                                                                                                                                                                                                                                                                                                                                                                                                               864
                                                                                                                                                                                                                                                                                                                                                                                                                                                                                                                                                                                                                                                                                                                                                                                                                               865
                                                                                                                                                                                                                                                                                                                                                                                                                                                                                                                                                                                                                                                                                                                                                                                                                                                                           868
```

```
LISTING OF FILE LIFE:persp.ster.s
```
ID=LIFE

 $\rightarrow$ 

 $\ast$  )

\*)

 $\ast$  )

 $\ast$ )

 $\star$ )

 $\ast$ )

 $\rightarrow$ 

 $871$  $:$  integer:  $\mathbf{r}$ 872 LAST CHAR BLANK : boolean; 873 **CHR**  $: char:$ 874. 875 876 begin 877 878  $I := 0$ : 879 LAST CHAR BLANK := false; 880 while reof( INPUT ) and reoln( INPUT ) do 881 beain 882  $read(CHR)$ : 883 If CHR == ' ' or not COMPRESS then 884 885 begin 886 if LAST CHAR BLANK and I>O then begin 887 888  $1 := 1 + 1$ : 889  $STR(I) := '$ 890 end;  $I : = I + 1;$ 891 892  $STR(I) := CHR$ : LAST CHAR BLANK := false; 893 894 end: 895 else LAST CHAR BLANK := true: 896 897 end: 898 if not COMPRESS and I>O then 899 GET EOLN  $:= I - 1$ ; 900 901 else 902 GET EOLN := I 903 904 905  $(*$  GET EOLN  $*$ ); end 906 907 908 909 910  $\left( \cdot \right)$  $911$  $\epsilon$ Return the numerical value of a string in the input stream. If 912  $\left( \cdot \right)$ ٠. INTEGRAL VALUE is true then the string must represent an integer, 913  $\left($   $\star$ otherwise a real number. The numerical value must also be in the 914  $\left( \cdot \right)$ range specified by RANGE.  $915$  $\left($  \* 916  $\epsilon$  $($ 917 function GET\_NUM( RANGE : VALUE RANGE; 918 INTEGRAL\_VALUE : boolean ) : real; 919 920  $921$ var : INPUT\_LINE; 922 **STR** : boolean; 923 VALID 924 VALU  $:$  real; 925 I, J, MULT : integer; 926 927 928. begin

 $\boldsymbol{\omega}$  $\mathbf{v}$ 

```
LISTING OF FILE LIFE: persp.ster.s
                                          12:54 P.M. JUNE 12, 1982
                                                                         ID=LIFE
929
                  repeat
930
                     VALID := true;read(STR);
931
                                                                                 \ast)
                                                 (* CHECK FOR EOF
932
                     if eof( INPUT ) then
933
                        beain
934
                            VALID := false:
935
                           PRINT MSG(EOF NO, ' ', O )
936
                        end:
937
                     else
938.
                        begin
                                                 (* GET INTEGRAL PART
                                                                                 \ast939
                            VALU : 0.0940
                           1 : = 1:941
                           MULT := 1:
                            while I <= MAX LINE LEN and STR(I) = ' ' do
942
943
                               I := I + 1:
                            if STR(I) = '+' or STR(I) = '-' then
944
945
                              beain
946
                                  if STR(I) = \prime - \prime then
947
                                     MULT := -1:
948
                                  I := I + 1949
                               end:while STR(I) in (. '0'..'9'.) do
950
951
                              beain
                                  VALU := 10.0 * VALU + ord( STR(I) ) - ord('0');
952
953
                                  I := I + 1954
                               end:955
                            if STR(I) = \text{'}. \text{'} then
                                                  (* GET FRACTIONAL PART
                                                                                 \bullet)
956
                              begin
957
                                  J := 10:
958
                                  I := I + 1:
                                  while STR(I) in (. '0'..'9' .) do
959
960
                                     beain
961
                                        VALU := VALU + ( (ord(STR(I)) - ord('O'))/J);
962
                                        1 := 1 + 1:
                                        J := J * 10963
964
                                     end:
965
                               end:
                            if STR(I) \neg = '' or ( eoln(INPUT) and I = MAX_LINE_LEN+1 ) then
966
967
                              beain
                                                 (* INVALID NUMBER
                                                                                 \ast )
                                  VALID := false;
968
                                  if STR(I) \rightarrow ' ' then
969
970
                                     PRINT MSG(INVALID NO, STR(I), 1)
971else
972
                                     if RANGE in (. PERCENT .) then
973
                                        beain
974
                                           VALID := true;975
                                           MULT := 1;
976
                                           VALU := DEFAULT;
977end (* if RANGE in *);
978
                                     else
979
                                        PRINT MSG( NULL NO, ' ', O )
980
                               end
981
                           else if INTEGRAL VALUE and trunc(VALU) \neg= VALU then
982
                              beain
983
                                  VALID := false;
984
                                  PRINT MSG( NON INTEGRAL VALUE, '', O )
985
                               end
                           else if STR(I) = ' ' and (STR(I-1)='-' or STR(I-1)='+') then
986
```
 $\circ$  $\omega$   $\sim$ 

 $\sim 10^{11}$ 

 $\mathcal{L}^{\text{max}}_{\text{max}}$  and  $\mathcal{L}^{\text{max}}_{\text{max}}$ 

 $\mathcal{L}^{\text{max}}_{\text{max}}$ 

 $\ddot{\phantom{a}}$ 

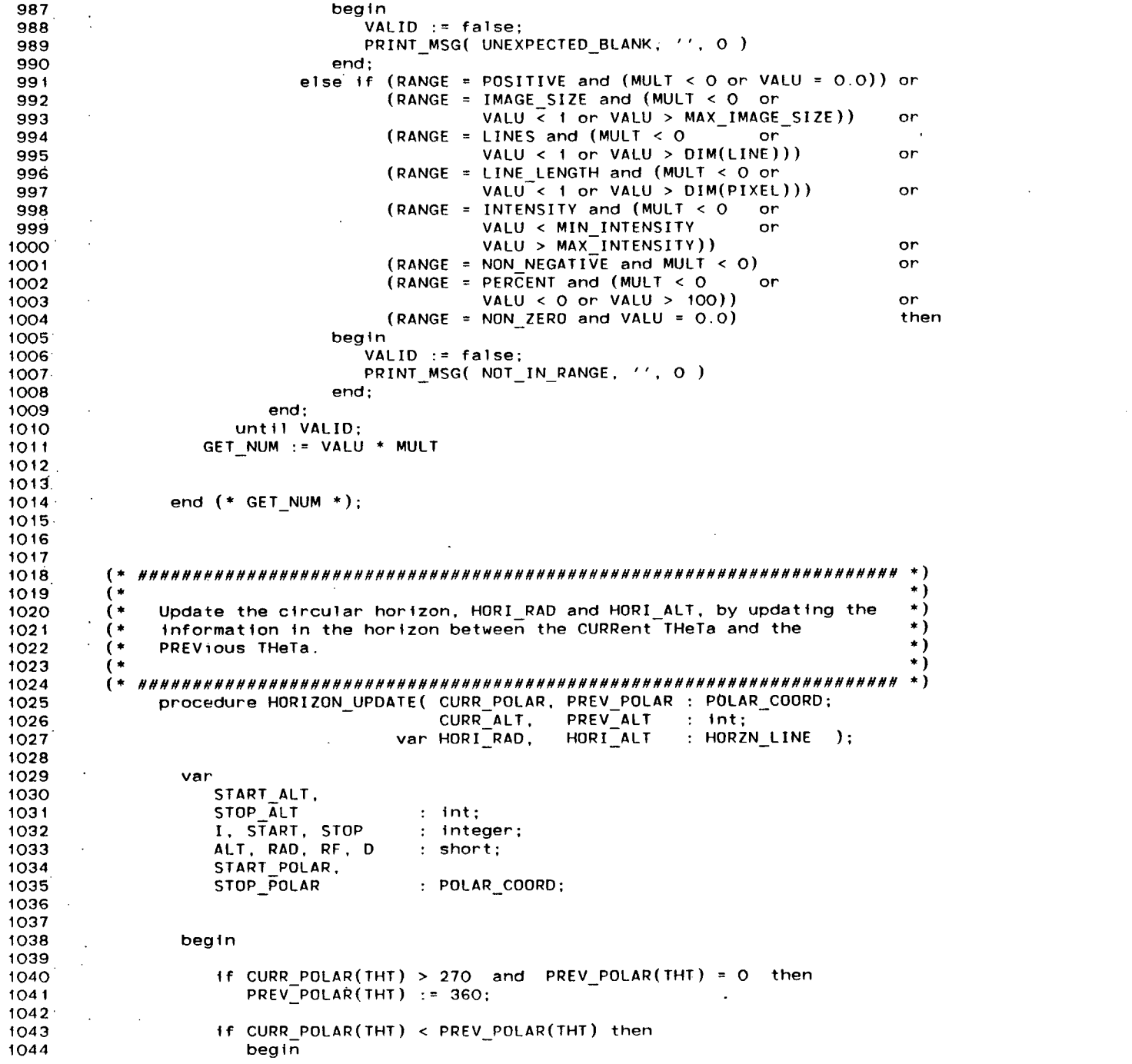

 $\sim$ 

and the control of the control of

 $\label{eq:2.1} \frac{1}{\sqrt{2}}\int_{\mathbb{R}^3}\frac{1}{\sqrt{2}}\left(\frac{1}{\sqrt{2}}\right)^2\left(\frac{1}{\sqrt{2}}\right)^2\left(\frac{1}{\sqrt{2}}\right)^2\left(\frac{1}{\sqrt{2}}\right)^2\left(\frac{1}{\sqrt{2}}\right)^2\left(\frac{1}{\sqrt{2}}\right)^2.$ 

```
LISTING OF FILE LIFE:persp.ster.s 12:54 P.M. JUNE 12, 1982 ID=LIFE
1045 
1046 START := trunc ( CURR_POLAR(THT) ); 
                  STOP := trunc( PREV<sup>p</sup>OLAR(THT) );
1048 1f START <> CURR_POLAR(THT) then 
1049 1050 1050 1050 1050 1050 1050 1050 1061 1071 1081 1081 1181 1181 1181 1181 1181 1181 1181 1181 1181 1181 1181 1181 1181 1181 1181 1181 1181 1181 1181 1181
1050 START_POLAR := CURR_POLAR; 
1051 STOP_POLAR := PREV_POLAR;<br>1052 START ALT := CURR ALT;
                  START_ALT := CURR_ALT;<br>STOP_ALT := PREV_ALT;
1053. STOP_ALT := PREV_ALT; 
1054 
1055 end (* i f CURR_POLAR(THT) < PREV_POLAR(THT) *) ; 
              1056 els e 
1057 begi n 
1058 
1059 START := trunc( PREV_POLAR(THT) );<br>1060 STOP := trunc( CURR_POLAR(THT) );
                  15TOP : = trunc(CURR POLAR(THT));
1061 i f STOP <> CURR_POLAR(THT) then 
1062 decr ( STOP ); 
1063 START_POLAR := PREV_POLAR; 
1064 STOP_POLAR := CURR_POLAR; 
1065 START_ALT := PREV_ALT;<br>1066 STOP_ALT := CURR_ALT;
                           1066 STOP_ALT := CURR_ALT; 
1067 
1068 end (* else CURR_POLAR(THT) >= PREV_POLAR(THT) *);
1069 
1070 <b>for I := START to STOP do
1071 begin
1072 
1073 ALT := (START_ALT * (STOP_POLAR(THT) - I) + 1074 ALT * (I - START POLAR(THT))
1074 STOP_ALT * (I - START_POLAR(THT)) ) / 
                       1075 (STOPPOLAR(THT) - START_POLAR(THT)); 
1076 
1077 RAD := (START_POLAR(RDS) * (STOP_POLAR(THT) - I) + 
107B STOP_POLAR(RDS) * (I - START_POLAR(THT)) ) / 
1079 (STOP<sup>T</sup>POLAR(THT) - START POLAR(THT));
1080 
1081 RF := RAD * FOCAL_LENGTH; 
1082 0 :» RF / (H - ALT) - RF / H; 
1083 RAD :» RAO + D * (H / FOCAL_LENGTH); 
1084 
1085 If VISIBLE( ALT, HORI_ALT(I), RAD, HORI_RAD(I)) then
1086 begin
1087 HORI RAD(I) := RAD;
1088 HORI ALT(I) := ALT;
1089 end (* if RAD > HORI RAD(I) and ... *);
1090 
1091 end (* for I *);
1092 
1093 
1094 end (* HORIZONUPDATE *) ; VO 
1095 Ol 
1096 
1097 
1098 (* H»M»MVMM^HIIMMHHHMHMMH»MHMHHIIHHMMMMNHMMMnM»ltMHMHHHMMMMMMMMMHUMMMMM»MMMMil *) 
1099 (* •) 
1100 (* Insert the pixel with intensity INTEN into the IMAGE at position *) \uparrow *)
110.1 (* (X.Y) . *) 
1102 (* *)
```

```
LISTING OF FILE LIFE:persp.ster.s
                                     12:54 P.M. JUNE 12, 1982
                                                               ID=LIFE
1103
       1104.
             procedure INSERT_PIXEL( var IMAGE : INT_ARRAY; Y, X : short;
1105<sub>1</sub>INTEN : integer;
                                                                    ):
1106
1107
                var
1108
                  X INT, Y INT
                                     : integer:
1109
1110
1111
                (* Perform the actual insertion. *)1112
                procedure PERFORM INSERT( Y, X, I : integer );
1113.1114
                  beain
1115
                     if IMAGE(Y, X) = UNDERINED then
1116
                        IMAGE(Y, X) := I:
1117
                     else
1118
                        IMAGE(Y, X) := round( (I + IMAGE(Y, X)) / 2);1119
                  end
                        (* PERFORM INSERT *):
1120
11211122
                bealn
1123
1124
                  X INT := trunc( X );
1125
                  Y INT := trunc( Y):
1126
                  PERFORM INSERT( Y_INT, X_INT, INTEN );
1127
1128
                  if Y = Y INT then
1129
                     begin
1130
                        If X \leq X INT then
1131.PERFORM INSERT( Y INT, X_INT+1, INTEN );
1132
                     end:
1133
                  else
1134
                     if X = X INT then
1135
                        PERFORM INSERT( Y_INT+1, X_INT, INTEN );
1136
                     else
1137
                        begin
1138
                          PERFORM INSERT(Y INT, X INT+1, INTEN);
1139
                          PERFORM INSERT(Y INT+1, X INT, INTEN);
1140
                          PERFORM INSERT( Y INT+1, X INT+1, INTEN );
1141
                        end:1142
1143.
1144
               end
                     (* INSERT PIXEL *);
1145
1146
1147
1148
        1149
        \left( *
                                                                            \ast(1150
            For undefined pixels of the image array IMAGE, perform a cubic
                                                                           \ast1151
        (*
            convolution to define them.
                                                                           \star)
1152
                                                                           \ast )
        (1153
          \rightarrow1154
             procedure INTERPOLATE( var IMAGE : INT ARRAY );
1155
1156
                var
1157
                   X_CENT, Y CENT,
1158
                   X, Y, X MAX, Y MAX
                                       : integer;
1159
                   DEFINED_FOUND
                                       : boolean:
1160
```
O  $\sigma$ 

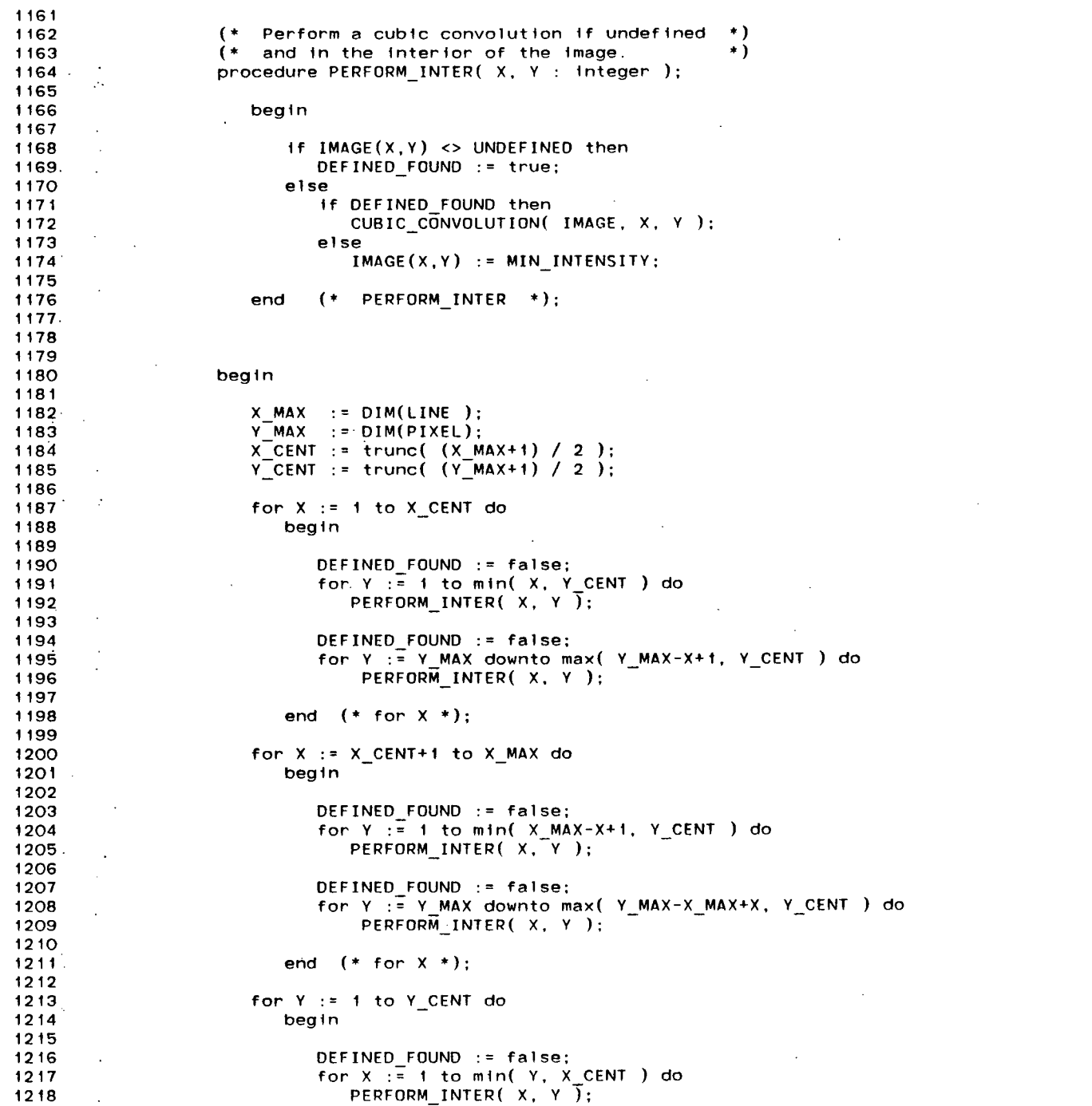

 $6<sub>2</sub>$ 

and the company of

 $\mathcal{L}^{\text{max}}_{\text{max}}$  ,  $\mathcal{L}^{\text{max}}_{\text{max}}$ 

 $\mathcal{L}$ 

 $\sim 10$ 

 $\mathcal{L}^{\mathcal{L}}$  and  $\mathcal{L}^{\mathcal{L}}$  and  $\mathcal{L}^{\mathcal{L}}$  and  $\mathcal{L}^{\mathcal{L}}$ 

the contract of the contract of the contract of

```
1219
1220
                          DEFINED FOUND := false:
                           for X : X \times MAX downto max( X MAX-Y+1, X CENT) do
12211222
                               PERFORM INTER( X, Y);
1223
1224
                        end (* for Y *):1225
1226
                     For Y := Y CENT+1 to Y MAX do
1227
                        begin
1228
1229
                          DEFINED FOUND := false:
1230
                           for X := 1 to min( Y MAX-Y+1, X CENT ) do
                              PERFORM INTER(X, Y);
1231
1232
1233
                          DEFINED FOUND := false:
1234
                          for X := X MAX downto max( X MAX-Y MAX+Y, X CENT ) do
1235
                               PERFORM INTER(X, Y);
1236
                        end (* for Y *):1237
1238
1239
1240
1241
                        (* INTERPOLATE *);
                  end
1242
1243
1244
           1245
         ( *
                                                                                   \star)
1246
         \epsilon\star)
1247
         (*
             Calculate which octant of a circle the cartesian coordinates (X,Y)\star)
1248
         \left( * \right)reside in. The first octant is where X>0, Y>0, and X>=Y, assuming
                                                                                   \ast)
             the principle point to be the origin. Move counterclockwise to
1249
                                                                                   \star)
1250
         \left( * \right)the second octant.
                                                                                   \star)
         \epsilon1251
         ( *
           1252
1253.procedure OCT 1 TRANSFORM( var X, Y, OCT : integer );
1254
1255
                 var
1256
                   X_TEMP
                                       : integer:
1257
1258
1259
                 begin
1260
                    if X > 0 then
1261
1262
                       if Y \ge 0 then
1263
                        . if abs( Y ) > abs( X ) then
1264
                            OCT := OCT 2;
1265
                          else (* \text{abs}(\Upsilon) < = \text{abs}(\Upsilon) * )1266
                            OCT := OCT 1;
1267
                       else
                                (* Y < 0)^{\ast}if abs(Y) >= abs(X) then
1268
1269
                            OCI := OCI 7:
                          else (* abs(y) < abs(x) * )1270
1271
                            OCT := OCT 8;
1272
1273
                    else if X < 0 then
1274
                       if Y > 0 then1275
                          if abs(Y) >= abs(X) then
1276
                            OCT := OCT 3:
```
 $\overline{f}$ 

```
LISTING OF FILE LIFE:persp.ster.s
                                          12:54 P.M. JUNE 12, 1982
                                                                       ID=LIFE
                           else (* abs('Y) < abs('X) *)1277
1278
                              OCT := OCT 4:
1279 -else if Y < 0 then
                           If abs(Y) > abs(X) then
1280
1281OCT := OCT 6:
1282
                          else (* abs('Y) < = abs('X) * )OCT := OCT 5;
1283
                                  (* \ Y = 0\ast )
1284
                       else
1285
                             OCT := OCT 5;
1286
                                                          \ast )
1287
                    else
                                  (* x = 0)1288
                        if Y > 0 then1289
                          OCT := OCT 3:
                       else if Y < 0 then
1290
1291
                          OCT := OCT 7;
                                                          \ast )
1292
                       else
                                  (* \bar{Y} = 0)1293
                          OCT := OCT 1;
1294
1295
1296
                    case OCT of
1297.
1298
                          DCT 1, OCT 4, OCT 5, OCT 8
                                                         \cdot1299
                              begin
1300
                                X := abs(X):
1301
                                Y := abs(Y);
1302
                             end (* OCT 1, ... *);
1303
1304
                          OCT 2, OCT 3, OCT 6, OCT 7
                                                         \mathcal{L}_{\mathcal{L}}1305
                              beath
1306
                                X TEMP := X;
1307
                                X := abs(Y)\cdotY := abs(X_{1} + F);
1308
                             end (* OCT 2, ..., *);
1309
1310
                            (* case OCT of *):1311end
1312
1313(* OCT 1 TRANSFORM *);
1314
                 end
1315
1316
1317
                                                                                     \rightarrow1318
         \left( \ast\left( *
                                                                                     \ast)
1319
       \Delta1320
         \left( \astInitialize the lookup tables to transform cartesian coordinates
                                                                                     \star)
                                                                                     \star)
1321
         \mathfrak{g}into polar coordinates
                                                                                     \ast )
1322
       \sim\left( \star1323\left( \cdot \right)procedure POLAR INIT( SIZE : integer );
1324
1325
1326
                 var
1327.X, Y: integer;
1328
1329
1330
                 begin
1331
                    RADIUS LOOKUP := ALLOCATE SPACE( round( SIZE * (SIZE + 1) / 2 ) );
1332
                    THETA_LOOKUP := ALLOCATE_SPACE( round( SIZE * (SIZE + 1) / 2 ) );
1333
1334
```
 $\circ$ 

```
LISTING OF FILE LIFE:persp.ster.s
                                                                       ID=LIFE
                                          12:54 P.M. JUNE 12, 1982
1335
                    for X := 0 to SIZE-1 do
1336
                       for Y := 0 to X do
1337
                          beath
1338
                             PUT ARRAY( RADIUS_LOOKUP, X, Y, roundtoshort( sqrt( sqr( X ) + sqr( Y ) ) ) );
1339
1340
                             if X = 0 then
1341
                                PUT_ARRAY( THETA_LOOKUP, X, Y, UNDEFINED );
1342else
                                PUT ARRAY( THETA LOOKUP, X, Y, short( arctan( Y/X ) ) );
1343
1344
                          end (* for Y *):1345
1346
1347
                       (* POLAR INIT *):
1348
                 end
1349
1350
1351.
                                                                                     \ast1352
         ( *
           \star)
1353
         \epsilon\ast)
1354
         \epsilonVia lookup tables, transform the cartesian coordinates (X, Y) into
                                                                                     \star)
1355
         \simpolar coordinates. Return the polar form.
                                                                                      \star)
1356
         \rightarrow\rightarrow1357
1358
              function POLAR TRANSFORM( X, Y : integer ) : POLAR COORD;
1359.
1360
                 var
1361
                    OCT
                                     : integer;
                    OCT 1 THETA
1362
                                     : short:1363
                    POLAR
                                     : POLAR COORD;
1364
1365
1366
                 bealn
1367
                    OCT_1_TRANSFORM( X, Y, OCT );
1368
1369
1370
                    POLAR(RDS) := GET ARRAY(RADIUS LOOKUP, X, Y);
1371
                    OCT 1 THETA := roundtoshort( GET_ARRAY( THETA_LOOKUP, X, Y ) / DEG_TO_RAD );
1372
1373
                    case OCT of
1374
1375
                          OCT 1 :
                             POLAR(THT) :=1376
                                                    OCT_1_THETA;
1377 -OCT<sub>2</sub>
                             \overline{P}OLAR (THT) := 90 - OCT 1 THETA;
1378
1379
                          OCT<sub>3</sub>
                             POLAR(THT) := 90 + 0CT_1_THETA;
1380
1381
                          OCT<sub>4</sub>
                             POLAR( THT ) := 180 - OCT_1_THETA;
1382
1383
                          OCT<sub>5</sub>
                             POLAR(THT) := 180 + OCI 1 THETA;
1384
1385
                          OCT 6
                             POLAR( THT ) := 270 - OCT 1 THETA;
1386
1387
                          OCT<sub>7</sub>
                             \overline{P}OLAR (THT) := 270 + OCT 1 THETA;
1388
1389
                          OCT 8
1390
                             POLAR( THT ) := 360 - 0 \text{CI} \text{I} \text{THETA};1391
1392.end (* case OCT of *);
```
100

```
LISTING OF FILE LIFE:persp.ster.s
                                         12:54 P.M. JUNE 12, 1982
                                                                      ID=LIFE
1393
1394
                    POLAR TRANSFORM := POLAR;
1395
1396
1397
                       (* POLAR TRANSFORM *);
                 end
1398<sup>4</sup>1399
1400
                                                                                    \ast)
1401
         1402
                                                                                    \star)
          \bullet\star)
              Print the message specified by MSG to the output stream. The
1403
                                                                                    \star)
1404
              parameters STRING and SIZE may be involved in the details of
                                                                                    \star)
1405
              that message.
                                                                                    \star)
1406
1407
         \epsilon +
            \ast1408
              procedure PRINT MSG( MSG : MSG TYPE; STRING : INPUT LINE;
1409
                                   SIZE : Integer);1410
1411
                 const
1412.
                    MSG PROMPT = ' : ';
1413
1414
                 var
1415
                    I. J: integer;
                    STR
                                  : INPUT LINE;
1416
1417
1418
1419.
                 begin
14201421
                    SET PREFIX( MSG PROMPT, 1);
1422
                    if MSG in (. LINE PROMPT, UNIT O UNASSIGNED, INVALID FILE,
1423
                                 ENTER CENTER X COORD, ENTER GRID SPACING,
1424
                                 ENTER PRINT SIZE.
1425
                                 UNIT 1 UNASSIGNED, ENTER ELEVATION .) then
1426
1427
                       writeln;
1428
1429
                    case MSG of
1430
                       UNEXPECTED EOF
                                      \sim 1
1431
                             writeln(' Unexpected EOF -- Ignored');
1432
                       UNREC CMD
                                       \Delta1433
                             bealn
1434
                                written(' \t Invalid command -- Input line ignored');if reoln( INPUT ) then
1435
1436
                                   I := GET EOLN(STR, COMPRESSED)1437
                             end:
                       EOLN MSG
1438
                                       \bullet1439
                             begin
1440
                                I := GET EOLN( STR, COMPRESSED );
1441
                                if I = 0 then
1442
                                   beain
                                      write(' Invalid character(s): "');
1443
1444
                                      WRITE STRING(STR, I);
1445
                                      written('" -- Ignored')1446
                                   end
1447
                             end:
1448
                       LINE PROMPT
                             writeln('&Enter number of lines of DTM and IMAGE (Integer {1-256}):');
1449
1450
                       PIXEL PROMPT
                                       \mathbf{r}
```
$\sim$ 

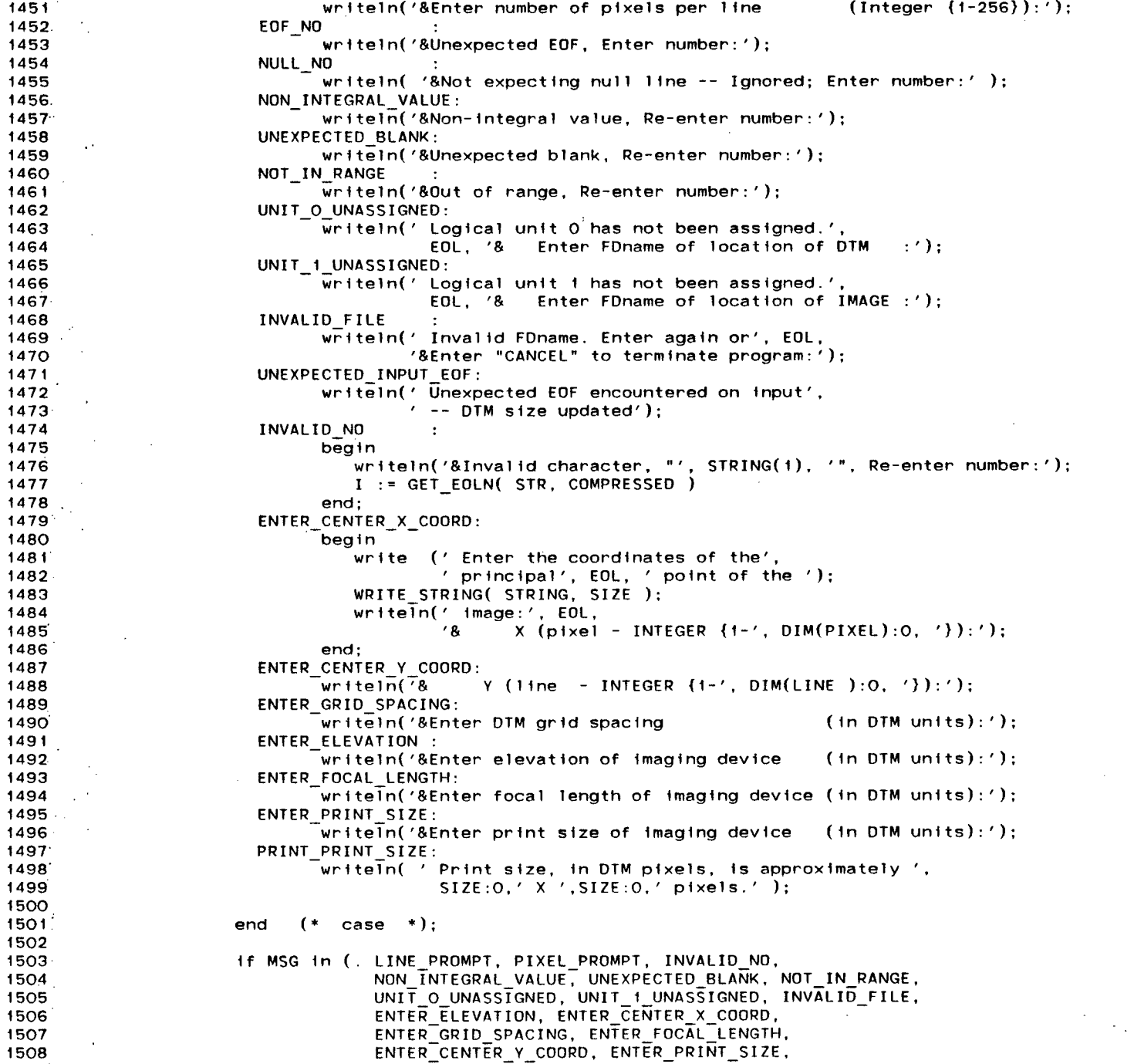

 $\sim$   $\sim$ 

 $\sim$ 

```
12:54 P.M. JUNE 12, 1982
                                                                    ID=LIFE
LISTING OF FILE LIFE:persp.ster.s
                                 EOF NO, NULL NO .) then
1509
1510
                       readln:
1511
                    SET PREFIX( PROMPT, 1)
1512
1513
1514
1515.
                       ( *
                           PRINT MSG *);
                 end
1516
1517
1518
           1519
                                                                                  \star)
1520
        \epsilon\star)
1521
        \left( * \right)Insert the value VALU into ARR(X, Y).
                                                                                  \star)
1522
                                                                                  \star)
1523
1524.
             procedure PUT ARRAY( ARR : POINTER; X, Y : integer; VALU : short );
1525
1526
                var
                   PTR
                                    : POINTER;
1527
1528
1529
1530
                begin
1531if Y > X then
1532.
                      SYSTEM ERROR( ' In "PUT ARRAY"; Subscript error' );
1533
                   PTR := POINTER( adrof( ARR@ ) + (BYTES PER_WORD *
1534
                                   WORDS PER ENTRY * (X * (X + 1) / 2 + Y));
1535
                   PTR® := VALU:
1536
15371538
                      (* PUT_ARRAY *);
1539
                end
1540.
1541
1542
                                                               \rightarrow1543
                         (*
                                                                                  \leftrightarrow1544
                                                                                  \ast)
             If READ REQD is true then read in a line from the file DTM FILE,
1545
         \epsilonotherwise perform the subsequent operations on the present input
                                                                                  \ast )
1546
         \left( \ast\star)
             buffer. Convert the binary form of the buffer into integer form
1547
         (\star)
1548
         (assuming two bytes per pixel.
                                                                                  \ast)
1549
         1 ±
           1550
         \left( \cdot \right)function READ DTM LINE( var DTM FILE : DTMFILE; READ_REQD : boolean ) : INT_LINE;
1551
1552
1553.
                var
                                      : INT_LINE;
1554
                   LINE
                                      : Integer;
1555
                   \mathbf{I}1556
1557
1558
                begin
1559
1560
                   if READ REQD then
                       get( DTM FILE );
1561
                   for I := 1 \pm 0 DIM(PIXEL) do
1562
                      LINE(I) := int( DTM_FILE@((I-1)*2 + 1) ) * 256 +
1563
1564
                                 int( DTM FILE@((I-1)*2 + 2));
1565
                   READ DTM LINE := LINE;
1566
```
## 103

 $1567$ 1568  $(*$  READ DTM LINE  $*$ ): end 1569 1570 1571 1572 1573  $\sqrt{ }$ 1574  $\star$  )  $\star$ ) 1575  $($  \* If READ REQD is true then read in a line from the file IMAGE FILE. 1576  $($ otherwise perform the subsequent operations on the present input  $\ast$ )  $\star$ ) buffer. Convert the binary form of the buffer into integer form 1577  $($  $\star$ ) 1578  $\mathbf{F}$ assuming one byte per pixel.  $\star$ ) 1579  $\rightarrow$  ) 1580  $\left( * \right)$ 1581 function READ\_IMAGE\_LINE( var IMAGE\_FILE : IMAGEFILE; READ\_REQD : boolean ) : INT\_LINE; 1582 1583 var LINE : INT LINE: 1584 : integer;  $1585 \bf{I}$ 1586 1587 1588 beath 1589 1590 if READ REQD then get( IMAGE FILE ): 1591 1592 for  $I := 1$  to  $DIM(PIXEL)$  do 1593 LINE(I) := int( IMAGE FILE $\Theta(1)$ ); 1594 READ IMAGE LINE := LINE; 1595 1596 1597  $(*$  READ IMAGE LINE  $*$ ); end 1598 1599 1600  $\ast$ 1601  $^{(*)}$  $\ast$ ) 1602  $\left( * \right)$ 1603 Read the LINE NOth line of either the DTM\_FILE or the IMAGE\_FILE  $\star$ )  $($  $\ast$  ) 1604  $f *$ depending on the value of TYP. The reads are performed by either READ DTM LINE or READ IMAGE LINE. The result is returned in INT LINE. \*) 1605  $\epsilon$  $\left( \star \right)$  $\ast$  ) 1606 1607 1608 function READ LINE( TYP, LINE NO : integer; RESET REQD : boolean ) 1609  $:$  INT LINE; 1610 1611 var 1612 -1  $:$  integer; 1613 1614 1615 begin 1616 case TYP of 1617 1618  $1619$ **DTM**  $\cdot$ 1620 begin if RESET\_REQD then 1621 1622 begin 1623  $reset($  DTM FILE  $)$ : 1624 for  $I := 1$  to LINE NO-1 do

 $\overline{0}$ 

```
ID=LIFE
                                         12:54 P.M. JUNE 12, 1982
 LISTING OF FILE LIFE: persp.ster.s
1625
                                      get(DTM FILE);
                                   READ LINE := READ DTM LINE( DTM FILE,
1626.
                                                           not READ REQD );
1627
1628
                                end (* 1f RESET\_REQD *):1629
                             else
1630
                                READ LINE := READ DTM LINE( DTM FILE,
1631
                                                            READ REQD );
                          end (* DTM *):
1632
1633
1634
1635
                       IMGE
                                 ÷
1636
                          begin
1637
                             if RESET REQD then
1638
                                begin
1639
                                   reset( IMAGE FILE );
1640
                                   for I := 1 to LINE NO-1 do
1641
                                      get( IMAGE_FILE );
                                   READ LINE := READ IMAGE LINE( IMAGE FILE,
1642
                                                             not READ REQD );
1643.end (* if RESET REQD *);
1644
1645
                             else
1646
                                READ LINE := READ IMAGE LINE( IMAGE FILE,
1647
                                                              READ REQD );
                          end (* IMGE *);
1648
1649
1650
                         (* \case \text{IYP of } *):end
1651
1652
1653
                       (* READ LINE *):end
1654
1655
1656
                                                                                    \rightarrow )
1657
         \sqrt{ }1658
         ( \star\ast1659
         \overline{ }Read a string from the input stream removing all leading blanks.
                                                                                    \left\vert \cdot\right\rangle1660
         \epsilon\ast )
              The string is then returned.
                                                                                    \ast1661
         \epsilon\ast )
1662
            1663
              function READ_STRING : INPUT_LINE;
1664
1665
                 var
                                       : integer;
1666
                    \bf{I}1667
                    STR
                                       : INPUT LINE;
1668
1669
1670
                 begin
1671STR := ' '1672
1673
                    I := 0;
1674
                    repeat
1675
                       frac(1);
1676
                       read(STR(1));
1677
                       if STR(I) = ' ' and I = 1 then
1678
                          I := 0:
                    until eof(INPUT) or eoln(INPUT) or (I \neg= 0 and STR(I) = '')
1679
1680
                                                    or I = MAX LINE LEN;
1681
1682
                    READ_STRING := STR;
```
**105** 

 $\sim$ 

 $\bullet$ 

 $\sim$ 

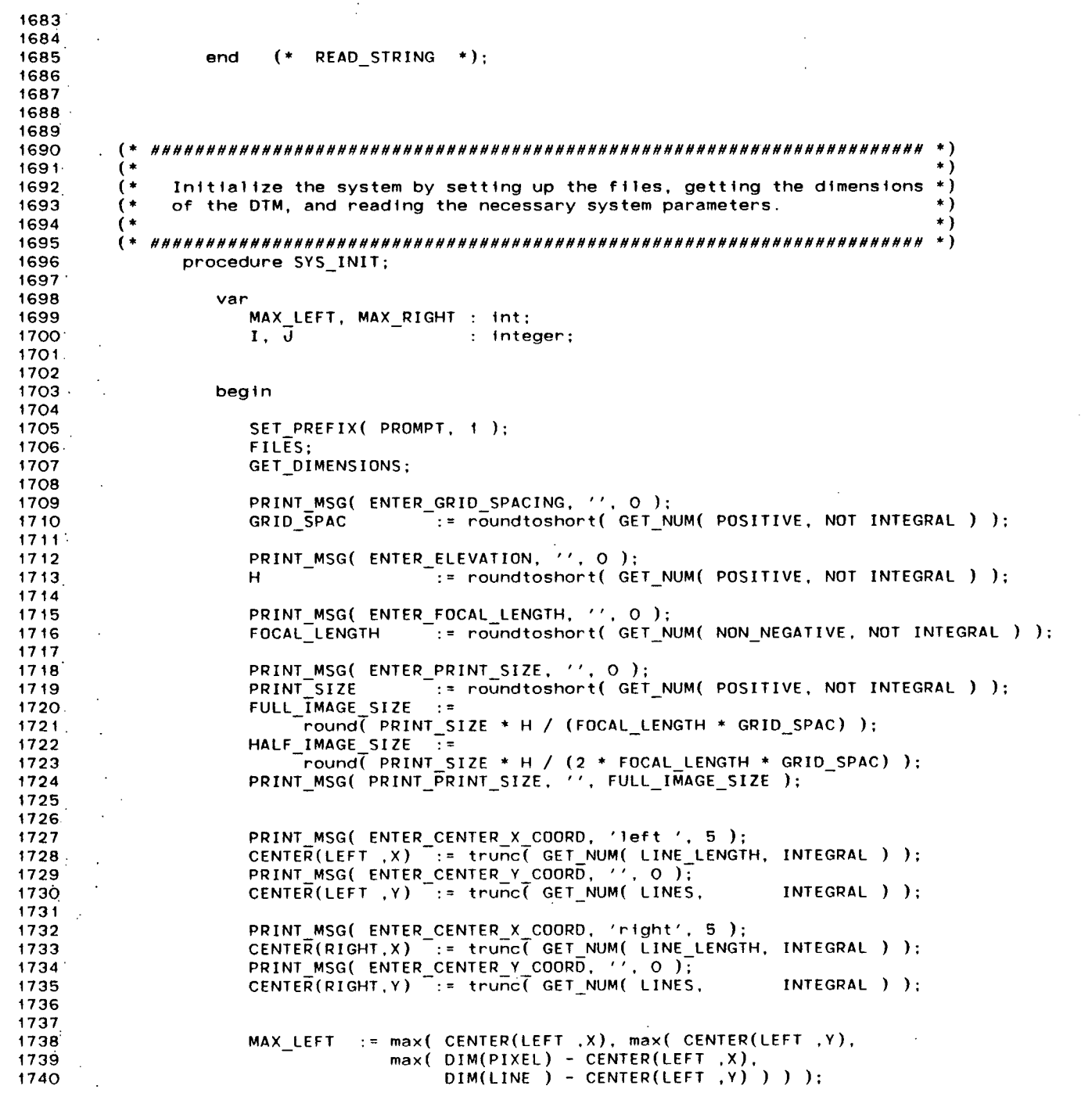

 $\sim 10^{-1}$ 

 $\sim 10^{-1}$ 

 $\mathcal{L}^{\text{max}}_{\text{max}}$  and  $\mathcal{L}^{\text{max}}_{\text{max}}$ 

 $\sim$   $\sim$ 

```
12:54 P.M. JUNE 12, 1982
                                                               ID=LIFE
LISTING OF FILE LIFE: persp.ster.s
1741
                   MAX RIGHT := max( CENTER(RIGHT, X), max( CENTER(RIGHT, Y),
1742
                               max( DIM(PIXEL) - CENTER(RIGHT.X),
                                   DIM(LINE ) - CENTER(RIGHT.Y) ) ) ) :
17431744
                   MAX_HALF := max( MAX LEFT, MAX RIGHT ) + i;
1745
                   POLAR INIT( MAX HALF );
1746
                   XY INIT;
17471748
1749
1750
                end
                     (* SYSTEM INITIALIZATION *);
1751.
1752
1753
1754
        \star )
1755.
                                                                           \ast)
1756
        ( *
             If a system error occurs, output the message MESSAGE and halt the
                                                                           \ast )
                                                                           \star)
1757
        ( *
            execution of the system.
                                                                           \star)
1758
1759
        \ast )
1760
             procedure SYSTEM ERROR( MESSAGE : STR 50 );
1761.
1762
                begin
1763.1764
                   writeln(' ===> SYSTEM ERROR ===> '.MESSAGE );
1765
                   halt;1766
1767.
1768
                     (* SYSTEM ERROR *);
                end
1769
1770
1771
1772.\mathcal{L}1773
        \left( \cdot \right)* )
                                                                           \rightarrow )
1774
        \left( \starReturn true if terrain at radius RAD1 from the principle point (with
1775
        \left( * \right)elevation ALT1) has its visibility to the imaging system blocked by
                                                                           \ast )
1776
        \left( *
            terrain at radius RAD2 from the principle point (with elevation
                                                                           \ast )
                                                                           \star)
1777
        \left( *
            ALT2). Otherwise return false.
        \left( \cdot \right)\ast )
1778
1779
        1780
            function VISIBLE( ALT1, ALT2, RAD1, RAD2 : short ) : boolean;
1781
1782
1783
1784
               begin
1785
1786
                  1f (RAD1 <= RAD2) or
1787
                     ((RAD2 / (H - ALT2)) > (RAD1 / (H - ALT1))) then
1788
                     VISIBLE := false;
1789
                  else
1790
                     VISIBLE := true;
1791.
1792
1793
                    (*) VISIBLE *):
               end
1794
1795
1796
17971798
        \left( *
                                                                           \ast )
```

```
ID=LIFE
                                        12:54 P.M. JUNE 12, 1982
LISTING OF FILE LIFE: persp.ster.s
        \left( \cdot \right)Write the line LINE to the file IMAGE starting at pixel START.
                                                                                  \ast )
1799
             It is assumed that each pixel has a value between 0 and 255.
                                                                                  \star)
1800
                                                                                  \ast)
1801
        \left( *
        1802
             procedure WRITE IMAGE LINE( var IMAGE : IMAGEFILE;
1803
                                   LINE : INT LINE; START : integer );
1804
1805
1806
                var
1807
                   \bf{I}: integer;
1808.
1809
1810
                beain
1811
                   IMAGE® := ' ';
1812
1813
                   for I := 1 to (START-1) do
1814
1815
                      IMAGE@(1) := char( MIN_INTENSITY );1816
                   for I := \text{START} to DIM(PIXEL) do .
1817.IMAGE@(1) := char(LINE(1)):
1818
1819
1820
                   for I := (DIM(PIXEL)+1) to MAX IMAGE SIZE do
1821
                      IMAGE@(1) := char( MIN INIENTY );
1822
                   put( IMAGE );
1823
                                                                            \mathcal{L}1824
1825
                          WRITE IMAGE LINE *);
1826
                end
                      (*1827
1828
1829
                                                                                 → )
1830
           1831
                                                                                  *)
             Write the map line LINE to the file MAPFILE at MTS line
                                                                                  ^{\ast}1832
         \epsilon* )
1833
         ( *
             number LINE NO.
                                                                                  ^{\ast}1834
        \sqrt{ }→* )
1835
         \left( \frac{1}{2} \right)procedure WRITE_MAP_LINE( var MAP : MAPFILE; LINE : MAPSET;
1836
                                                       LINE NO : integer );
1837
1838
1839
1840
                 begin
1841
                    position(MAP, LINE NO * 1000);
1842
                    writeln (MAP, LINE);
1843
1844
1845
1846
                           WRITE MAP LINE *);
                 end
1847
1848
1849
                                                                         HHHHHHH *)
1850
           * )
1851
             Write the string STR to the present output stream. The string is of
1852
         6*
                                                                                  *)
                                                                                  \ast )
             length SIZE. If the length is less than one, the operation does not
1853
         ( *
                                                                                  ^{\ast})
1854
        \left( *
             take place.
                                                                                  * )
1855
                                                                                  \ast )
1856
            ,,,,,,,,,,,,,,,,,,,,,,,,,,,,,
```
 $\overline{C}$  $\infty$ 

```
LISTING OF FILE LIFE: persp.ster.s
                                      12:54 P.M. JUNE 12, 1982
1857
              procedure WRITE STRING( STR : INPUT LINE; SIZE : integer );
1858
1859
                 var
1860.\mathbf{I}: integer;
1861
1862
1863 -begin
1864
1865
                   1f SIZE > 0 then
1866
                      for I := 1 to SIZE do
1867
                         write(STR(I))1868
1869
                      (* WRITE STRING *):
1870
                end
1871
1872
1873
1874
                                                                             \ast********
                           1875
         ۰.
                                                                             \star )
             Write the image array IMAGE to the image file IMAGE FILE. The
                                                                             \ast1876
         \star1877
             utility function WRITE IMAGE LINE is utilized to perform the writes.
                                                                             \rightarrow1878
                                                                              \star)
1879
                                                                             \star1880
              procedure WRT IMAGE( var IMAGE FILE : IMAGEFILE;
1881
                                 var IMAGE
                                               : INT ARRAY );
1882
1883
                var
1884
                   П
                                    : integer:
1885
1886
1887
                begin
1888
1889
                   rewrite( IMAGE FILE );
1890
                   for I := DIM(LINE) downto 1 do
                      WRITE IMAGE LINE( IMAGE FILE, IMAGE(I), 1);
1891
1892
1893
                      (* WRT IMAGE *);
1894
                end
1895
1896
1897
1898
         \star\ast1899
         \star\ast )
1900 \cdot( *
             Initialize the lookup tables to convert from polar coordinates
                                                                             \star )
1901(\astto cartesian coordinates.
                                                                             \star)
1902
1903
          \rightarrow )
1904procedure XY INIT;
1905 -1906
                var
1907
                   DEG
                                    : int;1908
1909
1910
                begin
1911
1912
                   for DEG := 0 to 360 do
1913
                      begin.
1914
```
ID=LIFE

္ပြ

XY\_LOOKUP(DEG, X) := roundtoshort( cos( DEG \* DEG\_TO\_RAD ) );<br>XY\_LOOKUP(DEG, Y) := roundtoshort( sin( DEG \* DEG\_TO\_RAD ) );  $\widehat{\cdot}$  $\widehat{\cdot}$  $\widehat{\cdot}$  $\widehat{\cdot}$  $\widehat{\cdot}$  $\widehat{\cdot}$ ç Ç image as a function of its relative height (as specified by the DTM). if LO\_THETA < 0 or HI\_THETA > 360 then<br>SYSTEM\_ERROR('In "XY\_TRANSFORM"; Illegal theta spec.');<br>for COORD := X to Y do Via lookup tables, transform the polar coordinates (RADIUS, THETA) Initialize the system and then proceed to displace the original DISPLACE(IMAGE, LMFILE, CENTER(LEFT, X), CENTER(LEFT, Y) );  $1D = L1FE$ function XY\_TRANSFORM( RADIUS, THETA : short ) : XY\_COORD;  $\sum_{i=1}^{n}$ into cartesian coordinates. Return the cartesian form 1982 COORD) COORD) **JUNE 12.** ( XY\_LOOKUP(LO\_THETA, C)<br>( HI\_THETA - THETA )<br>XY\_LOOKUP(HI\_THETA, C)<br>( THETA - LO\_THETA )  $XY$  COORD;  $12:54 P.M.$ LO\_THETA := trunc( THETA); RADIUS \*  $:$  1nt;  $\ddot{\cdot}$  $HI$  $THETA$  :=  $LO$  $THETA$  + WRT\_IMAGE ( LFILE, IMAGE );  $(* for DES)$ :  $\ddot{\ast}$ XY\_TRANSFORM  $\ddot{\hspace{1ex}}$  $XY$  TRANSFORM := XY: LO\_THETA, HI\_THETA, (\* MAIN ROUTINE INTERPOLATE( IMAGE );  $XY(COORD) :=$  $XY\_INIT$ LISTING OF FILE LIFE: persp.ster.s end  $\overline{\text{coorb}}$  $\ddot{\cdot}$  $\ddot{\cdot}$ SYS\_INIT:  $\tilde{\mathsf{x}}$ hegin end<br>e end var hegin  $\ddot{\phantom{a}}$ 1950 1971. 1934<br>1934<br>1994 1935 1936 1915<br>1916<br>1917  $1918$ 1922 1925 1926  $1929$ <br> $1929$ <br> $1930$ 1942 1945 1946 1948<br>1949  $1951$ 1952 1955 1956 1958 1959 1960 1962 1963 1920  $1921$ 1923 1924 1927  $1931$ 1937 1943 1944 1947 1953 1954 1957 1961 1964 1965 1966 1968 1969 1970 1972  $1941$ 1967

110

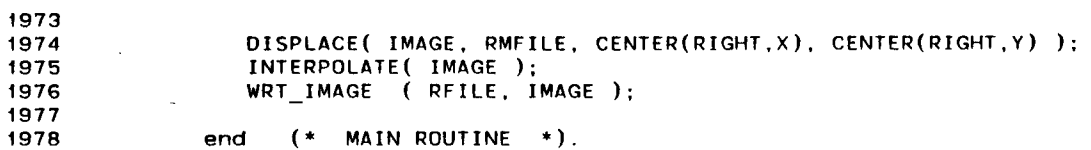

 $\sim$ 

 $\sim 10^7$ 

 $\sim$ 

 $\sim$ 

 $\mathcal{L}$ 

 $\mathcal{A}$ 

Ç  $\sim$  .

 $\frac{1}{2}$  $\frac{1}{2}$  $\frac{1}{2}$ 

 $\mathcal{L}$ 

 $\sim$  $\mathbb{Z}$ 

 $\gamma_{\rm{eff}}$  $\frac{1}{2}$  $\sim$ 

 $\mathcal{A}$ 

 $\mathcal{I}$  $\sim$   $\sim$ 

 $\mathbb{R}^2$ 

 $\sim$  $\bar{\mathcal{A}}$ 

 $\mathcal{L}^{\text{max}}$ 

 $\sim$ 

 $\sim 10^7$ 

 $\sim 100$ 

 $\sim 10$ 

 $\sim$   $\sim$ 

 $\bullet$ 

 $\sim 100$  km

This appendix contains the source code that was used to produce synthetic airborne scanner imagery. This source is written is UBC PASCAL [JOLL79].

7 ★  $\overline{\mathbf{2}}$  $\star$ )  $\overline{3}$  $\star$ )  $\rightarrow$ **AIRBORNE** SCANNER IMAGE  $\overline{\mathbf{4}}$  $($  $\star$  $\overline{\mathbf{s}}$  $\star$ )  $\left( * \right)$ With input of a DTM and a corresponding registered image, a  $\rightarrow$  $\epsilon$ scanner image of the DTM, according to the intensity values of the  $\star$ )  $\overline{7}$ inputted image, is created as well as a visibility map for the  $\bf{8}$  $\star$ ) DTM (as seen from a hypothetical airborne scanner device) and a  $\star$ )  $\mathbf{9}$  $($  \* pixel layover map (as sensed by a hypothetical radar imaging  $device)$ .  $\star$ ) 10  $\epsilon$  $\star$ )  $11$  $12$  $\star$  $13$ 14 const 15  $LINE = 1:$  $PIXEL = 2:$ 16 MAX LINE LEN  $= 255:$  $17$ PROMPT 18 COMPRESSED  $=$  true: 19 **INTEGRAL**  $= true:$ 20 READ REQD  $=$  true:  $21.$ RIGHT HALF  $=$  true: 22 LEFT HALF  $\pm$  false: 23 MIN INTENSITY  $\sqrt{2}$  0: 24 MAX INTENSITY  $= 255$ : 25 MAX IMAGE SIZE  $= 256:$ 26 **MIN SCAN ANGLE**  $= 0$ : 27 MAX SCAN ANGLE  $= 89:$ 28 UNDEFINED.  $= -1$ : 29 DEFAULT  $= -1$ : 30 DEG TO RAD  $= 0.0174532925;$  $31$ OUT OF RANGE  $= -$ (maxint-i);  $32<sup>2</sup>$ 33 34. type 35 MSG\_TYPE = ( LINE PROMPT, PIXEL PROMPT, UNEXPECTED BLANK, UNEXPECTED EDF, UNREC CMD, NULL NO, NON INTEGRAL VALUE, 36 37 UNIT O UNASSIGNED, INVALID FILE, UNEXPECTED INPUT EOF, INVALID NO, EOF NO, EOLN MSG, NOT IN RANGE, 38 ENTER ELEVATION, ENTER NADIR COORD, 39 MAP DESIRED. ASSUMING NO. ENTER GRID SPACING. 40 ENTER DEPRESSION ANGLE, SIDELOOK TRANSFORM, 41 42 UNIT 1 UNASSIGNED, ENTER SCAN ANGLE  $)$  : 43 44 INPUT LINE =  $array($ . 1. MAX LINE LEN+1.) of char; 45 INT LINE =  $array($ . O. MAX LINE LEN+2.) of int; REAL LINE =  $array(0.00, MAX-LINE-LEN+2)$  of real; 46 47 SHORT LINE =  $array( . 0. MAX LINE LENGTH 0. ) of short;$ 48 49 INT ARRAY =  $array($ . O. MAX LINE LEN+2.) of INT LINE; SHORT ARRAY =  $array($ . O..MAX LINE LEN+2.) of SHORT LINE; 50  $51$ 52 53 VALUE RANGE = ( POSITIVE, NON ZERO, INTENSITY, LINE LENGTH, 54 IMAGE SIZE, NON NEGATIVE, PERCENT, LINES, 55 SCAN RANGE ): 56 PIXEL RANGE = 1..MAX IMAGE SIZE; 57 = set of PIXEL RANGE; **MAPSET** 58

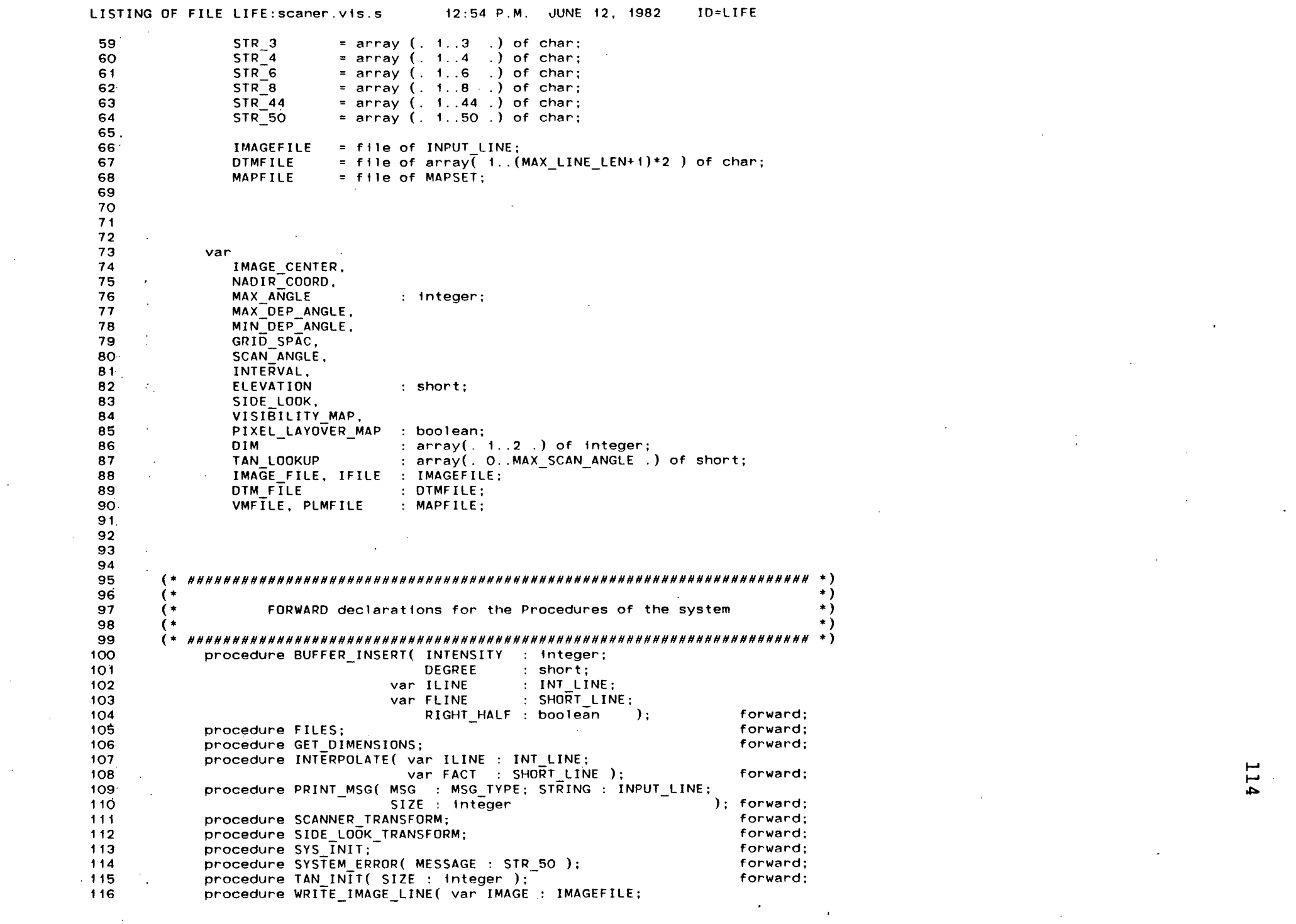

 $\frac{1}{114}$ 

 $\label{eq:2.1} \frac{1}{\sqrt{2}}\int_{\mathbb{R}^3}\frac{1}{\sqrt{2}}\left(\frac{1}{\sqrt{2}}\right)^2\frac{1}{\sqrt{2}}\left(\frac{1}{\sqrt{2}}\right)^2\frac{1}{\sqrt{2}}\left(\frac{1}{\sqrt{2}}\right)^2\frac{1}{\sqrt{2}}\left(\frac{1}{\sqrt{2}}\right)^2\frac{1}{\sqrt{2}}\left(\frac{1}{\sqrt{2}}\right)^2\frac{1}{\sqrt{2}}\left(\frac{1}{\sqrt{2}}\right)^2\frac{1}{\sqrt{2}}\left(\frac{1}{\sqrt{2}}\right)^2\frac{1}{\sqrt{$ 

 $\label{eq:2.1} \frac{1}{2} \int_{\mathbb{R}^3} \frac{1}{\sqrt{2}} \, \frac{1}{\sqrt{2}} \,$ 

the contract of the contract of the contract of

 $\label{eq:2.1} \frac{1}{2} \sum_{i=1}^n \frac{1}{2} \sum_{i=1}^n \frac{1}{2} \sum_{j=1}^n \frac{1}{2} \sum_{i=1}^n \frac{1}{2} \sum_{i=1}^n \frac{1}{2} \sum_{j=1}^n \frac{1}{2} \sum_{j=1}^n \frac{1}{2} \sum_{j=1}^n \frac{1}{2} \sum_{j=1}^n \frac{1}{2} \sum_{j=1}^n \frac{1}{2} \sum_{j=1}^n \frac{1}{2} \sum_{j=1}^n \frac{1}{2} \sum_{j=1}^n \frac{$ 

 $\mathcal{L}^{\text{max}}_{\text{max}}$ 

 $\sim 10^{-1}$ 

 $\sim 10$ 

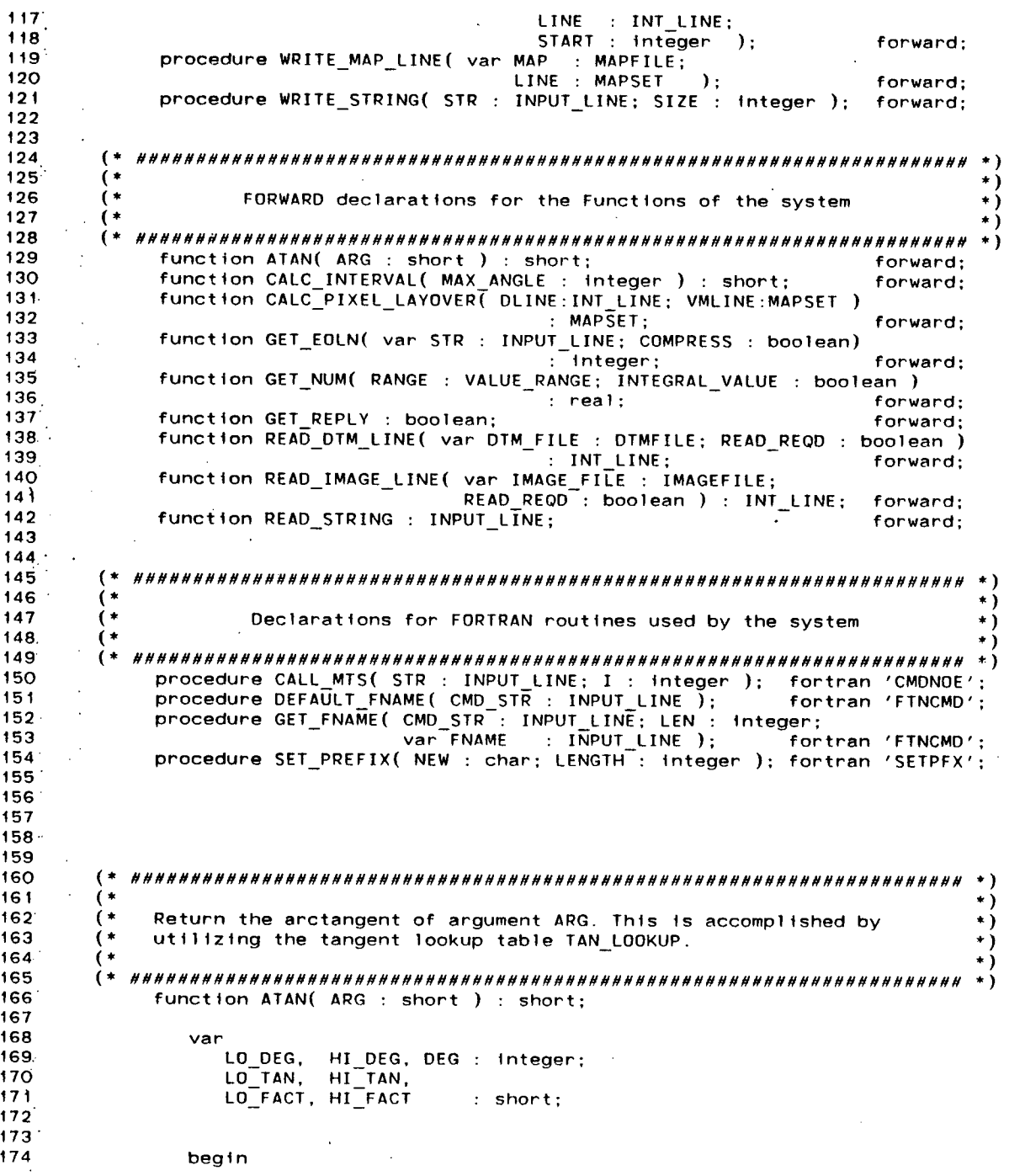

 $\sim 10^{-1}$ 

 $\label{eq:2.1} \frac{1}{2} \int_{\mathbb{R}^3} \left| \frac{d\mu}{d\mu} \right| \, d\mu = \frac{1}{2} \int_{\mathbb{R}^3} \left| \frac{d\mu}{d\mu} \right| \, d\mu = \frac{1}{2} \int_{\mathbb{R}^3} \left| \frac{d\mu}{d\mu} \right| \, d\mu = \frac{1}{2} \int_{\mathbb{R}^3} \left| \frac{d\mu}{d\mu} \right| \, d\mu = \frac{1}{2} \int_{\mathbb{R}^3} \left| \frac{d\mu}{d\mu} \right| \, d\mu = \$ 

```
12:54 P.M. JUNE 12, 1982
                                                                      ID=LIFE
LISTING OF FILE LIFE: scaner.vis.s
```

```
175
176
                  if ARG < O thenSYSTEM ERROR( 'In "ATAN"; Invalid argument' );
177
178
179
                  DEG := -1:
180
                  repeat
181
                     incr( DEG ):
                  until (DEG > MAX ANGLE) or (TAN_LOOKUP(DEG) >= ARG)
182183
                  If DEG > MAX ANGLE then
184
185
                     ATAN := OUT OF RANGE;
186
                  else
                     if DEG = 0 then
187
188
                        ATAN: = 0:
189
                     else
190
                        beain
191
                           LO DEG := DEG - 1;
192HI DEG := DEG;
193
194
                           LO<sup>T</sup>IAN := TAN LOOKUP(LO DEG);
195
                           HI TAN := TAN LOOKUP(HI DEG);
                           LO FACT := (HI TAN - ARG) / (HI_TAN - LO_TAN);
196
                           HI FACT := 1 - LO FACT:
197
                                  := LO FACT * LO DEG + HI FACT * HI DEG;
198
                           ATAN
199
                        end (* else DEG <= MAX ANGLE *);
200
201202
                     (* ATAN *);203
               end
204
205
206
       207
                                                                                \ast )
208
        ( \star\star)
209
        (*
            Insert into the output buffer a pixel with value INTENSITY that is
                                                                                \ast)
            sensed by the hypothetical airborne scanner device at angle DEGREE
210
                                                                                \star)
211( +
            of the scanner sweep.
                                                                                \star)
212\left( * \right)— ∗
213
214procedure BUFFER INSERT( INTENSITY : integer;
215
                                    DEGREE
                                               : short:var ILINE
                                               : INT LINE:
216
                                               : SHORT LINE;
217
                                 var FLINE
                                     RIGHT HALF : boolean
                                                           \cdot:
218
219
220
               var
221LO INDEX. HI INDEX : integer;
                  LO INTEN, HI INTEN,
222
223
                  LO FACT, HI FACT : short;
224
225.
226
               begin
227
228
                  LO INDEX := trunc( DEGREE / INTERVAL );
                  if (LO_INDEX * INTERVAL < 0) or (LO_INDEX * INTERVAL > MAX_ANGLE) then
229
                     SYSTEM ERROR( 'In "BUFFER INSERT"; Invalid angle specified' );
230
231
                  HI INDEX := LO INDEX + 1;
232 -
```

```
LISTING OF FILE LIFE: scaner.vis.s
                                        12:54 P.M. JUNE 12, 1982
                                                                     ID=LIFE
233
                   LO FACT := HI INDEX - DEGREE / INTERVAL:
234
                   HI FACT := \uparrow = LO FACT:
235
236
                   If RIGHT HALF then
237
                      begin
      \sim238
                         LO INDEX := IMAGE CENTER + LO INDEX;
239
                         HI INDEX := IMAGE CENTER + HI INDEX;
240
                      end \overline{(*)} if RIGHT HALF *):
                           (* LEFT HALF *)
241else
242
                      beain
243
                         LO INDEX := IMAGE CENTER - LO INDEX;
244
                         HI INDEX := IMAGE CENTER - HI INDEX:
245
                      end \bar{(*)} else LEFT HALF *);
246
247if LO FACT == 0 then
248
                      begin
249
250
                                         := ILINE(LO INDEX) * FLINE(LO INDEX) +
                         LO INTEN
251INTENSITY * LO FACT:
252
                         FLINE(LO INDEX) := FLINE(LO INDEX) + LO FACT:
                         ILINE(LO_INDEX) := round( L\overline{0} INTEN / FLINE(LO_INDEX) );
253
254
255
                      end (* if LO FACT \neg z 0 *);
256
257
                   if HI FACT \neg= 0 then
258
                      begin
259
260
                                         := ILINE(HI INDEX) * FLINE(HI INDEX) +
                         HI . INTEN
                                            INTENSITY + HI FACT;
261
262
                         FLINE(HI INDEX) := FLINE(HI INDEX) + HI FACT;
                         ILINE(HI INDEX) := round(\overline{H} INTEN / FLINE(HI INDEX) );
263
264
265
                      end (* if HI FACT \neg z 0 *);
266
267
268
                      (* BUFFER INSERT *);
                end
269
270
271272
        \left( x \right)\rightarrow273
        \rightarrow\star)
274f *
              Based on the maximum scan angle of the hypothetical airborne scanner
                                                                                   -∗
275
              device, calculate the "optimal" interval (in degrees) between
                                                                                   \ast )
276
              pixels of the output buffer.
                                                                                   \ast)
277
        \epsilon\ast )
278
        279
              function CALC INTERVAL( MAX ANGLE : integer ) : short;
280
281
                 const
282
                    ANGLE_000 = MIN_SCAN_ANGLE; (* Minimum angle permitted
                                                                               \ast)
283
                    ANGLE 010 = 10:
                                                (* Max angle for .10 intervals *)(* Max angle for .25 intervals *)
                    ANGLE 025 = 30;
284
285
                    ANGLE 050 = 60:
                                                (* Max angle for .50 intervals *)286
                    ANGLE 100 = MAX SCAN ANGLE; (* Max angle for 1.0 intervals *)287
288
289
                 beain
290
```
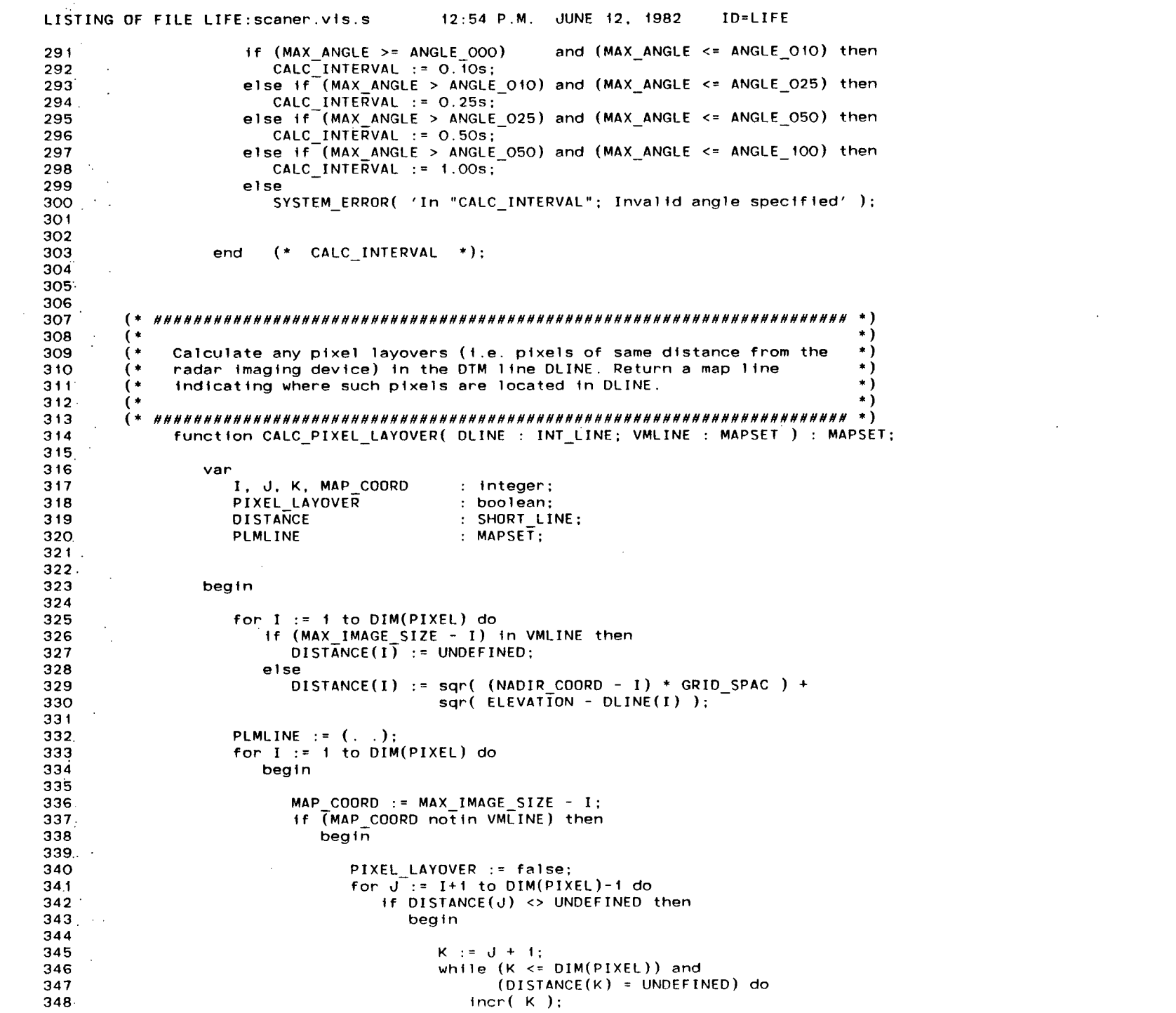

 $\mathcal{L}^{\pm}$ 

 $\mathcal{L}^{\text{max}}_{\text{max}}$  ,  $\mathcal{L}^{\text{max}}_{\text{max}}$ 

the control of the control of

 $\mathcal{L}(\mathcal{L}(\mathcal{$ 

```
LISTING OF FILE LIFE: scaner.vis.s
                                         12:54 P.M. JUNE 12, 1982
                                                                       ID=LIFE
                                         if (K \leq DIM(PIXEL)) and
349
                                            (DISTANCE(I) \le max(DISTANCE(J), DISTANCE(K))) and
350
                                            (DISTANCE(I) > = min(DISTANCE(J)). DISTANCE(K) ) then
351.352
                                            beain
353
                                               PIXEL LAYOVER := true;
                                               if abs( DISTANCE(I) - DISTANCE(J) ) >
354
                                                  abs( DISTANCE(I) - DISTANCE(K) ) then
355
                                                  PLMLINE := PLMLINE + (. (MAX_IMAGE_SIZE-K).);
356
357.else
358
                                                  PLMLINE := PLMLINE + (. (MAX IMAGE SIZE-J).);
                                            end (* + f (K <= DIM(PIXEL)) ... *):359
                                      end (* if DISTANCE(J) \Leftrightarrow UNDERINED *);360
361
                                If PIXEL LAYOVER then
                                   PLMLINE := PLMLINE + (. MAP COORD.);
362
363
364
                             end (* if (MAP COORD notin VMLINE) *);
365.
                       end (* for I *):366
367
368
                   CALC PIXEL LAYOVER := PLMLINE;
369
370
371(* CALC PIXEL LAYOVER *);
372
                end
373
374375.
           376
377
        \epsilon* )
                                                                                     \star)
             Set up and attach the files necessary for the system. Unit O is the
378
        ( *
                                                                                     \ast379
        ( *
             assumed input for the original DTM. If it is not assigned on the MTS
                                                                                     \star)
380
        \left( \cdot \right)RUN command, the file name will be prompted for. Unit 1 is assumed
                                                                                     \ast)
        (input for the original registered image. Its file name will also be
381prompted for if not assigned. The file assigned to unit 10 will be
                                                                                     \ast)
382
        \left( +
                                                                                     \ast)
383
        \epsilonused for the output of the scanner image. The file assigned to unit
                                                                                     \bullet)
384
        ( *
             12 will be used for the output of the visibility map of the DTM, if
                                                                                     \ast )
385
        (requested. The file assigned to unit 13 will be used for output of
                                                                                     *)
        \epsilon386
             the pixel layover map of the DTM, if requested. If these units are
                                                                                     \star)
387
        \left( \astnot attached, they will default to MTS temporary files -IMAGE#,
                                                                                     \ast )
388
        \mathsf{f}-VMAP#, and -PLMAP# respectively.
                                                                                     \ast389
        \left( \ast\rightarrow390
391
             procedure FILES;
392^{\degree}393
                var
                                        : INPUT LINE;
394
                   DTMFNAME, IMGFNAME
395.
396
397<sup>°</sup>begin
398
399
400
                   DTMFNAME := ' ':
                   DEFAULT FNAME( 'DEFAULT O=*DUMMY*:' ):
401GET FNAME( 'QUERY FDNAME O;', O, DTMFNAME );
402
403
                    If DTMFNAME = '*DUMMY*' then
404
405
                       begin
406
```

```
LISTING OF FILE LIFE: scaner. vis.s 42:54 P.M. JUNE 12, 1982 ID=LIFE
407 PRINT_MSG( UNIT_O_UNASSIGNED, '', 0 );<br>408 DTMFNAME := READ STRING;
408 DTMFNAME := READ STRING;<br>409 while DTMFNAME = '/' do
                  409 whil e DTMFNAME = ' ' do 
410 begi n 
411 PRINT_MSG( INVALID_FILE, '', 0 );<br>412 DTMFNAME := READ_STRING:
412 DTMFNAME := READ_STRING; 
413 If DTMFNAME = 'CANCEL' or DTMFNAME = 'HALT' then<br>414 halt:
4 14 halt;
415 end (* whil e DTMFNAME =''*) : 
416 
                4 17 end (* If DTMFNAME = '*DUMMY*' *) ; 
4 18 
419 
              420 IMGFNAME := ' '; 
421 DEFAULT_FNAME( 'DEFAULT 1=*DUMMY*;' );<br>422 GET FNAME( 'QUERY FDNAME 1:', O. IMGFN
             GET FNAME( 'QUERY FDNAME 1;', O, IMGFNAME );
423 
424 If IMGFNAME = '*DUMMY*' then 
                4 25 begi n 
426 
427 PRINT_MSG( UNIT_1_UNASSIGNED, '', 0 ); 
428 IMGFNAME := READ_STRING;<br>429 http://while IMGFNAME = \prime / do
429 while IMGFNAME = '' do<br>430 begin
                    430 begi n 
431 PRINT_MSG( INVALID_FILE, '', O ): 432 IMGFNAME := READ_STRING;
                      432 IMGFNAME := READ_STRING; 
433 If IMGFNAME = 'CANCEL' or IMGFNAME = 'HALT' then<br>434 halt:
434 halt ; 
435 end (* whil e IMGFNAME =''*) ; 
436 
437 end (* If IMGFNAME = '*DUMMY*' *) ; 
438 
439. 
440 IF VISIBILITY MAP then
441 begi n 
442 DEFAULT_FNAME( 'DEFAULT 12=-VMAP#;' ); 
443 rewrite ( VMFILE, 12 );<br>444 rewrite (* if VISIBILITY MAP
                444 end (* 1f VISIBILITY_MAP *) ; 
445 . 
446 I f PIXELLAYOVERMAP then 
447 begi n 
448 DEFAULT_FNAME ( 'DEFAULT 13 = -PLMAP#;' );<br>449 mewrite ( PLMFILE, 13 );
449 rewr1te ( PLMFILE, 13 ); 
                450 end (* If PIXEL_LAYOVER_MAP *) ; 
451 
452 DEFAULT_FNAME( 'DEFAULT 10=-IMAGE*;' ); 
453 reset (DTM_FILE, 154 reset (DTM_FILE, 1994)
454 reset (IMAGE_FILE, IMGFNAME);<br>455 rewrite(IFILE, 10);
455 rewr1te ( IFILE , 10 ); ,_, 
456 to 
457 O 
458. end (* FILES *) ; 
459 
460. 
461 
462' (* *) 
463 • (* +) 
464 (* Prompt fo r and get the dimension s of the DTM. *)
```

```
\star)
465
       ( *
466
       (* HHHH\rightarrow467
            procedure GET DIMENSIONS:
468
469
               begin
470
                  PRINT MSG(LINE PROMPT, '', O );
471
                  DIM(LINE) := trunc( GET_NUM( IMAGE_SIZE, INTEGRAL ) );
472
473
                  PRINT MSG( PIXEL PROMPT, ' ', O );
474
475
                  DIM(PIXEL) := trunc( GET NUM( IMAGE SIZE, INTEGRAL ) );
476
477(* GET DIMENSIONS *);
               end
478
479
480
                                                                              \ast)
481
          \ast)
482
                                                                              \ast( *
            Read and return the end of an input line. If COMPRESS is true then
483
                                                                              \ast )
       ( \starremove multiple embedded blanks, otherwise return the actual input
484
                                                                              \overline{\bullet}485
            line. The length of the input line is also returned.
                                                                              \ast)
486
                                                                              \rightarrow487
          488
             function GET EOLN( var STR: INPUT LINE; COMPRESS: boolean ) : integer;
489
490
                var
491
                   \mathbf{I}: integer;
492LAST CHAR BLANK
                                   : boolean:
                                    : char:493
                   CHR
494
495
496
                begin
497
                   I := 0:
498
                   LAST CHAR BLANK := false;
499
500
                   while reof( INPUT ) and reoln( INPUT ) do
501
                      begin
502 -read(CHR):
                        if CHR == ' ' or not COMPRESS then
503
504
                           begin
505
                              if LAST_CHAR_BLANK and I>O then
506
                                 beain
                                    I := I + 1:
507
   - 100
                                    STR(I) := '508
509
                                 end:.
                              I := I + 1;510511 -STR(I) := CHR;
                              LAST_CHAR_BLANK := false;
512end:
513
514else
515
                           LAST CHAR BLANK := true;
516
                      end;
517
                   if not COMPRESS and I>O then
518
519
                      GET EOLN := I - 1;
520
                   else
                      GET EOLN := I
521
522
```

```
LISTING OF FILE LIFE: scaner.vis.s
                                          12:54 P.M. JUNE 12, 1982
                                                                        ID=LIFE
523end
                        (* GET EOLN *);
524
525
526.527
528
         \left( \cdot \right)( \star529.
                                                                                       \ast)
530
         ( *
              Return the numerical value of a string in the input stream. If
                                                                                       \star)
531
         \epsilon\ast)
              INTEGRAL VALUE is true then the string must represent an integer.
532
         (*
              otherwise a real number. The numerical value must also be in the
                                                                                       \rightarrow533
         \leftarrowrange specified by RANGE.
                                                                                       \star)
534
                                                                                       \ast)
         \left( \cdot \right)535
         \left( * \right)********* * )
536
            function GET NUM( RANGE : VALUE RANGE;
537
                                  INTEGRAL VALUE : boolean ) : real;
538
539
               var
540
                  STR.
                             : INPUT LINE;
541VALID
                             : boolean:
542
                  VALU
                             : real;
543
                  I, J, MULT : Integer;
544
545546
               begin
547
                  repeat
548
                     VALID := true;
549
                     read(STR):
550
                                                                                \star)
                     if eof( INPUT ) then
                                                 (* CHECK FOR EOF
551^{\circ}begin
552
                           VALID := false;553
                           PRINT_MSG(EOF_NO, '', O)
554
                        end:555
                     else
                                                                                \mathcal{F}_\alpha556
                        begin
557
                                                 (* GET INTEGRAL PART
                                                                                \ast)
                           VALU := 0.0:
558
                           1 : = 1:559
                           MULT := 1:
560
                           while I \leq MAX LINE LEN and STR(I) = '' do
561
                              I := I + 1:
562
                           if STR(I) = '+' or SIR(I) = '-' then
563
                              begin
564
                                 if STR(I) = \{-1, \dots, t\}565
                                    MULT := -1:
566
                                 I := I + 1567
                              end;
568
                           while SIR(I) in (. '0'..'9'.) do
569
                              begin
570
                                 VALU := 10.0 * VALU + ord( STR(I) ) - ord('0');
5711 : = 1 + 1572
                              end;
573
                           if STR(I) = '.' then
                                                                                \star)
574
                                                 (* GET FRACTIONAL PART
                              begin
575
                                 J := 10;
576
                                 1 := 1 + 1;
577
                                 while STR(I) in (. 70'. . 79'. ) do
578
                                    begin
579
                                       VALU := VALU + ( (ord(STR(I)) - ord('O'))/J);580
                                       1 := 1 + 1:
```
 $\sim$ 

```
ى
\mathbf{v}\mathbf{v}
```
 $\sim 10^{-1}$ 

 $\sim 10^{11}$  km  $^{-1}$ 

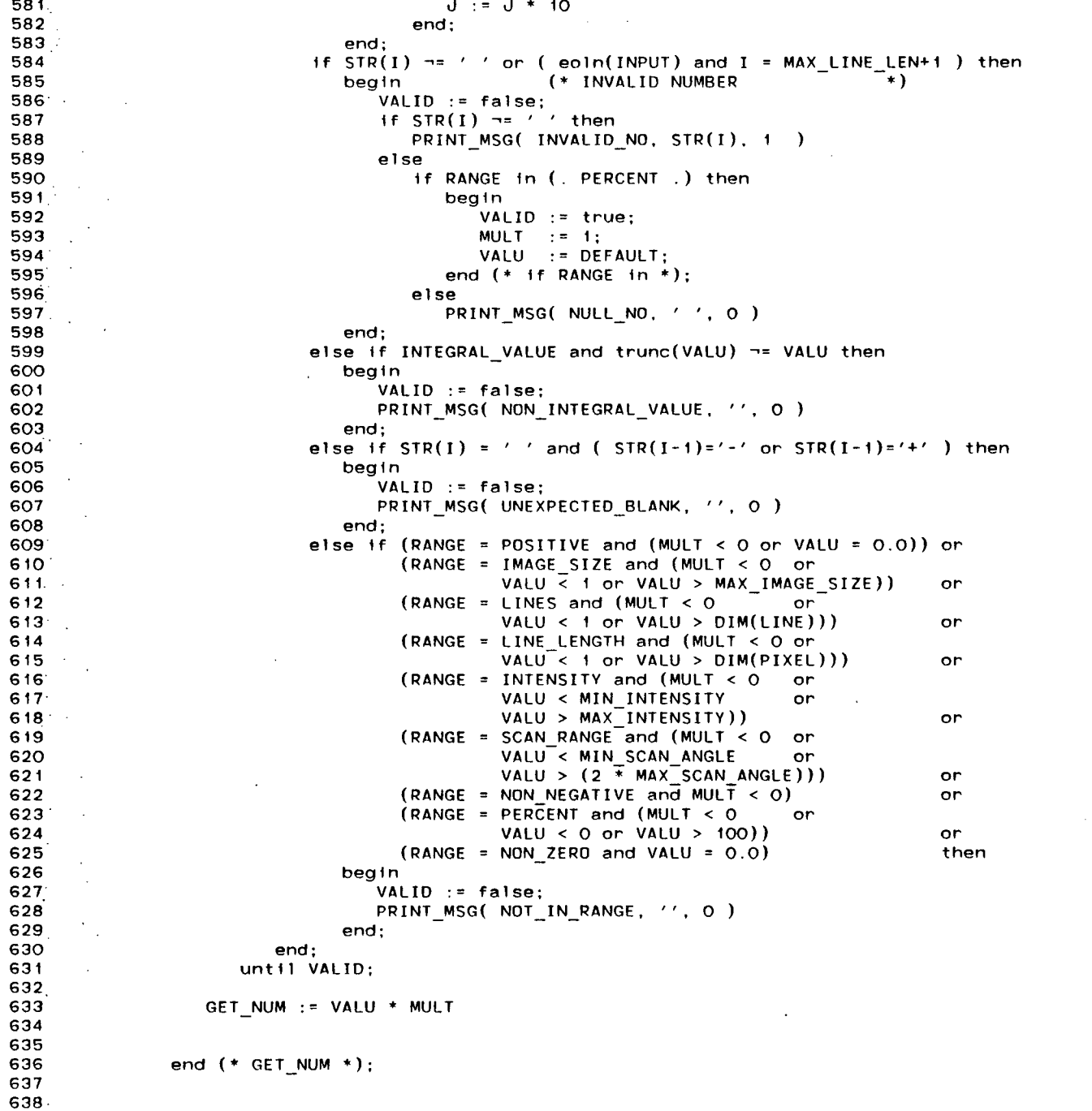

 $\sim$ 

123

 $\sim$ 

 $\label{eq:2.1} \frac{1}{\sqrt{2}}\int_{\mathbb{R}^{2}}\frac{1}{\sqrt{2}}\left(\frac{1}{\sqrt{2}}\right)^{2}e^{-\frac{1}{2}}\left(\frac{1}{\sqrt{2}}\right)^{2}e^{-\frac{1}{2}}\left(\frac{1}{\sqrt{2}}\right)^{2}e^{-\frac{1}{2}}\left(\frac{1}{\sqrt{2}}\right)^{2}e^{-\frac{1}{2}}\left(\frac{1}{\sqrt{2}}\right)^{2}e^{-\frac{1}{2}}\left(\frac{1}{\sqrt{2}}\right)^{2}e^{-\frac{1}{2}}\left(\frac{1}{\sqrt{2}}\right)^{2$ 

 $\sim 10$ 

 $\sim$ 

## LISTING OF FILE LIFE: scaner.vis.s 12:54 P.M. JUNE 12, 1982 ID=LIFE

```
639
640
       (\rightarrow641.\sim (*
                                                                           \star)
642.
       ( *
                                                                           \ast)
           Read in a requested reply (via GET EOLN). If first letter of reply
643
       \epsilonis 'Y' or 'y' then return true, otherwise return false.
                                                                           \star)
644
       ( *
                                                                           \star)
645
          \ast646
            function GET REPLY : boolean;
647
648
              const
649
                 YES 1 = 'Y'; YES 2 = 'Y';650
                 NO 1 = 'N'; NO 2 = 'n';
651
652
              var
653
                 STR
                              : INPUT LINE:
654
                 \mathbf{I}: integer:
655
656
657
              begin
658
659
                 I := GET EOLN(STR, COMPRESSED)660
                 if (STR(T) = YES 1) and (STR(1) = YES 2) and
                    (STR(1) = NO_1) and (STR(1) = NO_2)661
                                                         . then
662
                    PRINT MSG(ASSUMING NO, '', O);
663
                 GET REPLY := (STR(1) = YES 1) or (STR(1) = YES 2);
664
665
                    (* GET_REPLY *):
666
              end
667
668
669
670
       671
       (\star)
       ( *
672
                                                                          \ast )
           Interpolate all undefined pixel values between the first defined
673
       ( *
                                                                           \ast)
           pixel of the image line - ILINE - and the last defined pixel of the
674
       ( *
           image line. The new values are calculated as a function of the
                                                                           \ast)
675
       \leftrightarrowvalues of the nearest defined pixels (i.e. the ones on either side
                                                                          \star)
                                                                          \ast )
676
       \left( \cdot \right)of the undefined pixel).
677.
                                                                           \star)
678
       679
           procedure INTERPOLATE( var ILINE : INT LINE;
680
                                var FACT : SHORT LINE ):
681
682.
              var
683
                 X, XX, XEND, START,
684
                 STOP, INCREMENT, I
                                         : integer:
685
686
687
              begin
688
689
                 \mathsf{x}1.5 - 1.5690
                 while FACT(X)= 0 and X < (MAX LINE LEN+2) do
691incr(X);
692
693
                 XEND := MAX LINE LEN + 2:
694
                 while FACT(XEND) = 0 and XEND \ge 1 do
695
                    decr( XEND );696
```

```
LISTING OF FILE LIFE: scaner.vis.s
                                        12:54 P.M. JUNE 12, 1982
                                                                     ID=LIFE
697
                  . incr( X ):
698
                   while X < XEND do
699.
                      bealn
700
                         if FACT(X) = 0 then
701702
                            beain
703704
                                         := ILINE(X-1):\mathbf{I}705START
                                         \mathbf{r} = \mathbf{X}706
                               while FACT(X) = 0 do
707
                                  incr(x):
708
                               STOP
                                         : = X - 1;
709
                               INCREMENT := round( (ILINE(X) - ILINE(START-1)) / (X - START + 1) );
710
                               for XX :=</math> START to STOP do711.beain
712
                                     I := I + INCREMENT:
713
                                     ILINE(XX) := round( (I + ILINE(XX) * FACT(XX)) /714
                                                         (1.0 + FACT(XX)) );
715
                                  end (* for XX *);
716
717
                            end (* if FACT(X) < 1 *):718
                         frac( x ):
719.
720
                      end (* while X < XEND *);721722723
                         INTERPOLATE *):
                end
                      \left( \cdot \right)724
725.
726
        727
                                                                                   \rightarrow728
                                                                                   \star)
        ( *
                                                                                   \star)
729
        \sqrt{ }Print the message specified by MSG to the output stream. The
                                                                                   \ast)
730
        \left( * \right)parameters STRING and SIZE may be involved in the details of
                                                                                   \star)
731\left( n \right)that message.
                                                                                   \ast)
732
        \left( * \right)733
           734
             procedure PRINT MSG( MSG : MSG TYPE; STRING : INPUT LINE;
735
                                  SIZE : integer);
736
737
                const
738
                   MSG PROMPT = ':':
739
740
                var
741
                   I, J: integer;
742
                   STR
                                 : INPUT LINE;
743
744
745
                begin
746
747
                   SET PREFIX( MSG PROMPT, 1);
748
749
                   if MSG in (. LINE PROMPT, UNIT O UNASSIGNED, MAP DESIRED,
                                ENTER GRID SPACING,
750
                                ENTER NADIR COORD, ENTER SCAN ANGLE,
751'ENTER DEPRESSION ANGLE, SIDELOOK TRANSFORM,
752
753
                                UNIT 1 UNASSIGNED, ENTER ELEVATION .) then
754.
                      writeln:
```
 $\sim 10^{-1}$ 

 $\mathcal{O}(\mathcal{O}_\mathcal{O})$  .

 $\sim 1000$  km s  $^{-1}$ 

 $\sim 100$  km s  $^{-1}$ 

**Contract Contract** 

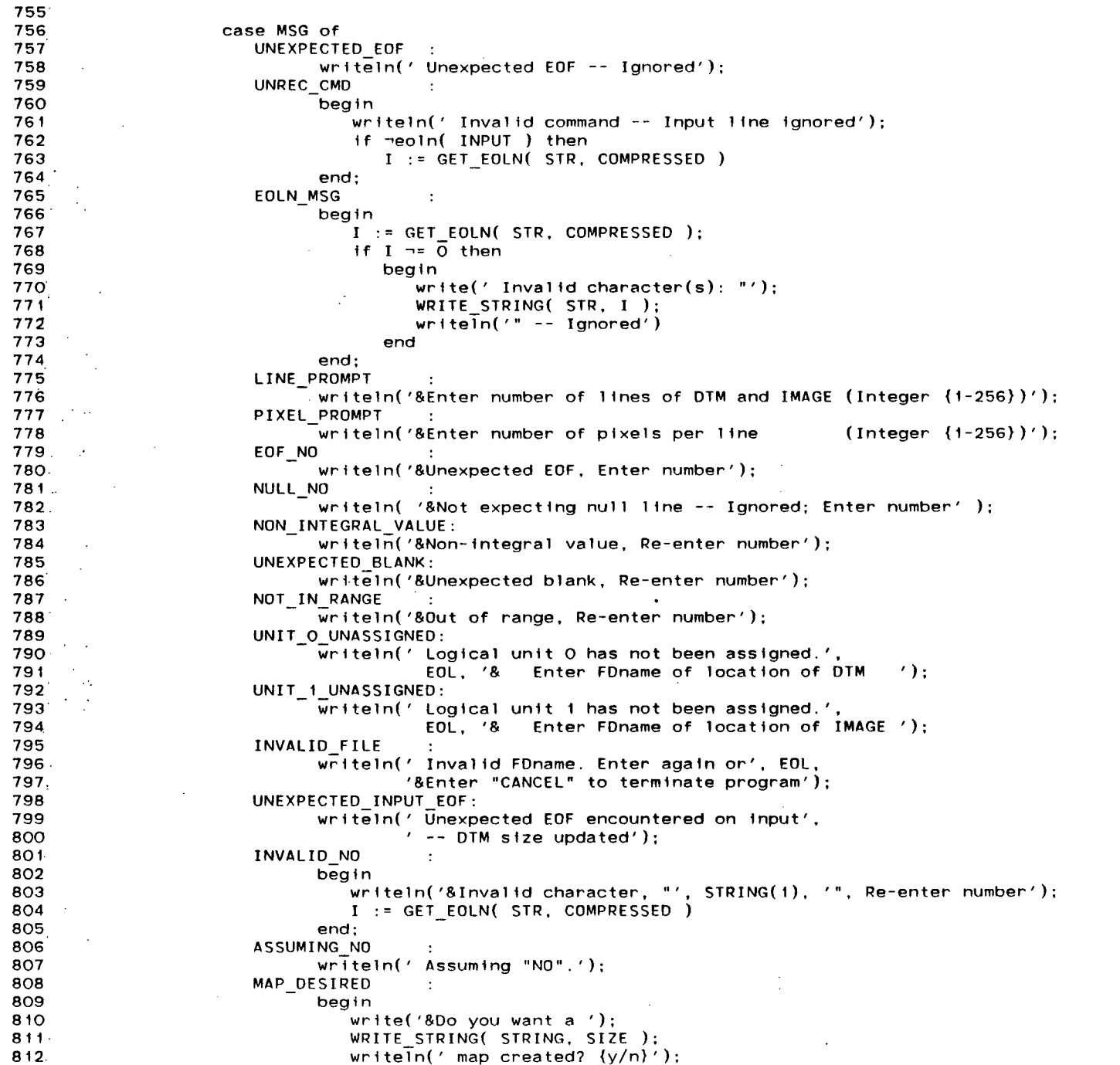

 $\sim$   $\bullet$ 

 $\sim 1000$ 

 $\sim$ 

 $\sim 10^{-1}$ 

 $\sim 100$ 

 $\sim$ 

 $\sim 100$ 

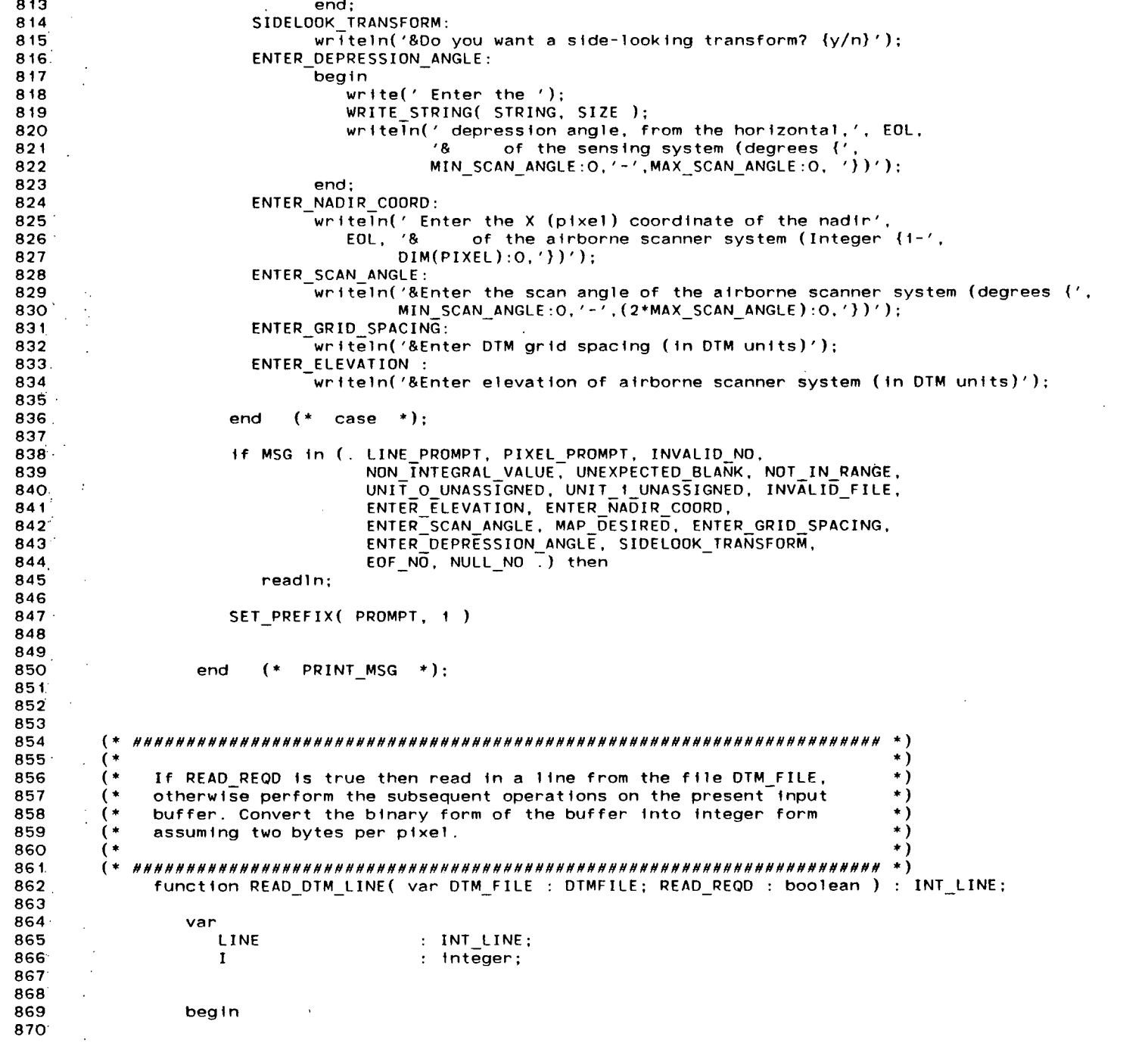

 $\mathbb{R}^2$ 

 $\mathcal{L}(\mathcal{A})$  and  $\mathcal{L}(\mathcal{A})$  .

 $\mathcal{L}^{\text{max}}_{\text{max}}$ 

function READ\_IMAGE\_LINE( var IMAGE\_FILE : IMAGEFILE; READ\_REQD : boolean ) : INT\_LINE;  $\ddot{\cdot}$  $\widehat{\cdot}$  $\widehat{\cdot}$  $\hat{\cdot}$ ္ î,  $\widehat{\cdot}$ ្ ⊊ ្ន If READ REQD is true then read in a line from the file IMAGE FILE, otherwise perform the subsequent operations on the present input buffer. Convert the binary form of the buffer into integer form, Read a string from the input stream removing all leading blanks<br>The string is then returned.  $10 = L1FE$  $* 256 +$ JUNE 12, 1982 LINE(I) := int(  $\overline{OTM}$  file ((I-1)\*2 + 1) )<br>
int(  $\overline{OTM}$  file ((I-1)\*2 + 2) ); :<br>
get( IMAGE\_FILE );<br>for I := 1 to DIM(PIXEL) do<br>LINE(I) := 1nt( IMAGE\_FILE@(I) ); : integer;<br>: INPUT\_LINE;  $12:54 P.M.$ : INT\_LINE: : integer; function READ\_STRING : INPUT\_LINE; for  $1 := 1$  to  $DIM(PIXEL)$  do  $\ddot{\hspace{1ex}}$ READ DTM LINE  $*$ ): READ\_IMAGE\_LINE := LINE:  $(*$  READ IMAGE LINE READ DTM LINE := LINE; assuming one byte per pixel. if READ\_REQD then<br>get( DTM\_FILE ); if READ REQD then LISTING OF FILE LIFE: scaner.vis.s  $STR := Y$  $\ddot{\cdot}$  $\frac{1}{2}$  :  $\frac{1}{2}$ LINE  $51R$ hegin heg<sub>1n</sub> end end var var  $\tilde{\mathcal{L}}$  $\ddot{\phantom{a}}$  $\ddot{\cdot}$  $\ddot{\cdot}$  $\overline{\mathbf{t}}$  $\ddot{\phantom{1}}$  $\ddot{\phantom{a}}$ 880<br>881<br>882  $\frac{903}{904}$  $858$ 923 874 875 878 879 883 .<br>88<br>88<br>88<br>88 894 895<br>896 906<br>906<br>907  $\frac{4}{9}$  15 871 872 873 876 877 3888<br>8888 887 892<br>893 908 808  $\frac{0}{9}$  $\frac{1}{2}$  $\frac{2}{9}$ <br> $\frac{1}{9}$  $\frac{6}{9}$  $517$ 920 924 927.  $928$  $\frac{8}{9}$  $\frac{9}{9}$  $921$ 922 925 926

128

```
LISTING OF FILE LIFE: scaner.vis.s
                                       12:54 P.M. JUNE 12, 1982
                                                                    ID-LIFE
929
                   repeat
930
                      frac(1):
931
                      read(STR(I));
932
                      if STR(I) = ' ' and I = 1 then
933
                         1 := 0:
934
                   until eof(INPUT) or eoln(INPUT) or (I \neg= 0 and STR(I) = '')
935
                                                  or I = MAX_LINE_LEN;
936
937
                   READ STRING := STR;
938
939
940
                      (* READ STRING *);
                end
941
942.
943
944
945
        \rightarrow946
                                                                                  \ast )
947Transform the orthographic image, line by line, into a scanner image
                                                                                  \ast)
948
             (geometrically, not radiometrically) as seen by a hypothetical
                                                                                  \ast )
949
        \left( * \right)airborne scanner system. Calculate a corresponding visibility map
                                                                                  \star)
950
             and a pixel layover map simultaneously, if either is requested.
                                                                                  \star)
951
                                                                                  \star)
952
          \star)
953
             procedure SCANNER TRANSFORM;
954
955
                var
956
                   I. J. RADIUS
                                      : integer:
957ANGLE,
958
                   PREV_TAN, CURR_TAN : short;
959
                   VISIBLE
                                      : boolean:
960
                   DLINE, ILINE,
961
                   SCANNER ILINE
                                     : INT LINE;
962
                   SCANNER FLINE
                                     : SHORT LINE;
963.VMLINE, PLMLINE
                                     : MAPSET;
    - 21
964
965
966
                begin
967.
968
                    ILINE := READ IMAGE LINE( IMAGE FILE, not READ REQD );
                    DLINE := READ_DTM_LINE ( DTM_FILE,  not READ_REQD );
969.
970
971
                    for I := 1 to DIM(LINE) do
972 -begin
973
974
                         VMLINE := (. . );
975
                          for J := 0 to MAX_LINE_LEN+2 do
976
                            begin
977
                               SCANNER ILINE(U) := MIN INTENSITY;
978SCANNER FLLINE(J) := 0;
979
                            end (* for J^*):980
981
                          SCANNER ILINE(IMAGE CENTER) := ILINE(NADIR COORD);
982
                          SCANNER FLINE (IMAGE CENTER) := 1.0s;
983
984
985
                         PREV TAN := 0.0s;
986
                         for \overline{J} := NADIR COORD-1 downto 1 do
```
Ñ

 $\sim$   $\sim$ 

```
987 .
                              begin
 988
989
                                 VISIBLE := true;
                                 RADIUS := abs( NADIR COORD - J );
990
                                 CURR TAN := RADIUS * GRID SPAC / (ELEVATION - DLINE(J));
991
992
                                 If CURR TAN > PREV TAN then
993.
                                    begin
994
                                       ANGLE := ATAN( CURR TAN);
995
                                        If (ANGLE \neg= OUT OF RANGE) and (ANGLE <= SCAN ANGLE) then
996
997
                                          BUFFER INSERT( ILINE(J), ANGLE, SCANNER ILINE,
                                                          SCANNER_FLINE, LEFT_HALF
998
                                                                                         ) :
999
                                       else
1000
                                          VMLINE := VMLINE + (. (MAX IMAGE SIZE-J).);
1001
                                       PREV TAN := CURR TAN;
1002end (* if CURR TAN > PREV TAN *);
1003
1004.
                                 else
1005
                                    VMLINE := VMLINE + ( (MAX_1MAGE_5IZE-J) ) .);
1006:
1007
                              end (* for J *);1008
1009
1010.PREV TAN := 0.0s:
                           for J := NADIR COORD+1 to DIM(PIXEL) do
1011.1012
                              begin
1013
1014VISIBLE := true;
1015
                                 RADIUS := abs( NADIR COORD - J);
1016
                                 CURR TAN := RADIUS * GRID SPAC / (ELEVATION - DLINE(J));
                                 If CURR TAN > PREV TAN then
1017
1018beain
1019
1020
                                       ANGLE := ATAN( CURR TAN);
                                       if (ANGLE \neg= OUT OF RANGE) and (ANGLE <= SCAN ANGLE) then
10211022
                                          BUFFER INSERT( ILINE(J), ANGLE, SCANNER ILINE,
                                                      SCANNER_FLINE, RIGHT_HALF
1023\cdot):
1024else
                                          VMLINE := VMLINE + (. (MAX IMAGE SIZE-J).);
1025
1026PREV TAN := CURR TAN;
1027
                                    end (* if CURR TAN > PREV_TAN *);
1028
1029
                                 else
                                    VMLINE := VMLINE + (. (MAX IMAGE SIZE-J).);
1030
1031 -1032
                              end (* for J *):1033
1034
                           SCANNER FLINE(IMAGE CENTER) := 0.0s;
1035
1036
                           INTERPOLATE( SCANNER ILINE, SCANNER FLINE );
1037
                           WRITE IMAGE LINE( IFILE, SCANNER ILINE, 1);
1038
1039
                           If VISIBILITY MAP then
1040
1041WRITE MAP LINE ( VMFILE, VMLINE );
10421043If PIXEL LAYOVER MAP then
1044 :
                              begin
```
12:54 P.M. JUNE 12, 1982 ID=LIFE LISTING OF FILE LIFE: scaner.vis.s 1045 PLMLINE := CALC PIXEL LAYOVER( DLINE, VMLINE ); 1046 WRITE MAP LINE( PLMFILE, PLMLINE);  $1047.$ end  $(*$  if PIXEL LAYOVER MAP \*);  $1048$ 1049 if  $I <$  DIM(LINE) then 1050 begin  $1051$ ILINE := READ IMAGE LINE( IMAGE FILE, READ REQD ); 1052 DLINE := READ DTM LINE ( DTM FILE, READ REQD ): end  $(* if I < DIM(LINE) *):$  $1053$  $1054.$ 1055 end  $(*$  for  $1 *):$ 1056 1057 1058  $1059$ SCANNER TRANSFORM \*); end ( ∗ 1060  $1061$  $1062.$ 1063 1064 1065  $\mathfrak{c}$ \* )  $^{\ast}$ ) 1066  $\left( \star \right)$ Transform the orthographic image, line by line, into a side-looking  $^{\ast}$ 1067  $\left( * \right)$ scanner image - as is the type of image produced by a SLAR system - $\ast$  ) 1068  $\epsilon$ (geometrically, not radiometrically) as seen by a hypothetical  $\ast$ ) 1069 airborne sensing system. Calculate a corresponding visibility map 1070 and a pixel layover map simultaneously, if either is requested.  $^{\ast}$ )  $\mathfrak{c}$  $107.1$  $($  \*  $\ast$ ) 1072.  $($ 1073 procedure SIDE LOOK TRANSFORM;  $1074$ 1075 var 1076 I, J. RADIUS  $:$  integer; 1077 ANGLE,  $1078$ PREV TAN, CURR TAN : short;  $1079 -$ VISIBLE : boolean: 1080 DLINE, ILINE, 1081 SL ILINE : INT LINE: SL\_FLINE  $:$  SHORT LINE;  $1082 -$ 1083 VMLINE, PLMLINE : MAPSET; 1084 1085 1086 begin  $\ddot{\phantom{a}}$  . 1087 ILINE := READ IMAGE LINE( IMAGE FILE, not READ REQD );  $1088$ 1089 DLINE := READ DTM LINE ( DTM FILE, not READ REQD );  $1090<sub>°</sub>$ 1091 for  $I := 1$  to  $DIM(LINE)$  do  $1092$ begin 1093 1094. VMLINE :=  $($ . . ); 1095 for  $J := 0$  to MAX LINE LEN+2 do 1096 bealn  $SL_$  ILINE( $J$ ) := MIN INTENSITY; 1097 1098  $SL$  FLINE(J) := 0; end  $(*)$  for  $J(*)$ ; 1099 1100 1101 PREV TAN  $: 0.0s$ : 1102 for  $J := 1$  to  $DIM(PIXEL)$  do

 $\sim$ 

ین

```
LISTING OF FILE LIFE: scaner.vis.s
                                       12:54 P.M. JUNE 12, 1982
                                                                   ID=LIFE
1103
                             begin
1104
1105
                               VISIBLE := true;
1106
                               RADIUS := abs( NADIR COORD - J);
                               CURR TAN: = RADIUS * GRID SPAC / (ELEVATION - DLINE(J));
1107
1108
                               If CURR TAN > PREV TAN then
1109
                                  begin
1110
1111
                                     ANGLE := ATAN (CURR TAN );
                                     If (ANGLE \neg= OUT OF RANGE)
1112
                                                                    and
1113
                                        (MGLE \leq (90-MIN DEF ANGLE)) and
1114
                                        (ANGLE > = (90-MAX DEP ANGLE)) then
                                        BUFFER INSERT( ILINE(J), (ANGLE-(90-MAX DEP ANGLE)),
1115SL_ILINE, SL_FLINE, RIGHT_HALF
1116
                                     else
1117
1118
                                        VMLINE := VMLINE + (. (MAX_1MAGE_5IZE-J). );1119
                                     PREV TAN := CURR TAN;
1120
1121
                                  end (* if CURR TAN > PREV TAN *);
1122
                               else
1123VMLINE := VMLINE + (. (MAX_IMAGE_SIZE-J). );1124
1125
                             end (* for J(*);
1126
1127
1128
                          INTERPOLATE( SL_ILINE, SL_FLINE );
1129
1130
                          WRITE IMAGE LINE( IFILE, SL ILINE, 1);
1131
1132
                          if VISIBILITY MAP then
1133
                             WRITE MAP LINE ( VMFILE, VMLINE );
1134
1135
                          If PIXEL LAYOVER MAP then
1136
                             begin
                               PLMLINE := CALC PIXEL LAYOVER( DLINE, VMLINE );
1137
                               WRITE MAP LINE( PLMFILE, PLMLINE);
1138
                             end (* if PIXEL LAYOVER MAP *);
1139
1140
                          if I < Diff(LINE) then1141
1142.begin
                               ILINE := READ IMAGE LINE( IMAGE FILE, READ REQD );
1143
1144
                               DLINE := READ DTM LINE ( DTM FILE,
                                                                   READ REQD );
1145
                             end (* if I < DIM(LINE) *):1146
1147
                           (* for I*);
1148
                       end
1149
1150
1151
                      (* SIDE LOOK TRANSFORM *);
                end
1152
1153
1154
        1155
1156
                                                                                * 1
        f*
1157
        \left( * \right)\pm Initialize the system by setting up the files, getting the dimensions ^*\star)
1158
        \left( * \right)of the DTM, and reading the necessary system parameters.
1159
         1160
```
 $\omega$  $\mathbf{v}$ 

 $\cdot$  ) :

```
LISTING OF FILE LIFE: scaner.vis.s
                                          12:54 P.M. JUNE 12, 1982
                                                                        ID-LIFE
1161.
                procedure SYS INIT:
1162
1163var
1164CENTRAL_ANGLE
                                          : real:
1165
                      I, J
                                          : integer;
1166
1167
1168 -begin
1169
1170
                      SET PREFIX( PROMPT, 1);
1171
                      GET DIMENSIONS;
1172
1173
                      PRINT MSG(ENTER GRID SPACING, '', O );
1174
                      GRID SPAC
                                   := roundtoshort( GET_NUM( POSITIVE,
                                                                        NOT INTEGRAL )
                                                                                             \cdot :
1175.1176
                      PRINT MSG( ENTER ELEVATION,
                                                     \prime\prime, 0);
1177...ELEVATION
                                   := roundtoshort( GET NUM( POSITIVE,  NOT INTEGRAL )
                                                                                             \cdot1178
1179
                      PRINT MSG( SIDELOOK TRANSFORM, '', O );
1180
                      SIDE LOOK
                                   : = GET\_REPLY;1181
1182
                      If SIDE_LOOK then
1183
                         begin
1184
1185
                            PRINT_MSG( ENTER DEPRESSION ANGLE, 'maximum', 7 );
1186
                            MAX DEP ANGLE := roundtoshort( GET NUM( SCAN RANGE,
1187
                                                           NOT INTEGRAL ) );
1188
1189
                            PRINT MSG( ENTER DEPRESSION ANGLE, 'minimum', 7 );
1190
                            MIN DEP ANGLE := roundtoshort( GET NUM( SCAN RANGE,
1191
                                                           NOT INTEGRAL \overline{)} ):
1192 -1193
                            CENTRAL ANGLE := (90 - MAX DEP ANGLE + ((MAX DEP ANGLE -
1194
                                             MIN DEP ANGLE) * 0.80s)) * DEG TO RAD;
1195
1196
                            NADIR COORD := trunc( DIM(PIXEL)/2 ) -
1197
                                            round( tan( CENTRAL ANGLE )*ELEVATION/GRID SPAC );
1198
                            MAX ANGLE
                                         := 90 - true( MIN_DEP_ANGLE ) + 1;1199...IMAGE CENTER := O;1200
1201end (* if SIDE_LOOK *);
1202
                     else
1203begin
1204 -1205
                            PRINT MSG(ENTER SCAN ANGLE, '', 0);
1206
                            SCAN ANGLE := roundtoshort( GET NUM( SCAN RANGE, NOT INTEGRAL ) / 2 );
1207
1208
                           PRINT MSG(ENTER NADIR COORD, '', O );
1209
                           NADIR COORD := trunc( GET NUM( LINE LENGTH, INTEGRAL ) );
     t F
1210
1211
                           MAX ANGLE
                                       \cdot = trunc( SCAN ANGLE + 1);
1212
                            IMAGE CENTER := trunc( MAX_IMAGE_SIZE/2 );
12131214
                         end (* else not SIDE LOOK *);
1215
1216
                      if MAX ANGLE > MAX SCAN ANGLE then
1217
                         MAX ANGLE := MAX SCAN ANGLE;
1218
```
**SALE** 

```
LISTING OF FIL E LIFE:scaner.v1s. s 12:54 P.M. JUNE 12, 1982 ID=LIFE 
1219 
                TAN_INIT( MAX_ANGLE ); 
1220. 
                I f SIDE_LOOK then 
1221 
                  INTERVAL := CALC_INTERVAL( round( (MAX_DEP_ANGLE-
1222 
                           MIN_DEP_ANGLE)/2 ) ); 
1223 
                e l se 
1224 
                  INTERVAL := CALC_INTERVAL( MAX_ANGLE );
1225 
1226 
                PRINT MSG( MAP DESIRED, ' visibility ', 13 );
1227 
                VISIBILITY MAP := GET REPLY;
1228 
1229 
                PRINT MSG( MAP DESIRED, 'pixel layover', 13 );
1230 
                PIXEL_LAYOVER_MAP := GET_REPLY;
1231. 
1232 
                FILES; 
1233 
1234 
1235 
             e nd (* SYSTEM_INITIALIZATION *) ; 
1236 
1237 
1238 
1239 
       \ast )
1240 
       (* *) 
1241 
       (* I f a system erro r occurs , outpu t the message MESSAGE and hal t th e *) 
1242 
      (* executio n of the system. *) 
     \bullet1243 
1244 
       (* *) 
1245 
           procedure SYSTEM_ERROR( MESSAGE : STR_50 );
1246 
1247 
             begi n 
1248 
1249 
                wr1teln( ' ===> SYSTEM ERROR ===> '.MESSAGE ); 
1250 
                halt ; 
1251 
1252 
1253 
             e nd (* SYSTEM_ERROR *) ; 
1254 
1255 
1256 
1257 
1258 
                                                               → \
       (* *) 
1259 
1260 
       (* Initializ e the tangen t lookup table , TAN_LOOKUP. *) 
       (* *) 
1261. 
1262 
1263 
          procedure TAN INIT( SIZE : integer );
1264 
1265 
             v a r 
1266 
               OEG Integer ; 
1267 
1268 
             begi n £ 
1269 
1270. 
1271 
               1f SIZE > MAX_SCAN_ANGLE then 
1272 
                 SYSTEM_ERROR( 'In "TAN INIT"; Invalid size specified');
1273 
1274 
               f o r OEG := O t o SIZE do 
1275 
                 1f DEG = 90 then
1276
```
**TAN LOOKUP(DEG) := UNDEFINED;** 

**l - <sup>1</sup>**

 $\widehat{\cdot}$ T  $\widehat{\cdot}$  $\tilde{\ast}$  $\widehat{\cdot}$  $\widehat{\cdot}$ ( \* | 在在发生在发生在发生在发生在发生在发生在发生的发生的发生在发生在发生在发生在发生在发生在发生在发生在发生在发生在发生在发生在发生。 \*)  $\hat{\cdot}$  $\widehat{\cdot}$ TAN LOOKUP(DEG) := roundtoshort( tan( DEG \* DEG\_TO\_RAD ) ); ្ Ţ  $\mathfrak{b}$  $\frac{6}{1}$ 10=L1FE Write the string STR to the present output stream. The string START procedure WRITE MAP LINE (var MAP : MAPFILE; LINE : MAPSET ); It is assumed that each pixel has a value between 0 and 255 LINE : INT\_LINE: START : integer ); pixei JUNE 12, 1982 procedure WRITE\_IMAGE\_LINE( var IMAGE : IMAGEFILE; starting at IMAGE@(I) := char( MIN\_INTENSITY ); Write the map line LINE to the map file MAP. for I := START to MAX\_IMAGE\_SIZE do<br>IMAGE@(I) := char( LINE(I) );  $12:54 P.M.$ to the file IMAGE : integer;  $\ddot{\hspace{1ex}}$ for  $1 := 1$  to  $(START - 1)$  do  $\ddot{\cdot}$ WRITE IMAGE LINE WRITE MAP LINE writein (MAP, LINE);  $\ddot{\phantom{0}}$ TAN\_INIT LISTING OF FILE LIFE: scaner.vis.s Write the line LINE  $M = 1$ put(IMAGE); else  $\ddot{\cdot}$  $\tilde{\cdot}$  $\ddot{\cdot}$ begin begin end<br>6 end ng<br>G var  $\ddot{z}$  $\pmb{\ast}$  $\ddot{\phantom{1}}$ 1280  $1288$ <br>1289 -290 1277<br>1278<br>1279  $1281$  $1284$ 1285<br>1286<br>1287 1295<sup>:</sup><br>1296 1282  $1294$ 298 1283 1292 1293 1299 305 1306 1308  $1310$  $19940$ <br> $19940$ <br> $1990$  $1291$  $1297$  $\overline{301}$ 1302 303 304 1307  $1311$  $1316$ <br> $1317$  $1318$ <br> $1319$  $1320$ <br>1321 1322 1323  $1324$ 1325 1326  $1327$  $|328|$  $1329$ 1330  $1331$  $1334$ <br> $1334$ <br> $1334$ 

135

## LISTING OF FILE LIFE: scaner.vis.s 12:54 P.M. JUNE 12, 1982 ID=LIFE

 $\frac{1}{2}$  $\frac{1}{2}$ 

 $\mathcal{A}=\mathcal{A}$ 

 $\Delta \phi_{\rm{eff}}$  $\sim$  $\sim 100$ 

 $\mathcal{A}^{\mathrm{c}}$  and  $\mathcal{A}^{\mathrm{c}}$  $\sim 100$ 

 $\mathcal{G}^{\mathcal{G}}$ 

 $\sim$  $\sim$   $\bar{z}$ 

 $\sim$ 

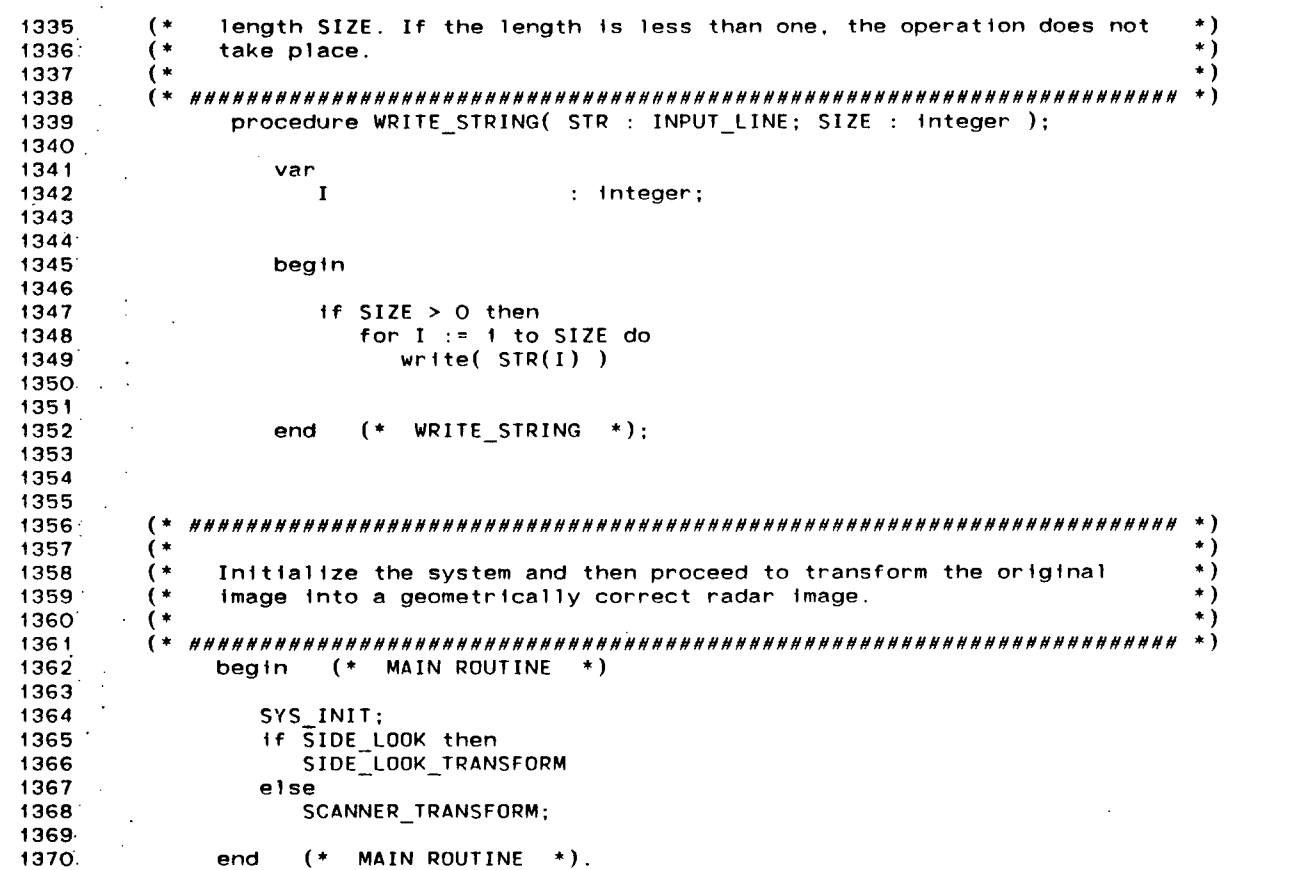

 $\Delta$ 

136

 $\sim$ 

 $\sim 10^{-1}$ 

 $\sim 100$  km  $^{-1}$ 

 $\mathcal{L}^{\text{max}}_{\text{max}}$  and  $\mathcal{L}^{\text{max}}_{\text{max}}$ 

 $\sim 10^{-11}$ 

and the state of the